Министерство образования и науки Российской Фелерации Федеральное государственное бюджетное образовательное учреждение высшего образования

#### АМУРСКИЙ ГОСУДАРСТВЕННЫЙ УНИВЕРСИТЕТ (ФГБОУ ВО «АмГУ»)

Факультет энергетический Кафедра энергетики

Направление подготовки 13.03.02 - Электроэнергетика и электротехника Направленность (профиль) образовательной программы Электроэнергетические системы и сети

ДОПУСТИТЬ К ЗАЩИТЕ Зав. кафедрой Н.В. Савина 0 6  $-2018$  r.

#### БАКАЛАВРСКАЯ РАБОТА

на тему: Разработка оптимальной схемы подключения электрических нагрузок в западной промышленной города Благовещенск к электроэнергетической системе Амурской области

Исполнитель студент группы 442-об2

Руководитель доцент, канд. техн. наук

И.Б.Король  $\frac{1}{2}$  $\mathcal{A}$ . Об.  $\mathcal{U}$  А.А.Казакул

Консультант: безопасность и экологичность доцент, канд. техн. наук

Нормоконтроль канд. техн. наук

Of # 06,2018 А.Б. Булгаков А.Г.Ротачёва .<br>Noanuek aara

Благовешенск 2018

Министерство образования и науки Российской Федерации Федеральное государственное бюджетное образовательное учреждение высшего образования

#### АМУРСКИЙ ГОСУДАРСТВЕННЫЙ УНИВЕРСИТЕТ (ФГБОУ ВО «АмГУ»)

Факультет энергетический Кафедра энергетики

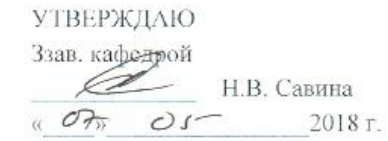

#### **ЗАДАНИЕ**

К выпускной квалификационной работе студента Кораля Игоря Bonucoloura

1. Тема бакалаврской работы: Геура борчка спримененной спемер резливочение

2. Срок сдачи студентом законченной работы 3. Исходные данные к бакалаврской работе: Загрудка мрансдоориаторов,

4. Содержание бакалаврской работы (перечень подлежащих разработке вопросов): odyal зарад работ раста и пронозироват напрузок

5. Перечень материалов приложения: (наличие чертежей, таблиц, графиков, схем, программных продуктов, иллюстративного материала и т.п.) раслене.<br>MATh cad II M. visio, RASIPWin 3

6. Консультанты по выпускной квалификационной работе (с указанием относящихся к ним разделов) Булгаков А.Б

7. Дата выдачи задания

Руководитель выпускной квалификационной работы:  $\frac{\sqrt{\alpha_3 \alpha_4 \alpha_4 \beta_1 \beta_2}}{\sqrt{\alpha_4 \alpha_5 \beta_6 \alpha_6 \beta_7}}$ , на отчество, должность, ученая степень, ученое знание)

 $K$ ,  $T$ ,  $H$ Задание принял к исполнению (дата) дроднись студента!

 $\overline{2}$ 

#### РЕФЕРАТ

Выпускная кваликафиционная работа содержит 101 с., 21 рисунок, 42 таблицы,6 приложений, 30 источников.

ЭЛЕКТРИЧЕСКАЯ СЕТЬ, УСТАНОВИВШИЙСЯ РЕЖИМ, ПОТОКИ МОЩНОСТИ, КОЭФФИЦИЕНТ РЕАКТИВНОЙ МОЩНОСТИ, ПЕРИОДИЧЕСКАЯ СОСТАВЛЯЮЩАЯ ТОКА КОРОТКОГО ЗАМЫКАНИЯ, РЕЛЕЙНАЯ ЗАЩИТА И АВТОМАТИКА, БЕЗОПАСНОСТЬ ЭКСПЛУАТАЦИИ, ЧИСТЫЙ ДИСКОНТИРОВАННЫЙ ДОХОД, ТАРИФ

В выпускной квалификационной работерассчитаны и спрогнозированы электрические нагрузки, представлены возможные варианты подключения к электрической сети 110 кВ Благовещенского энергорайона в связи с вводом «ПС Хунда», методом приведенных затрат выбран оптимальный вариант, выполнен расчет токов короткого замыкания с последующим выбором и проверкой оборудования на ПС «Хунда», выполнен расчет микропроцессорной релейной защиты и автоматики для трансформаторов на ПС «Хунда».

В экономической части рассчитаны капитальные вложения и срок оккупаемостиПс «Хунда» на развитие электрической сети.

В разделе «Безопасность и экологичность» рассмотрены вопросы безопасности и экологичности проекта, проведен расчет маслоприемника и маслосборника для трансформаторовна проектируемой ПС «Хунда».

3

### СОДЕРЖАНИЕ

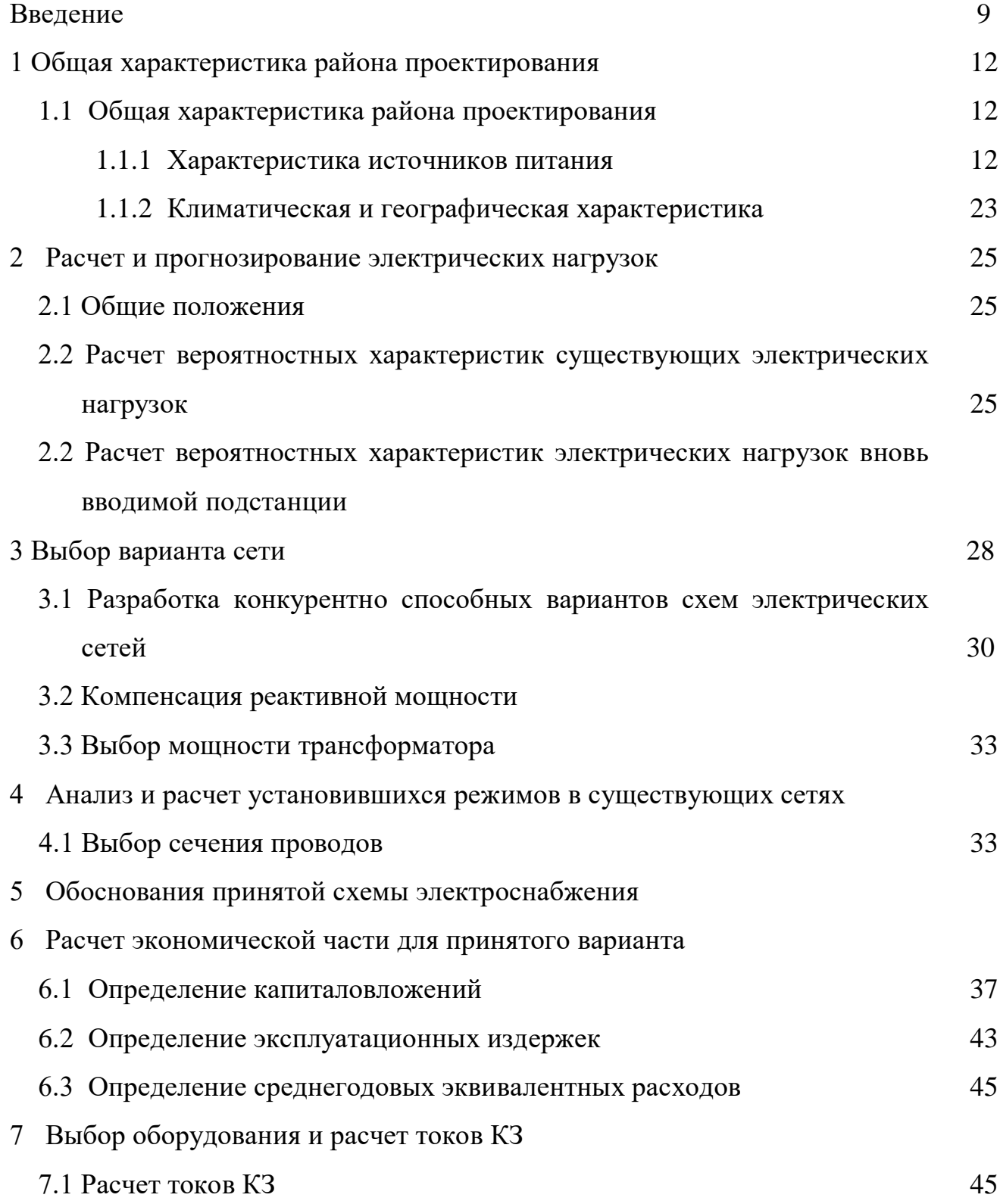

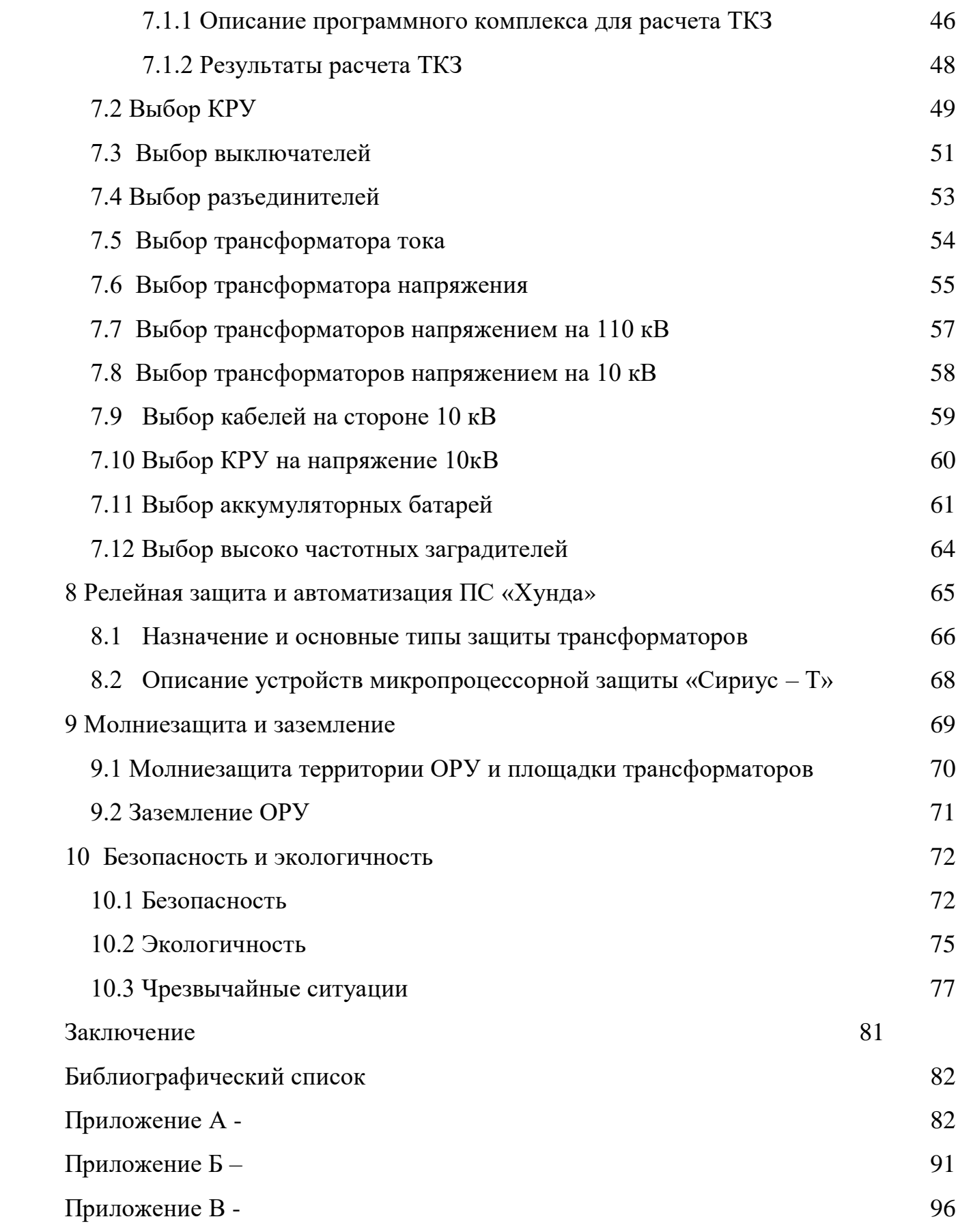

### ПЕРЕЧЕНЬ УСЛОВНЫХ СОКРАЩЕНИЙ

- ЦЭР- центральный энергетический район
- ВЛ воздушная линия;
- КЗ короткое замыкание;
- КУ компенсирующее устройство;
- МТЗ максимальная токовая защита;
- ОПН ограничитель перенапряжений нелинейный;
- ОРУ открытое распределительное устройство;
- ПВК программно-вычислительный комплекс;
- ПС подстанция;
- ПУЭ правила устройства электроустановок;
- РПН регулирование под нагрузкой;
- ТН трансформатор напряжения;
- ТО токовая отсечка;
- ЭЭС электроэнергетическая система.

#### ВВЕДЕНИЕ

Россия обладает крупнейшей в мире электроэнергетикой, большая часть которой объединена в единую энергосистему - технически, технологически и экономически связанные предприятия с вертикальной схемой управления и планирования, контроля и ценообразования, оперативно-диспетчерского регулирования производства, передачи и распределения энергии. Это позволяет экономить капиталовложения, обеспечивать высокую надежность энергоснабжения в разных частях страны и в любое время суток.

Реализация проектов, связанных с освоением природных ресурсов и развитием обрабатывающих производств, но и проектов, направленных на развитие транспортной инфраструктуры невозможна без развития энергетической инфраструктуры.

В настоящее время энергосистема Амурской области (зона централизованного электроснабжения) энергоизбыточна. В электроэнергетический комплекс энергосистемы Амурской области по состоянию входят 5 электростанции. Суммарная установленная мощность всех электростанций на 01.01.2017 составила 3846 МВт. В состав генерации энергосистемы Амурской области входят гидравлические и тепловые электростанции. Поэтому подключение новых потребителей связано с развитием электро-энергетического комплекса.

В последние годы Амурская область обрела большую популярность для инвесторов и развития промышленности в области.Такие масштабные проекты как вторая очередь нефтепроводной системы "Восточная Сибирь - Тихий океан",космодром "Восточный" в Амурской области,а также требуется мощности для угольной и золото перерабатывающих предприятий.

В рамках развития дальневосточного региона, привлечения иностранных инвестиций в Амурскую область ООО «Хунда» рассматривает проект

7

строительства металлургического предприятия – «Амурского плавильного завода» .

Целью данной работы является разработка оптимальной схемы присоединения электрических нагрузок в западной части промышленной зоне города Благовещенск к электроэнергетической системе Амурской области.

К задачам выпускной квалификационной работы относятся:

- Характеристика района проектирования;

- Расчет и прогнозирование электрических нагрузок;
- Выбороптимальных вариантов подключения;
- Расчёт и анализ установившихся режимов в существующих сетях;
- Выбор оборудования;
- Выбор и расчет средств РЗиА;
- Расчётмолниезащиту и заземление проектируемой подстанции;

- Расчет безопасности и экологичности;

Выпускная квалификационная работа была разработана в операционной системе Windows7 2017 г. с использованием приложений: ПК «Расчет нагузок», MicrosoftOfficeWord 2010 г., MicrosoftOfficeVisio 2010 г, MicrosoftOfficeExcel 2010 г., MathType 6.0 Equation, Mathcad 15.0, ПВК Rastrwin 3.

## 1 ОБЩАЯ ХАРАКТЕРИСТИКА РАЙОНА ПРОЕКТИРОВАНИЯ

#### **1.1 Характеристика источников питания**

Энергосистема (ЭС) Амурской области находится в операционной зоне Филиала ОАО «СО ЕЭС» Амурское РДУ, входит в состав объединённой энергетической системы (ОЭС) Востока и граничит с ОЭС Сибири (ВЛ 220 кВ), ЭС Хабаровского края и ЕАО (ВЛ 500 – 220 кВ), с ЭС Республики Саха (Якутия) (ВЛ 220 кВ, КВЛ 220 кВ), с ЭС КНР (ВЛ 500 – 220 – 110 кВ): Благовещенская ТЭЦ – базовое предприятие энергетики Амурской области. Благовещенская ТЭЦ на 85 % обеспечивает потребности предприятий промышленности и жилищно-коммунального хозяйства столицы Приамурья в тепле и вырабатывает седьмую часть всей электроэнергии, потребляемой в области. Оборудование на Благовещенской ТЭЦ

- три турбоагрегата: ст. № 1 типаПТ-60-130/13и ст. № 2,3 типа Т-110/120- 130; четыре энергетических котла типа БКЗ-420-14-7; два водогрейных котла типа КВГМ-100. Основное топливо –бурый уголь Райчихинского,Ерковецкого и Харанорского месторождений.

Бурейская ГЭС — гидроэлектростанция, расположенная на реке Бурее, в Амурской области у посёлка Талакан. Крупнейшая электростанция на Дальнем Востоке России. Водохранилище ГЭС расположено на территории двух субъектов федерации — Амурской области и Хабаровского края. Является верхней ступенью Бурейского каскада ГЭС. Имея установленну мощность 2010 МВт, Бурейская ГЭС входит в десятку крупнейших гидроэлектростанций России.

-6 турбин радильно-осевых марки РО140/0942-В-625,6 генераторов марки СВ1313/265-48УХЛ4 мощностью 335МВт.

9

Зейская ГЭС - одна из крупнейших гидроэлектростанций России и вторая по мощности на Дальнем Востоке .Расположена на реке Зее в Амурской обрасти, в 560 км от областного центра - Благовещенска, ее мощность - 1330 МВт, среднегодовая выработка электростанции - 4,91 млрд кВт/час. В дальневосточной энергосистеме Зейская ГЭС играет особую роль, обеспечивая ее надежное функционирование.

-6 турбин поворотно-лопастных Д45-2556-В-600, 6 генераторов марки СВ-1130/220 44 ХЛ4 мощность генераторов 4х225,2х215.

В 2015 году в зимний и летний максимумы нагрузок электропотребление ЦЭР ЭС Амурской области составило: 338,8 МВт (22.12.2015) и 191 МВт (03.07.2015) соответственно. В ЦЭР ЭС Амурской области отсутствуют крупные промышленные предприятия, преобладает коммунально-бытовая нагрузка города Благовещенска и прилегающих к нему населенных пунктов. Большинство потребителей относится к 3 категории надежности, в общем ЦЭР ЭС Амурской области является дефицитным.

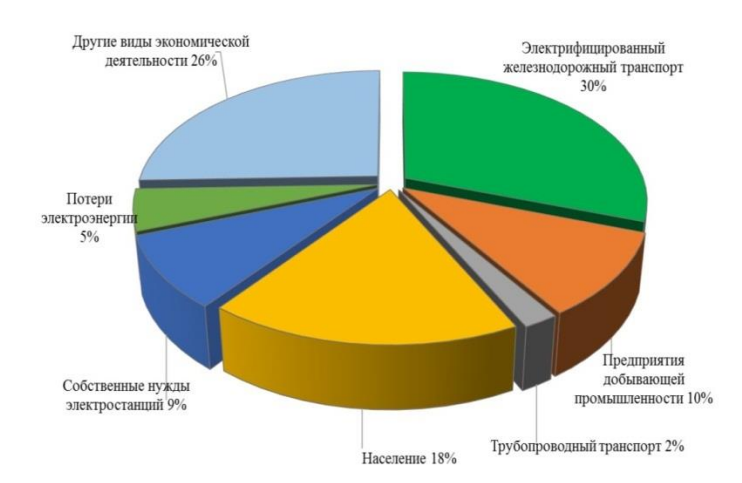

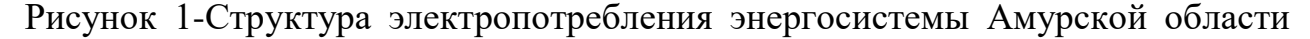

### **1.2 Климатическая и географическая характеристика**

Амурская область, субъект Российской Федерации. Расположена на юге Дальнего Востока, в бассейне верхнего Амура, к югу от Станового хребта. Государственная граница с Китаем (по р. Амур). Входит в Дальневосточный федеральный округ. Площадь 363,7 тыс. км<sup>2</sup> (2,2% пл. РФ). Население 894,5 тыс. чел. Административный центр – Благовещенск (единственный в РФ областной центр, находящийся непосредственно на гос. границе). Административное территориальное деление: 20 районов, 9 городов, 21 пос. городского типа.

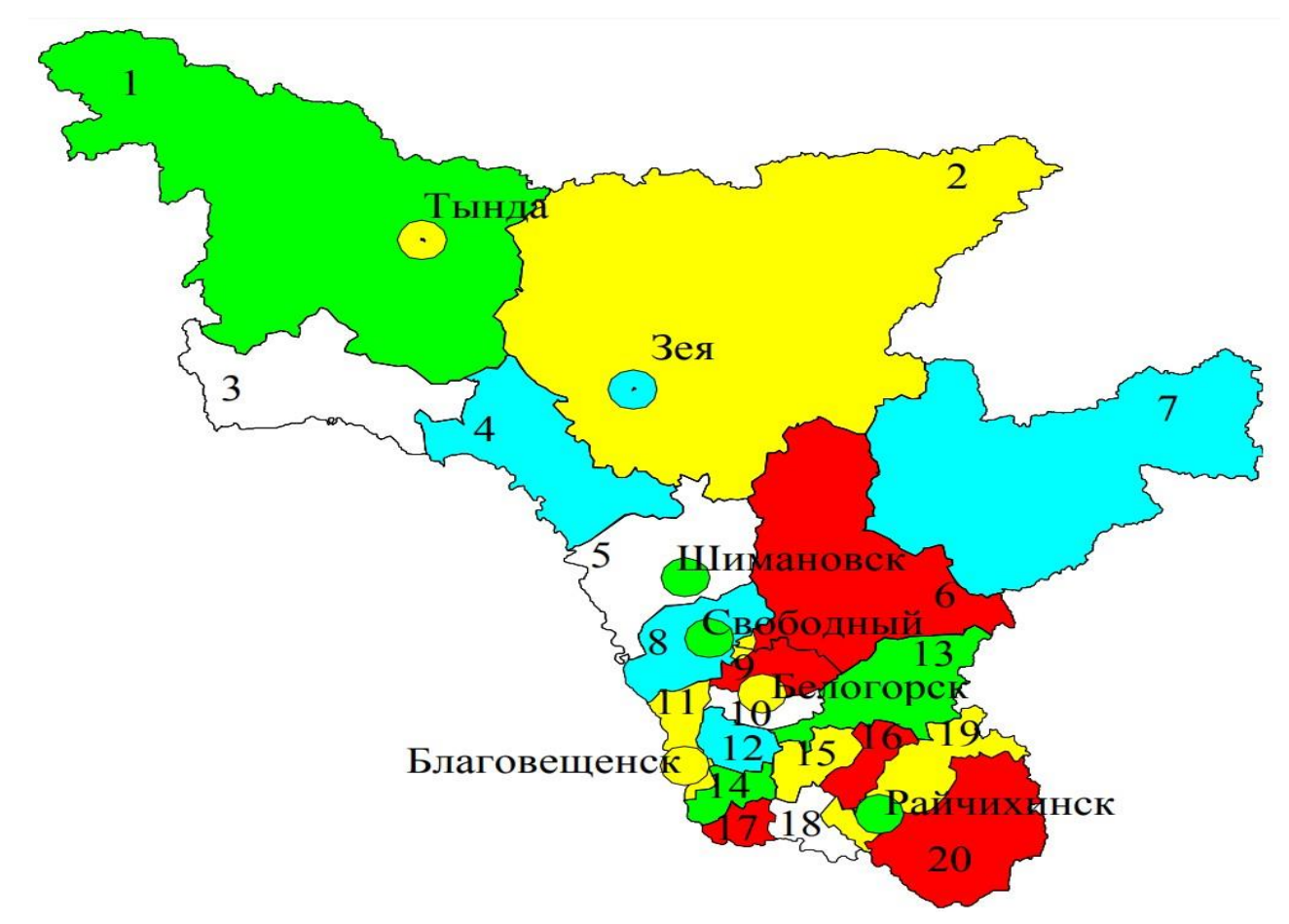

Рисунок 3 – Административно-территориальное деление Амурской области

Климат Амурской области резко-континентальный с чертами муссонности. Формирование такого климата обусловлено взаимодействием солнечной радиации, циркуляции воздушных масс и географических факторов. Под географическими факторами понимают многое: широтное положение; удаленность территории от моря; влияние подстилающей поверхности в виде рельефа, растительности, водных объектов..

ВБлаговещенска средняя температура январские температуры варьируют от - 24° до -27°С. Бывают морозы до -44°С.Лето теплое. Здесь проходят изотермы

# от 18° до 21°С

# Таблица 1 – Климатические условия района

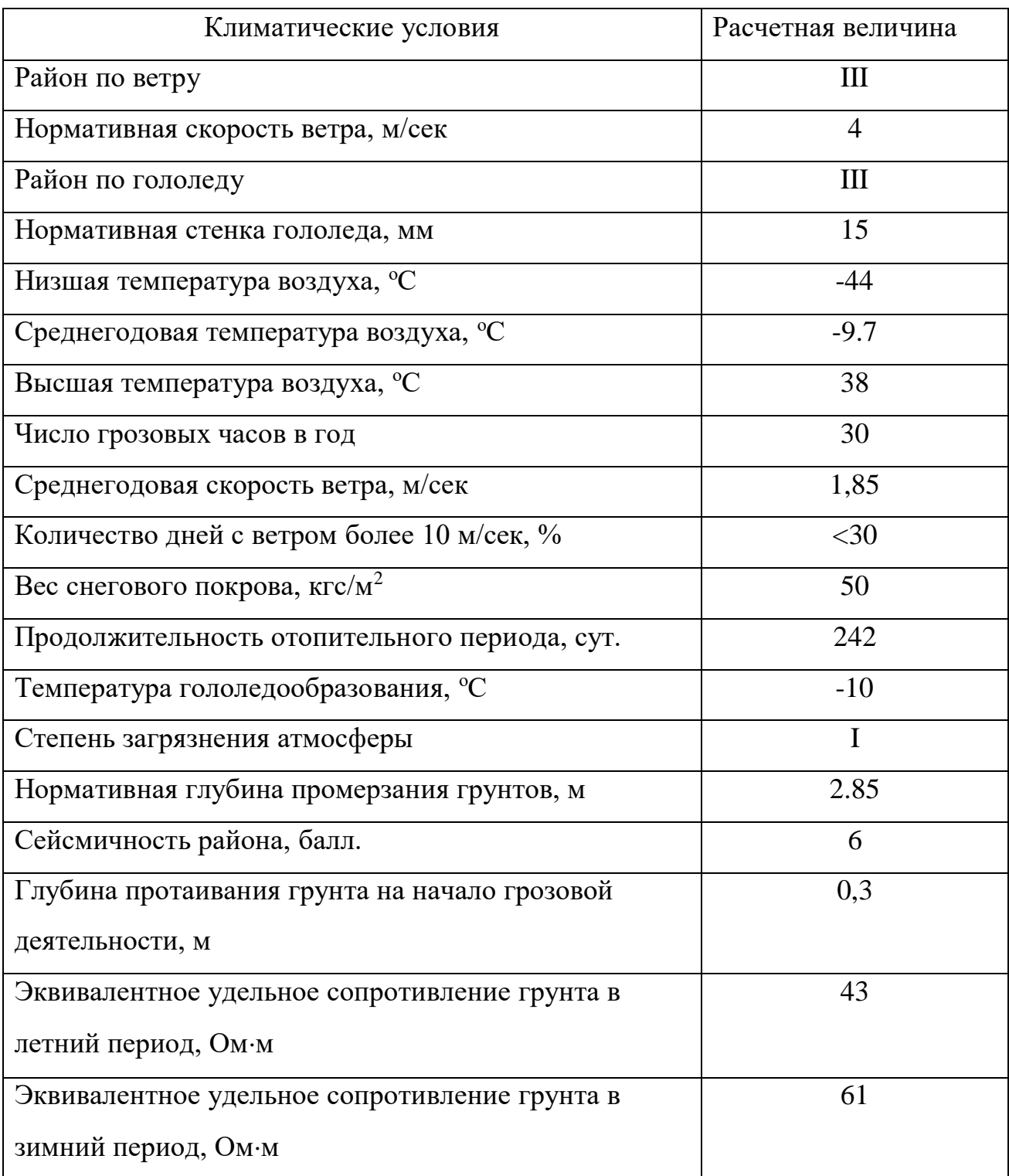

В данной главе были рассмотрены основные источники генерации г. Благовещенска и климатические условия Амурской области.

Для дальнейшего выполнения ВКР необходимо произвести характеристику сети расчет и прогнозирование электрических нагрузок существующей сети и проектно разрабатываемой ПС «Хунда».Также выбрать подходящее оборудование для обеспечения надежного и стабильного подключения новой ПС «Хунда» в энергетическую сеть Благовещенска.

#### 2 РАСЧЕТ И ПРОГНОЗИРОВАНИЕ ЭЛЕКТРИЧЕСКИХ НАГРУЗОК

#### 2.1 Обшие положения

Параметры состояния электрической сети непрерывно изменяются, например, в связи с включением и отключением электроприемников или изменением режима их работы (в соответствии с ходом технологического процесса производства и т.д.), что следовательно приводит к изменению величин нагрузок. Наиболее резкое изменение электрического состояния наблюдается в распределительных сетях, особенно в промышленных, но данные изменения являются предсказуемыми по мере увеличения ступени напряжения, что приводит к укрупнению нагрузки по отношению к питающим сетям. Изменение электрического состояния оказывается менее резким и более определенным. Нагрузки стабилизируются, изменяются медленнее и в меньших пределах.

Для того чтобы произвести данный расчёт нам необходимо рассчитать значения средней, эффективной и максимальной активных и реактивных мошностей. С помошью исхолных ланных. таких как суммарные установленные мощности подстанций и соответствующих им коэффициентов мощности нагрузки, можно провести расчет необходимых нам величин.

Рассмотрим метод расчета вероятностных характеристик (летний и зимний период года):

Среднеквадратичные (эффективные) мощности используются для расчета потерь электроэнергии.

$$
P_{cp} = \frac{1}{T} \sum_{i=1}^{n} P_i \cdot t_i , \qquad (1)
$$

$$
Q_{cp} = \frac{1}{T} \sum_{i=1}^{n} Q_i \cdot t_i , \qquad (2)
$$

где где $P_i, Q_i$ — ординаты графиков нагрузки на *i*-ый час суток;

 $t_i$  – час суток (в течение каждого часа);

 $T$  – период наблюдения (24 часа).

$$
P_{\rm s\phi} = \sqrt{\frac{1}{T} \sum_{i=1}^{n} P_i^2 \cdot t_i}
$$
 (3)

$$
Q_{\scriptscriptstyle\mathcal{A}} = \sqrt{\frac{1}{T} \sum_{i=1}^{n} Q_i^2 \cdot t_i}
$$
 (4)

По максимальной мощности выбираются все элементы сети за исключением трансформаторов. Трансформаторы выбираются по средней мощности.

$$
P_{\max} = P_{cp} \cdot \left(1 + t_{\beta} \cdot \sqrt{K_{\phi}^{2} - 1}\right),
$$
 (5)

$$
Q_{\max} = Q_{cp} \cdot \left(1 + t_{\beta} \cdot \sqrt{K_{\phi}^{2} - 1}\right),\tag{6}
$$

где  $K_{\phi} = \frac{P_{\phi\phi}}{P_{\phi\phi}} \ge 1$  - коэффициент формы;

 $t_{\beta} = f(\beta, n)$  - коэффициент Стьюдента;

 $\beta$  - доверительная вероятность;

#### $n -$ количество измерений.

Минимальная мощность - значение средней мощности за полчаса в период наименьшей нагрузки энергосистемы:

$$
P_{\min} = P_{cp} \cdot \left(1 - t_{\beta} \cdot \sqrt{K_{\phi}^{2} - 1}\right),
$$
  
\n
$$
P_{\text{npozH}} = P_{\text{Ga3}} \times \left(1 + E\right)^{N}
$$
 (8)

где Е - коэффициент прироста нагрузок Е  $\approx 0.00134[3]$ 

N - срок выполнения прогноза;

Коэффициент Стьюдента  $t_{\beta}$  равен 1.96, т.к. значение доверительной вероятности считается равной  $\beta$  = 0.95 и в этом случае небольшая выборка.

#### $2.2^{\circ}$ Расчет вероятностных характеристик существующих электрических нагрузок

Для проведения расчетов воспользуемся программой "Расчет нагрузок" по формуле (8). Полученные данные запишем в таблицу 3.

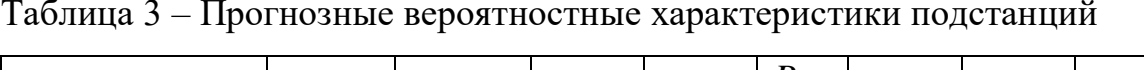

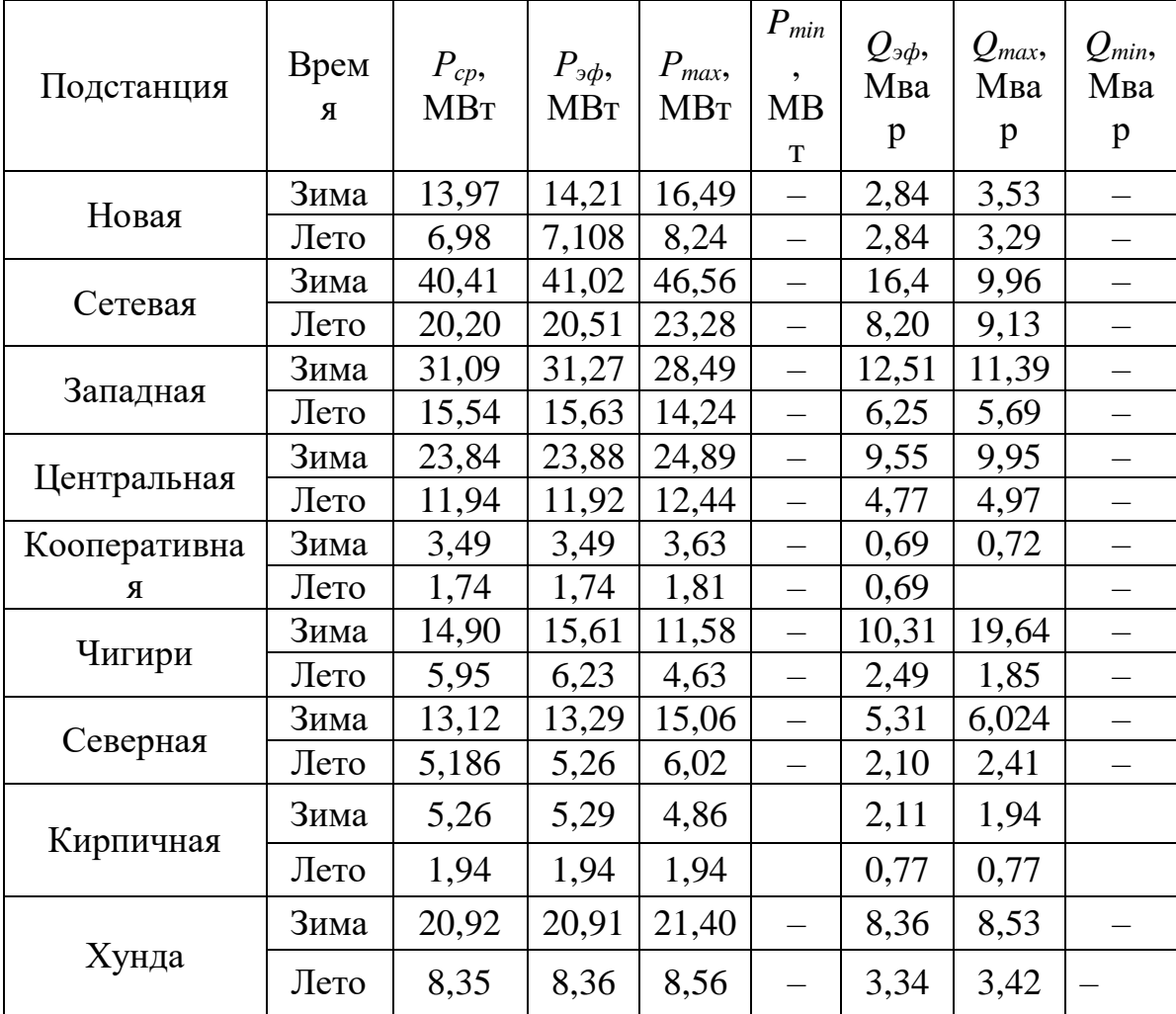

#### 3 ВЫБОР ВАРИАНТА СЕТИ

# **3.1Разработка конкурентно способных вариантов схем электрических сетей**

Выбор рациональной схемы сети производится на основе техникоэкономического сопоставления ряда вариантов. Сопоставляемые варианты обязательно должны быть технически осуществимы и простыми в своём исполнении ПС «Хунда» должна обеспечить мощностью в 16 МВт

Вариант № 1 присоединение ПС «Хунда» покажем на рисунке 4. Данный вариант предполагает присоединение ПС отпайкой кЛЭП 110 кВБлаговещенская ТЭЦ - ПС Центральная. Длина двухцепной ЛЭП составит 2 км, длина каждой цепи 1 км соответственно

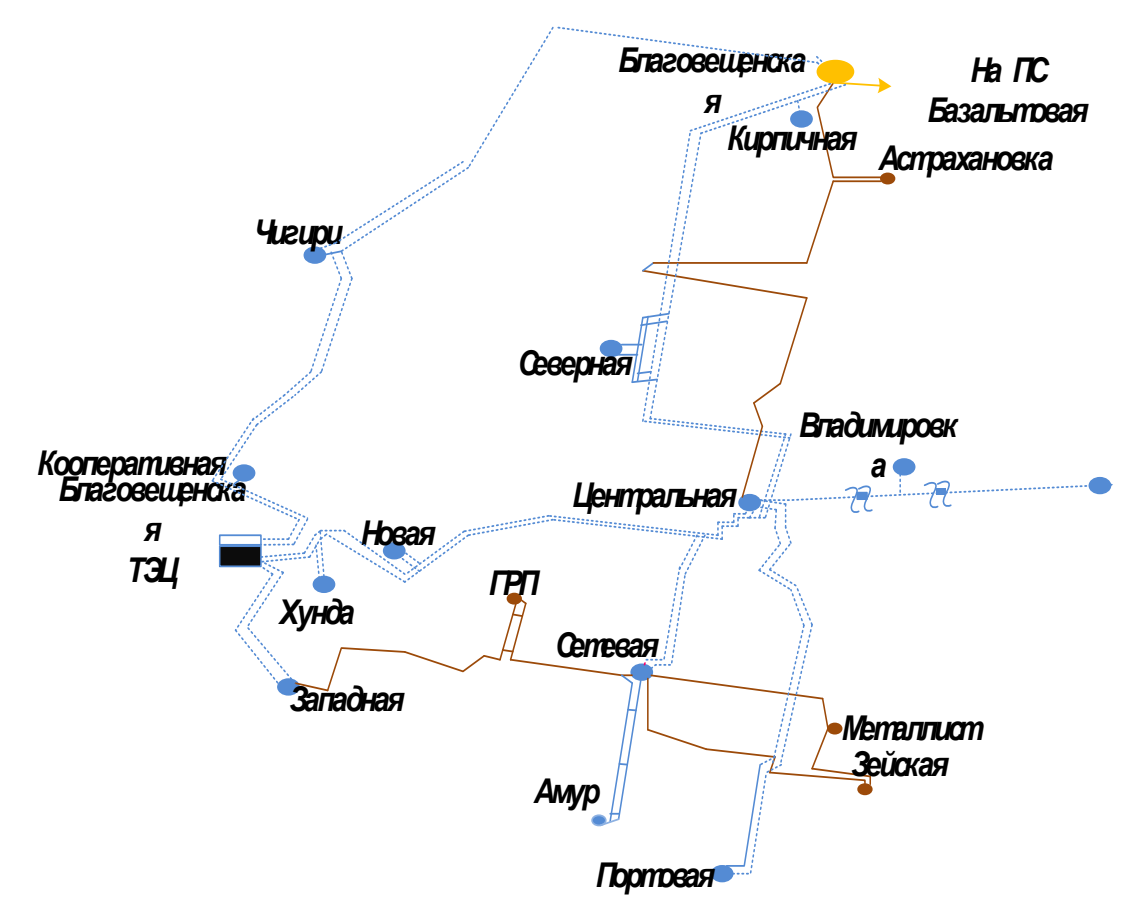

Рисунок 5 – Вариант присоединения ПС «Налдинская» №1

Однолинейная схема сети, для варианта № 1 и покажем её рисунке 5. При строительстве ПС «Хунда» ОРУ 110 кВ будет выполнено по схеме два блока с выключателями и ремонтной перемычкой со стороны линии.

Основным достоинством данного варианта является простота подключения и минимальное количество выключателей.

Главный недостаток варианта №1 в том ,что при отключение одной цепи БТЭЦ ,вся нагрузка будет на второй цепи..

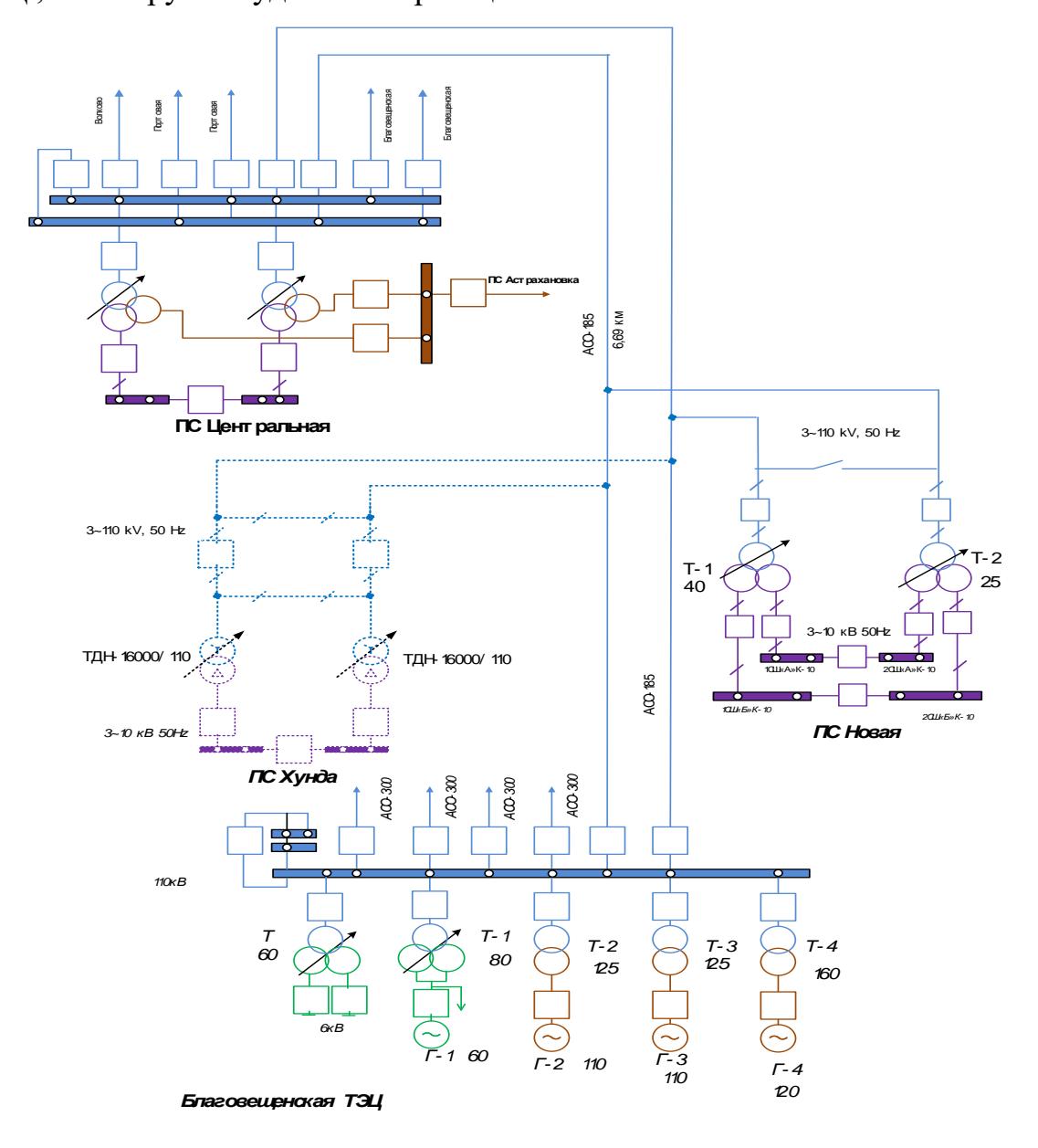

Рисунок 5– Однолинейная схема варианта присоединения №1

На рисунке 6 покажем второй возможный вариант присоединения ПС «Хунда» к существующей сети 110кВ. Но будет выполнен напрямую от Благовещенской ТЭЦ.

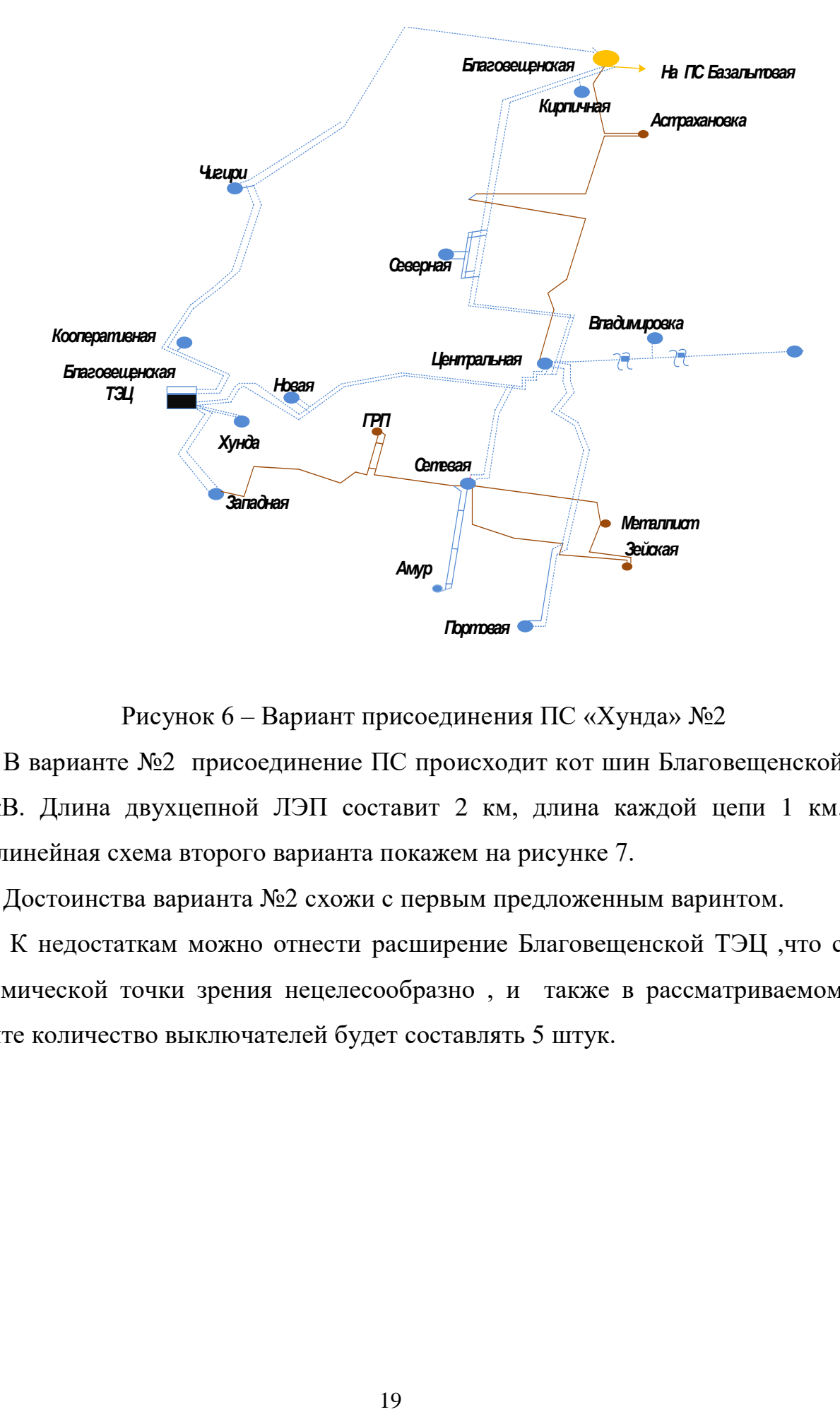

Рисунок 6 – Вариант присоединения ПС «Хунда» №2

В варианте №2 присоединение ПС происходит кот шин Благовещенской ТЭЦкВ. Длина двухцепной ЛЭП составит 2 км, длина каждой цепи 1 км. Однолинейная схема второго варианта покажем на рисунке 7.

Достоинства варианта №2 схожи с первым предложенным варинтом.

К недостаткам можно отнести расширение Благовещенской ТЭЦ ,что с экономической точки зрения нецелесообразно , и также в рассматриваемом варинте количество выключателей будет составлять 5 штук.

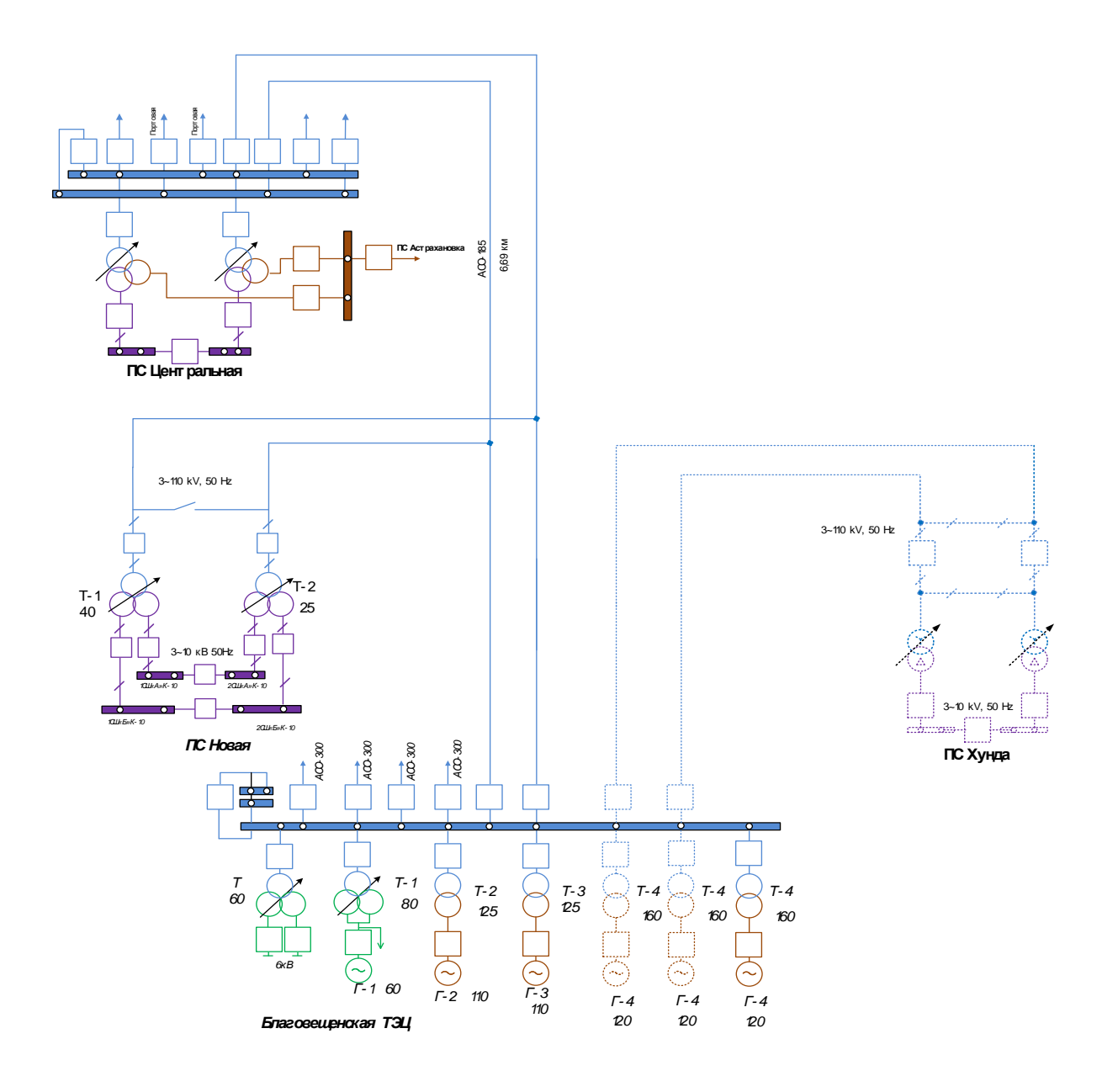

Рисунок 7 – Однолинейная схема варианта присоединения №2

При подключении ПС «Хунда» длина линии остается неизменной с первым вариантом. При строительстве ПС «Хунда» открытое распределительное устройство 110кВ будет выполнено по два блока с выключателями и ремонтной перемычкой со стороны линии.

Сводные данные по двум вариантам приведены в таблицу № 5 Таблица № 5 – Сводные данные количества выключателей и длины ЛЭП

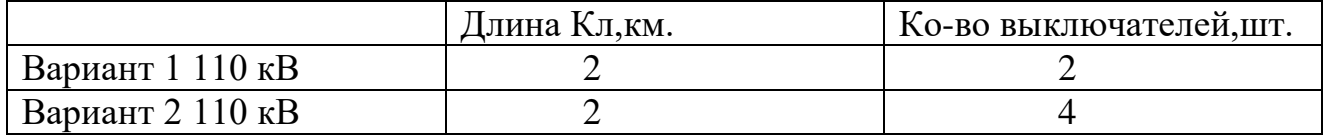

 $M<sub>3</sub>$ разработанных вариантов надобнопредпочесть ДВУХ обоснованный, обеспечивающий лучшую надёжность одинэкономически электроснабжения потребителей, быть гибкими в управлении.

На данном этапе мною выбранасхемы №1. Но необходимо заметить, что данный выбор не окончателен, так как пока нельзя сказать точно, осуществимы ли данные варианты.

Рассчитаем основные параметры сети для конкурентоспособных вариантов.

#### 3.2 Выбор мощности трансформаторов

<sub>B</sub> соответствии  $\mathbf{c}$ существующими нормативами, мощность трансформаторов на понижающих ПС рекомендуется выбирать из условия допустимой перегрузки в послеаварийных режимах до 70—80%, на время максимума общей суточной продолжительностью не более 6 часов в течение не более 5 суток. Если в составе нагрузки ПС имеются потребители 1-й категории, то число устанавливаемых трансформаторов должно быть не менее двух [2]. Мощность силовых трансформаторов определяется по выражению:

$$
S_{TP} = \frac{\sqrt{(P_{HH})^2 + (Q_{HH})^2}}{N \cdot K_3},
$$
\n(11)

К<sub>з</sub> - коэффициент загрузки силового трансформатора, принимается где равным  $K_3=0.7$ ;

Р<sub>нн</sub>, Q<sub>нн</sub> - мощности низкой стороны ПС.

$$
P = \frac{S}{\cos \phi} \tag{12}
$$

$$
Q_{HH} = P \cdot tg(\varphi) \tag{13}
$$

После проведения данного расчета было принято решение установить силовой трансформатор мощностью 16 MBA с обмотками: BH – 110,0 кB, HH –

технические 10  $\kappa$ B ТДН-16000/110. типа Основные характеристики трансформатора приведены в таблице 6. Проверка по коэффициенту загрузки:

$$
K_3^{\text{HopM}} = \frac{S_{TP}}{2 \cdot S_{\text{HOM.M.}}},
$$
  

$$
K_3^{\text{acap}} = \frac{S_{TP}}{S_{\text{HOM.M.}}},
$$
  
(14)

 $(15)$ 

Таблица 6- Технические характеристики силового трансформатора

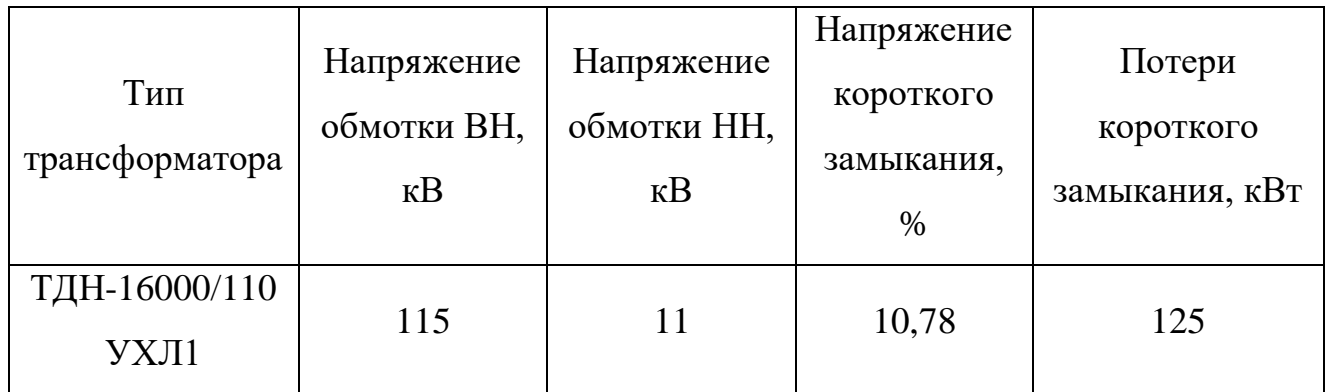

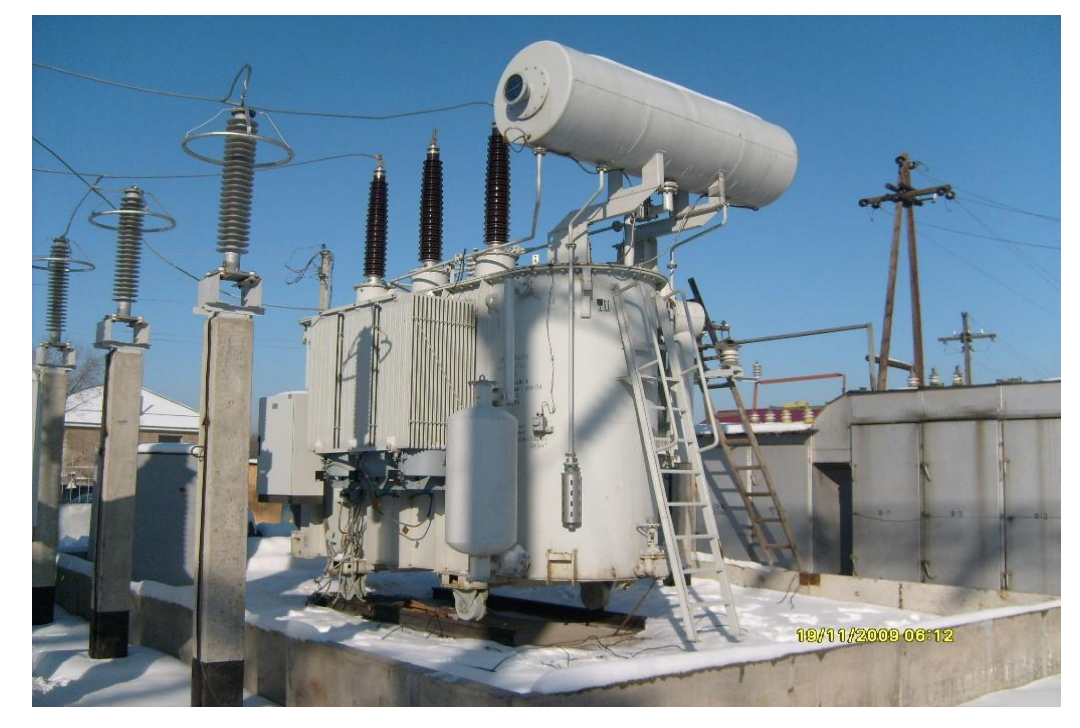

Рисунок 10 - Внешний вид ТДН-16000/110 УХЛ1

#### АНАЛИЗ  $\overline{M}$ РАСЧЕТ УСТАНОВИВШИХСЯ РЕЖИМОВ  $\overline{4}$ <sub>B</sub> СУЩЕСТВУЮЩИХ СЕТЯХ

Для того чтобы выбрать среди конкурентоспособных вариантов один, который подойдет по всем критериям совершим анализ наших 2 вариантов в **TIBK RastrWin3.** 

ПВК RastrWin3 предназначается для расчета, анализа и оптимизации режимов электрических сетей и систем.

Внесение данных для электрической схемы начинается с ввода данных по узлам. Номер и номинальное напряжение узла является минимумом необходимым для каждого узла. Узлы нагрузки задаются с значениями реактивной Для активной  $\overline{M}$ нагрузки. генерирующих узлов нужно дополнительно знать пределы изменения реактивной мощности и указать для них значение номинального напряжения, которое будет выдержано, если позволят пределы регулирования реактивной мощности. Один из узлов обозначается базой, остальные узлы и ветви побираются программой автоматически.

ЛЭП и трансформаторы Ветви разделяются на  $\Pi$ O значению коэффициента трансформации. Данный коэфициент для линий равен 0, для трансформаторов же его значение является отличным от нуля. Полное описание исходных данных и расчетных величин, относящихся к узлам и ветвям, приведено в таблицах, расположенных ниже.

В ПВК RastrWin3 ЛЭП используется в виде стандартной П-образной схемы замещения, показанной на рисунке 11.

23

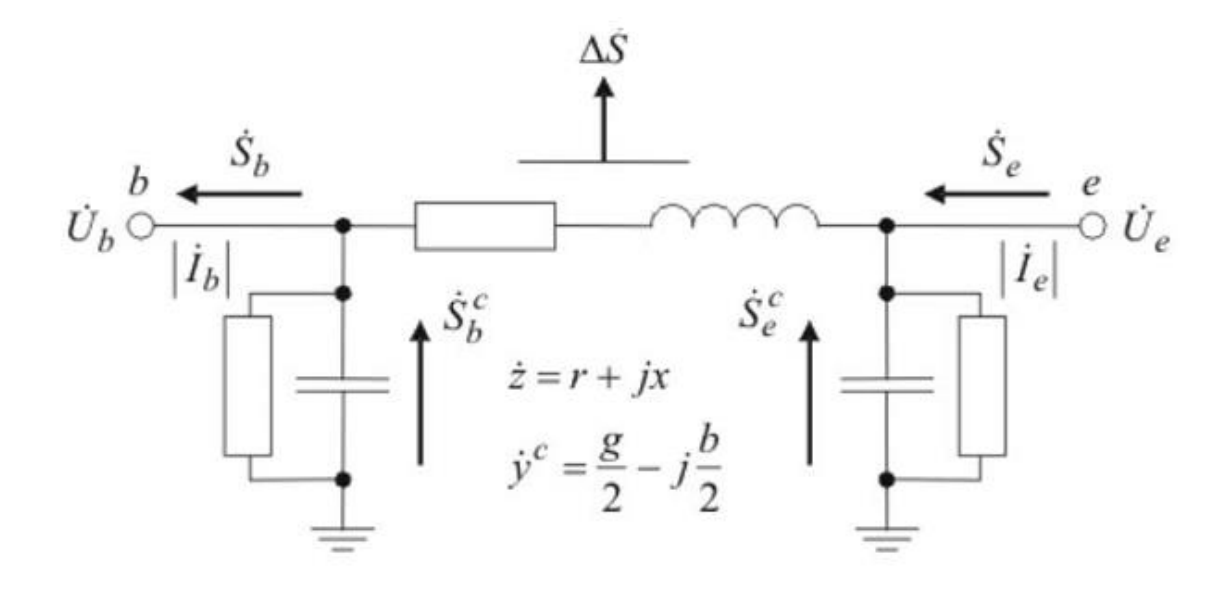

Рисунок 11 – П-образная схема замещения

Г-образная схема замещения, используется для трансформаторов. Данная схема изображена на рисунке 12

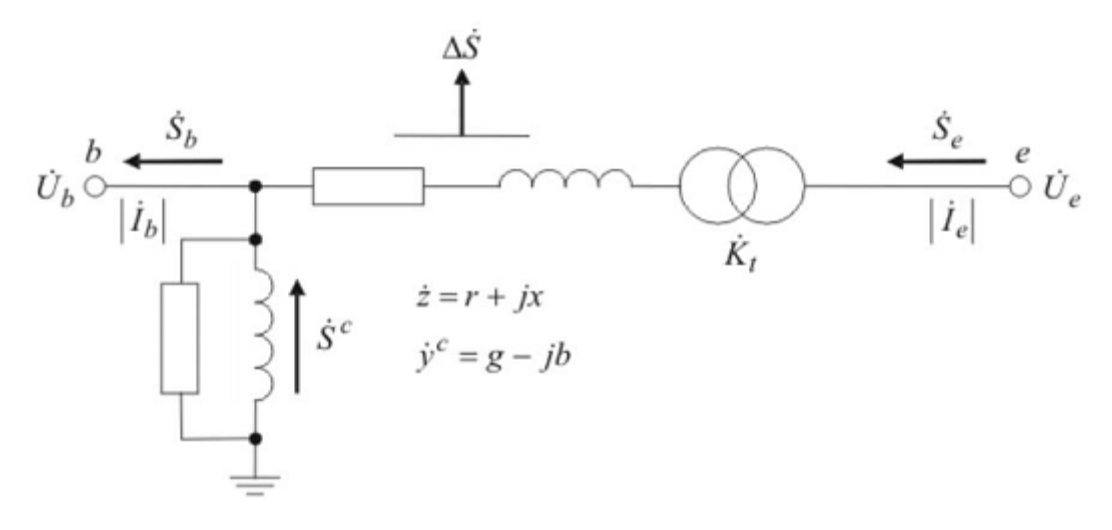

Рисунок 12 – Г-образная схема замещения

Для того чтобы рассчитать аварийный режим с новой проектируемой ПС «Хунда», нам нужно заполнить таблицы узлов и ветвей до подключения электрической сети. Узлы и ветви указаны в таблице 10, 11. Схема сети указана на рисунке 8.

Для того чтобы рассчитать аварийный режим с новой проектируемой ПС «Хунда», нам нужно заполнить таблицы узлов и ветвей до реконструкции электрической сети. Узлы и ветви указаны в таблице , 7. Схема сети указана на рисунке 13.

# Таблица 7 - «узлы» - схема сети до подключения ПС «Хунда» из ПВК RastrWin3

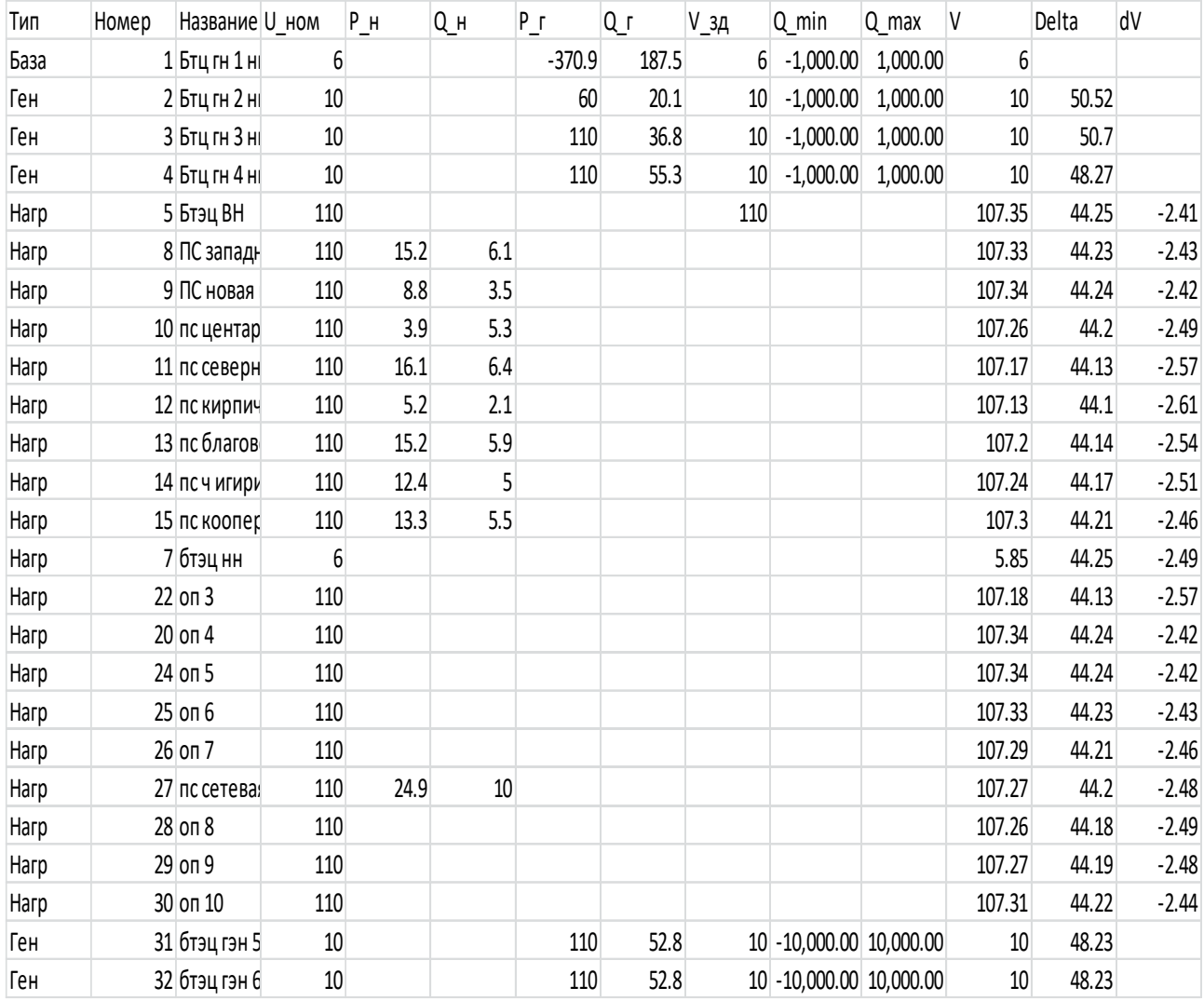

# Таблица 8-«ветви»-схема сети до подключения ПС «Хунда» ПВК RastrWin 3.

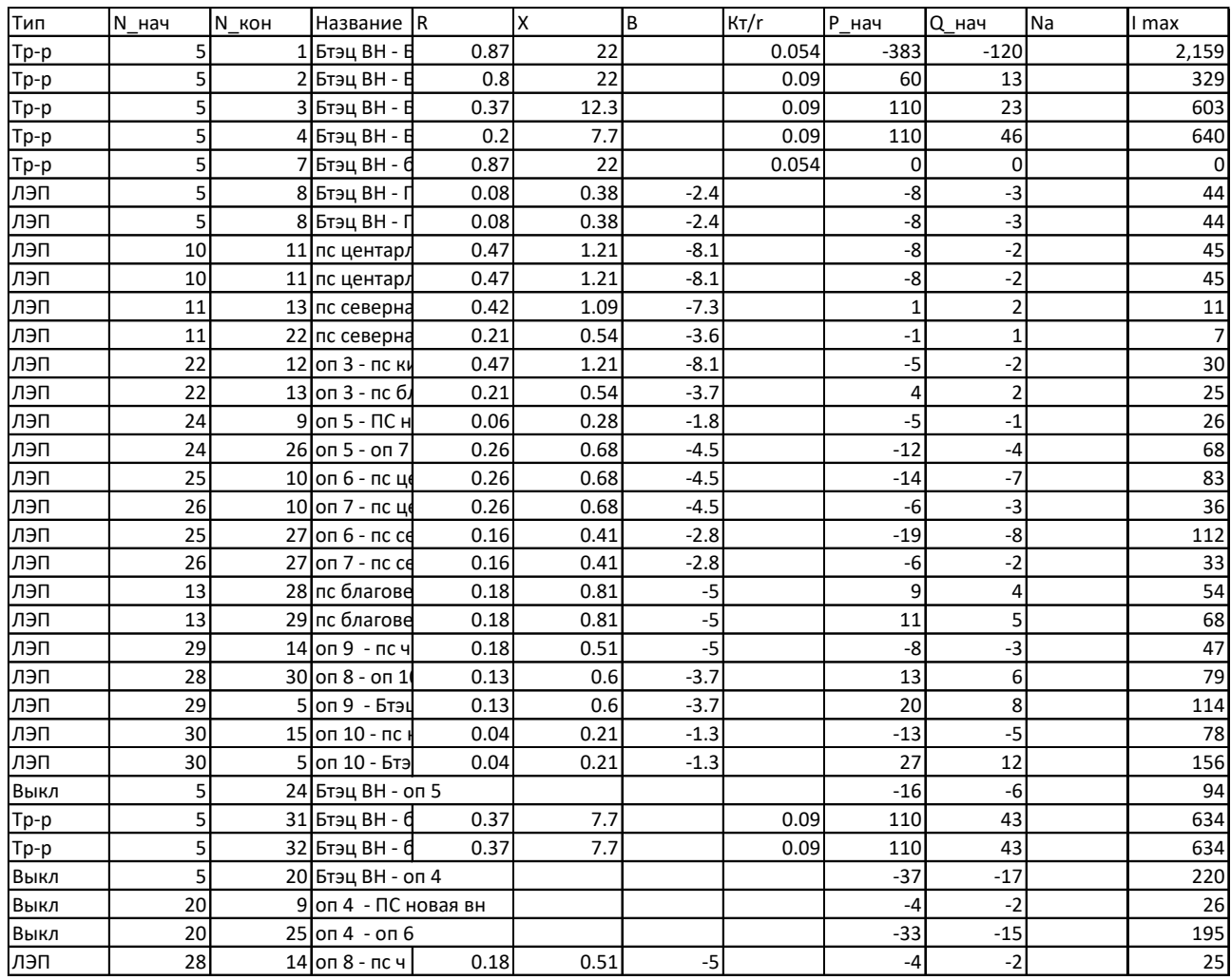

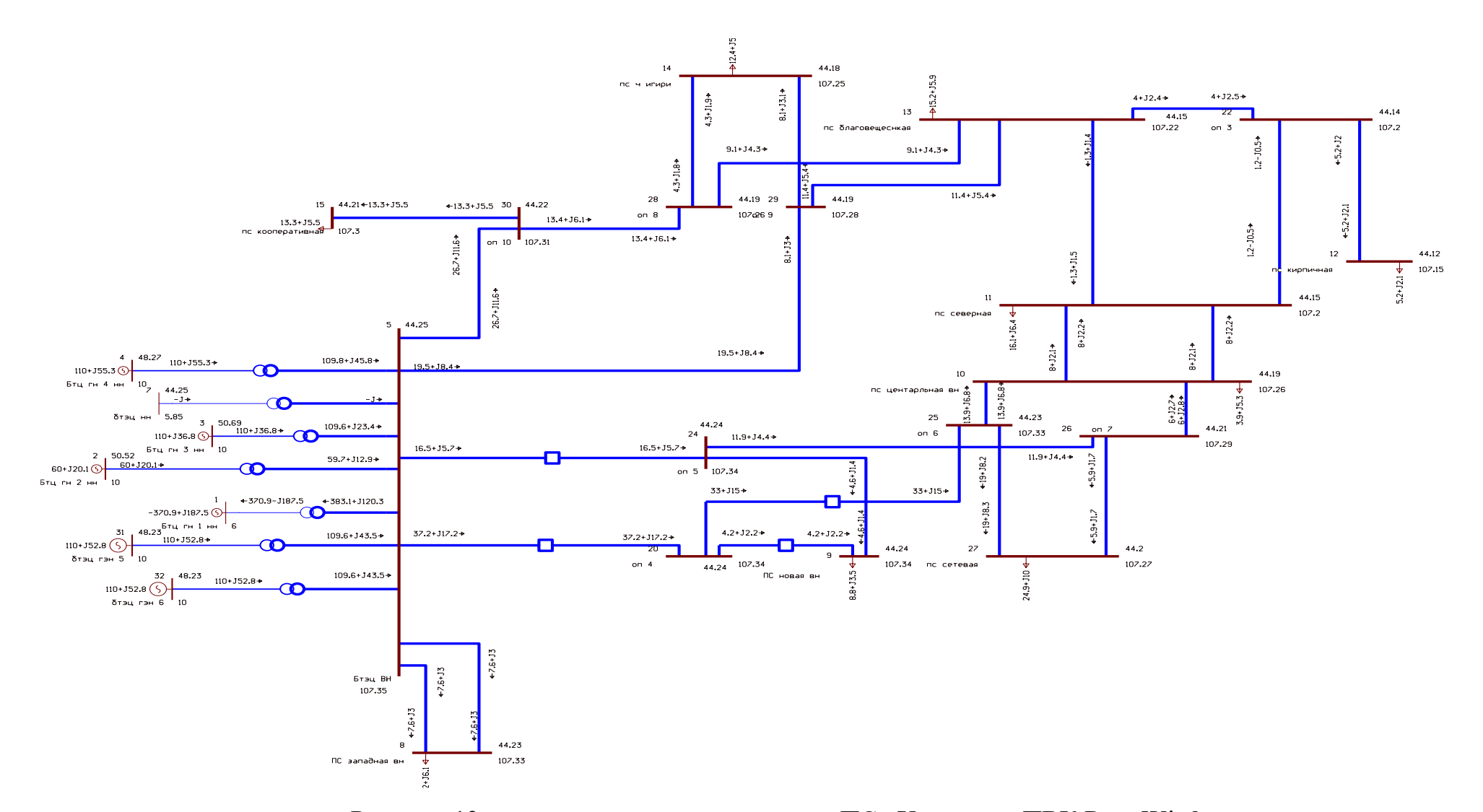

Рисунок 13 - схема сети до подключения ПС «Хунда» из ПВК RastrWin3

Для того чтобы провести дальнейший расчет режима нужно внести в таблицы узлов и ветвей ПС «Хунда» в двух выгодных вариантах. Узлы и ветви указаны в таблицах 9 и 10.

Рассмотрим вариант № 1.

Таблица 9 - «узлы» вариант № 1 с ПС «Хунда» из ПВК RastrWin3

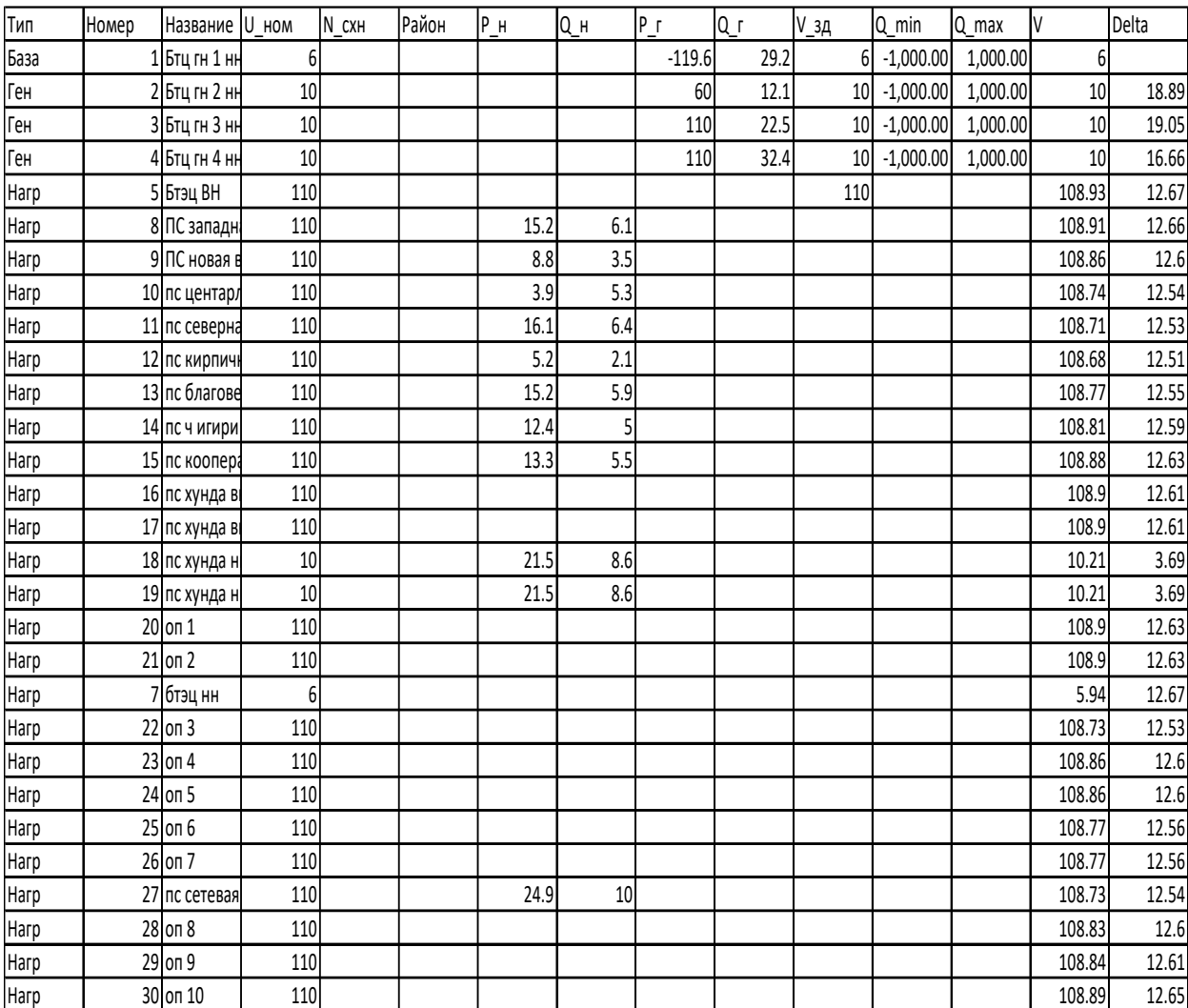

| Тип  | $N_H$ ay        | $N$ <sub>_</sub> $KOH$ | Название R                 |                              | X    | $\overline{B}$ | KT/r  | Р_нач  | Q нач                   | I max       |
|------|-----------------|------------------------|----------------------------|------------------------------|------|----------------|-------|--------|-------------------------|-------------|
| Tp-p | 5               |                        | 1 Бтэц ВН - В              | 0.87                         | 22   |                | 0.054 | $-121$ | $\overline{c}$          | 639         |
| Tp-p | 5               |                        | 2 Бтэц ВН - В              | 0.8                          | 22   |                | 0.09  | 60     | 5                       | 318         |
| Tp-p | 5               |                        | 3 Бтэц ВН - В              | 0.37                         | 12.3 |                | 0.09  | 110    | 10                      | 583         |
| Tp-p | 5               |                        | 4 Бтэц ВН - В              | 0.2                          | 7.7  |                | 0.09  | 110    | 24                      | 596         |
| Tp-p | 5               |                        | 7 Бтэц ВН - б              | 0.87                         | 22   |                | 0.054 | 0      | 0                       | $\mathbf 0$ |
| лэп  | $\overline{5}$  |                        | 8 Бтэц ВН - Г              | 0.08                         | 0.38 | $-2.4$         |       | $-8$   | $-3$                    | 44          |
| лэп  | 5               |                        | 8 Бтэц ВН - Г              | 0.08                         | 0.38 | $-2.4$         |       | $-8$   | $-3$                    | 44          |
| лэп  | 5               |                        | 20 Бтэц ВН - с             | 0.04                         | 0.21 | $-1.3$         |       | $-44$  | $-6$                    | 235         |
| лэп  | $\overline{5}$  |                        | 21 Бтэц ВН - с             | 0.04                         | 0.21 | $-1.3$         |       | $-44$  | $-6$                    | 235         |
| лэп  | 20              |                        | 16 оп 1 - пс х             | 0.04                         | 0.21 | $-1.3$         |       | $-22$  | 4                       | 116         |
| лэп  | 21              |                        | 17 оп 2 - пс ху            | 0.04                         | 0.21 | $-1.3$         |       | $-22$  | 4                       | 116         |
| Tp-p | 16              |                        | 18 пс хунда в              | 4.38                         | 86.7 |                | 0.091 | $-22$  | 4                       | 116         |
| Tp-p | 17              |                        | 19 пс хунда в              | 4.38                         | 86.7 |                | 0.091 | $-22$  | 4                       | 116         |
| лэп  | 10              |                        | 11 пс центарл              | 0.47                         | 1.21 | $-8.1$         |       | $-3$   | $-1$                    | 18          |
| лэп  | 10              |                        | 11 пс центарл              | 0.47                         | 1.21 | $-8.1$         |       | $-3$   | $^{\text{{\small -1}}}$ | 18          |
| лэп  | 11              |                        | 13 пс северна              | 0.42                         | 1.09 | $-7.3$         |       | 6      | 3                       | 36          |
| лэп  | 11              |                        | 22 пс северна              | 0.21                         | 0.54 | $-3.6$         |       | 3      | $\overline{c}$          | $21\,$      |
| Выкл | $\overline{16}$ |                        |                            | 17 пс хунда вн - пс хунда вн |      |                |       |        |                         |             |
| Выкл | 18              |                        |                            | 19 пс хунда нн - пс хунда нн |      |                |       |        |                         |             |
| лэп  | 22              |                        | 12 оп 3 - пс ки            | 0.47                         | 1.21 | $-8.1$         |       | $-5$   | $-2$                    | 30          |
| ЛЭП  | 22              |                        | 13 оп 3 - пс б.            | 0.21                         | 0.54 | $-3.7$         |       | 9      | 4                       | 51          |
| лэп  | 20              |                        | $23$ on 1 - on 4           | 0.06                         | 0.28 | $-1.8$         |       | $-22$  | $-10$                   | 129         |
| лэп  | 21              |                        | $24$ on $2 -$ on 5         | 0.06                         | 0.28 | $-1.8$         |       | $-22$  | $-10$                   | 129         |
| лэп  | $\overline{23}$ |                        | $9$ on 4 - $\Pi$ C +       | 0.06                         | 0.28 | $-1.8$         |       | $-4$   | $-2$                    | 25          |
| лэп  | 24              |                        | 9 оп 5 - ПС н              | 0.06                         | 0.28 | $-1.8$         |       | $-4$   | $-2$                    | 25          |
| лэп  | 23              |                        | 25 оп 4 - оп 6             | 0.26                         | 0.68 | $-4.5$         |       | $-18$  | $-8$                    | 104         |
| ЛЭП  | 24              |                        | 26 оп 5 - оп 7             | 0.26                         | 0.68 | $-4.5$         |       | $-18$  | $-\sqrt{8}$             | 104         |
| лэп  | 25              |                        | 10 оп 6 - пс це            | 0.26                         | 0.68 | $-4.5$         |       | $-5$   | $-3$                    | 33          |
| лэп  | 26              |                        | 10 оп 7 - пс це            | 0.26                         | 0.68 | $-4.5$         |       | $-5$   | $-3$                    | 33          |
| лэп  | 25              |                        | 27 оп 6 - пс се            | 0.16                         | 0.41 | $-2.8$         |       | $-12$  | $-5$                    | $71\,$      |
| лэп  | 26              |                        | 27 оп 7 - пс се            | 0.16                         | 0.41 | $-2.8$         |       | $-12$  | $-5$                    | $71\,$      |
| лэп  | 13              |                        | 28 пс благове              | 0.18                         | 0.81 | $-5$           |       | 14     | 6                       | 80          |
| лэп  | 13              |                        | 29 пс благове              | 0.18                         | 0.81 | $-5$           |       | 16     | $\overline{7}$          | 93          |
| лэп  | 28              |                        | 14 оп 8 - пс ч             | 0.18                         | 0.81 | $-5$           |       | $-3$   | $-2$                    | 20          |
| лэп  | 29              |                        | 14 оп 9 - пс ч             | 0.18                         | 0.51 | $-5$           |       | -9     | $-3$                    | 51          |
| лэп  | 28              |                        | $30$ on $8 -$ on $1$       | 0.13                         | 0.6  | $-3.7$         |       | 17     | $\overline{7}$          | 100         |
| лэп  | 29              |                        | $\overline{5}$ оп 9 - Бтэь | 0.13                         | 0.6  | $-3.7$         |       | 25     | 10                      | 143         |
| лэп  | 30              |                        | 15 оп 10 - пс и            | 0.04                         | 0.21 | $-1.3$         |       | $-13$  | $-5$                    | 76          |
| лэп  | 30              |                        | 5 оп 10 - Бтэ              | 0.04                         | 0.21 | $-1.3$         |       | 31     | 13                      | 176         |

Таблица 10 – «ветви» вариант №1 из ПВК RastrWin3

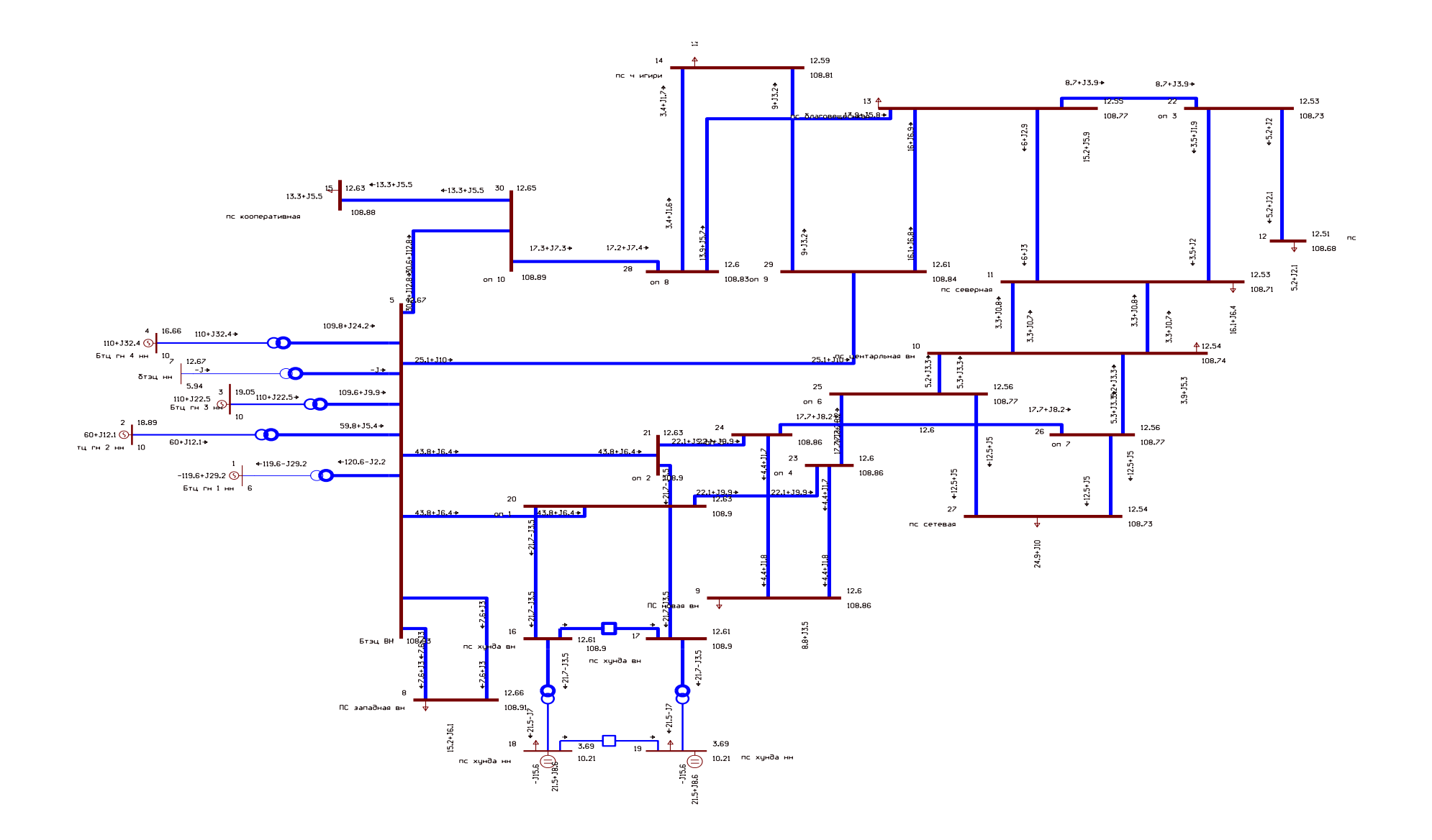

Рисунок 14 - вариант № 1 схема сети с ПС «Хунда» из ПВК RastrWinIII

Для расчета аварийного режима выбираем наиболее загруженную линию и отключаем ее. В нашем случае наиболее загруженной ВЛ является отпайка Благовещенская ТЭЦ-Центральная.

Таблица 11 – «узлы» вариант № 1 из ПВК RastrWinIII (послеаварийный режим)

|      |       |                |          |       |       |       |        |          |      |      |              |          | V      | Delta | dV      |
|------|-------|----------------|----------|-------|-------|-------|--------|----------|------|------|--------------|----------|--------|-------|---------|
| Тип  | Номер | Название U ном |          | N CXH | Район | $P_H$ | $Q_H$  | Pr       | Qr   | V_3д | Q min        | Q max    |        |       |         |
| База |       | . Бтц гн 1 нн  | $6 \mid$ |       |       |       |        | $-119.5$ | 29.2 | 6    | $-1,000.00$  | 1,000.00 | 6      |       |         |
| Ген  |       | 2 Бтц гн 2 нн  | 10       |       |       |       |        | 60       | 12.1 |      | 10 -1,000.00 | 1,000.00 | 10     | 18.89 |         |
| Ген  |       | З Бтц гн 3 нн  | 10       |       |       |       |        | 110      | 22.5 | 10   | $-1,000.00$  | 1,000.00 | 10     | 19.05 |         |
| Ген  |       | 4 Бтц гн 4 нн  | 10       |       |       |       |        | 110      | 32.4 |      | 10 -1,000.00 | 1,000.00 | 10     | 16.66 |         |
| Harp |       | 5 Бтэц ВН      | 110      |       |       |       |        |          |      | 110  |              |          | 108.93 | 12.67 | $-0.97$ |
| Harp |       | 8 ПС западн    | 110      |       |       | 15.2  | 6.1    |          |      |      |              |          | 108.91 | 12.66 | $-0.99$ |
| Harp |       | 9 ПС новая в   | 110      |       |       | 8.8   | 3.5    |          |      |      |              |          | 108.81 | 12.53 | $-1.08$ |
| Harp |       | 10 пс центарл  | 110      |       |       | 3.9   | 5.3    |          |      |      |              |          | 108.7  | 12.49 | $-1.18$ |
| Harp |       | 11 пс северна  | 110      |       |       | 16.1  | 6.4    |          |      |      |              |          | 108.69 | 12.49 | $-1.19$ |
| Harp |       | 12 пс кирпичн  | 110      |       |       | 5.2   | 2.1    |          |      |      |              |          | 108.67 | 12.48 | $-1.21$ |
| Harp |       | 13 пс благове  | 110      |       |       | 15.2  | 5.9    |          |      |      |              |          | 108.76 | 12.53 | $-1.13$ |
| Harp |       | 14 пс ч игири  | 110      |       |       | 12.4  | 5      |          |      |      |              |          | 108.81 | 12.58 | $-1.08$ |
| Harp |       | 15 пс коопера  | 110      |       |       | 13.3  | 5.5    |          |      |      |              |          | 108.88 | 12.63 | $-1.02$ |
| Harp |       | 16 пс хунда ві | 110      |       |       |       |        |          |      |      |              |          | 108.85 | 12.54 | $-1.04$ |
| Harp |       | 17 пс хунда в  | 110      |       |       |       |        |          |      |      |              |          | 108.85 | 12.54 | $-1.04$ |
| Harp |       | 18 пс хунда н  | 10       |       |       | 21.5  | 8.6    |          |      |      |              |          | 10.21  | 3.61  | 2.07    |
| Harp |       | 19 пс хунда н  | 10       |       |       | 21.5  | 8.6    |          |      |      |              |          | 10.21  | 3.61  | 2.07    |
| Harp |       | $20$ on 1      | 110      |       |       |       |        |          |      |      |              |          | 108.83 | 12.53 | $-1.06$ |
| Harp |       | $21$ on 2      | 110      |       |       |       |        |          |      |      |              |          | 108.87 | 12.59 | $-1.02$ |
| Harp |       | 7 бтэц нн      | $6 \mid$ |       |       |       |        |          |      |      |              |          | 5.94   | 12.67 | $-1.06$ |
| Harp |       | $22$ on 3      | 110      |       |       |       |        |          |      |      |              |          | 108.71 | 12.51 | $-1.17$ |
| Harp |       | $23$ on 4      | 110      |       |       |       |        |          |      |      |              |          | 108.81 | 12.52 | $-1.08$ |
| Harp |       | $24$ on 5      | 110      |       |       |       |        |          |      |      |              |          | 108.83 | 12.55 | $-1.07$ |
| Нагр |       | $25$ on 6      | 110      |       |       |       |        |          |      |      |              |          | 108.73 | 12.49 | $-1.16$ |
| Harp |       | $26$ on 7      | 110      |       |       |       |        |          |      |      |              |          | 108.73 | 12.5  | $-1.15$ |
| Нагр |       | 27 пс сетевая  | 110      |       |       | 24.9  | $10\,$ |          |      |      |              |          | 108.69 | 12.48 | $-1.19$ |
| Harp |       | $28$ on $8$    | 110      |       |       |       |        |          |      |      |              |          | 108.83 | 12.59 | $-1.07$ |
| Harp |       | $29$ on 9      | 110      |       |       |       |        |          |      |      |              |          | 108.84 | 12.6  | $-1.06$ |
| Harp |       | 30 on 10       | 110      |       |       |       |        |          |      |      |              |          | 108.89 | 12.64 | $-1.01$ |

## Таблица 12 - «ветви» вариант №1 из ПВК RastrWin (послеаварийный режим)

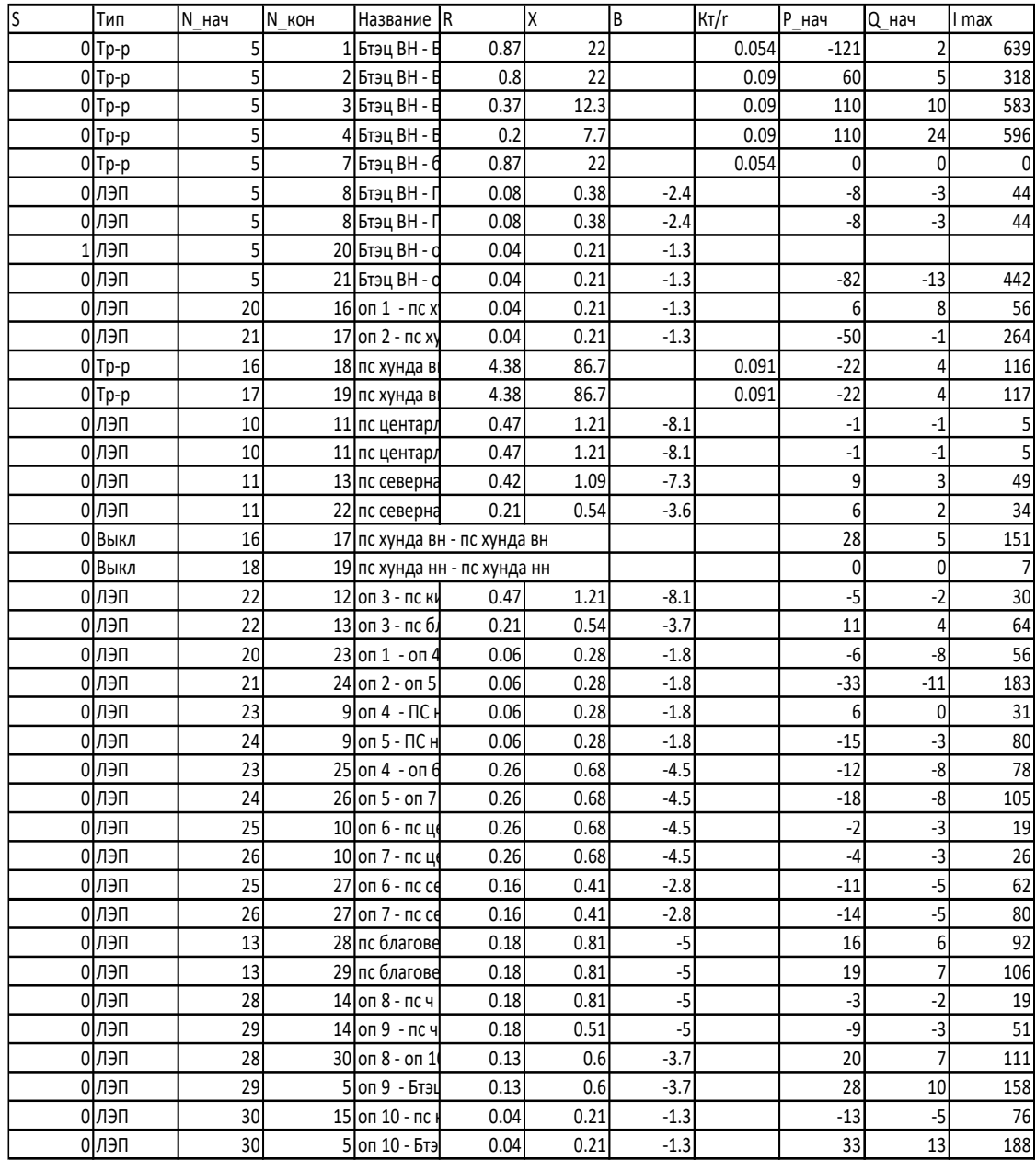

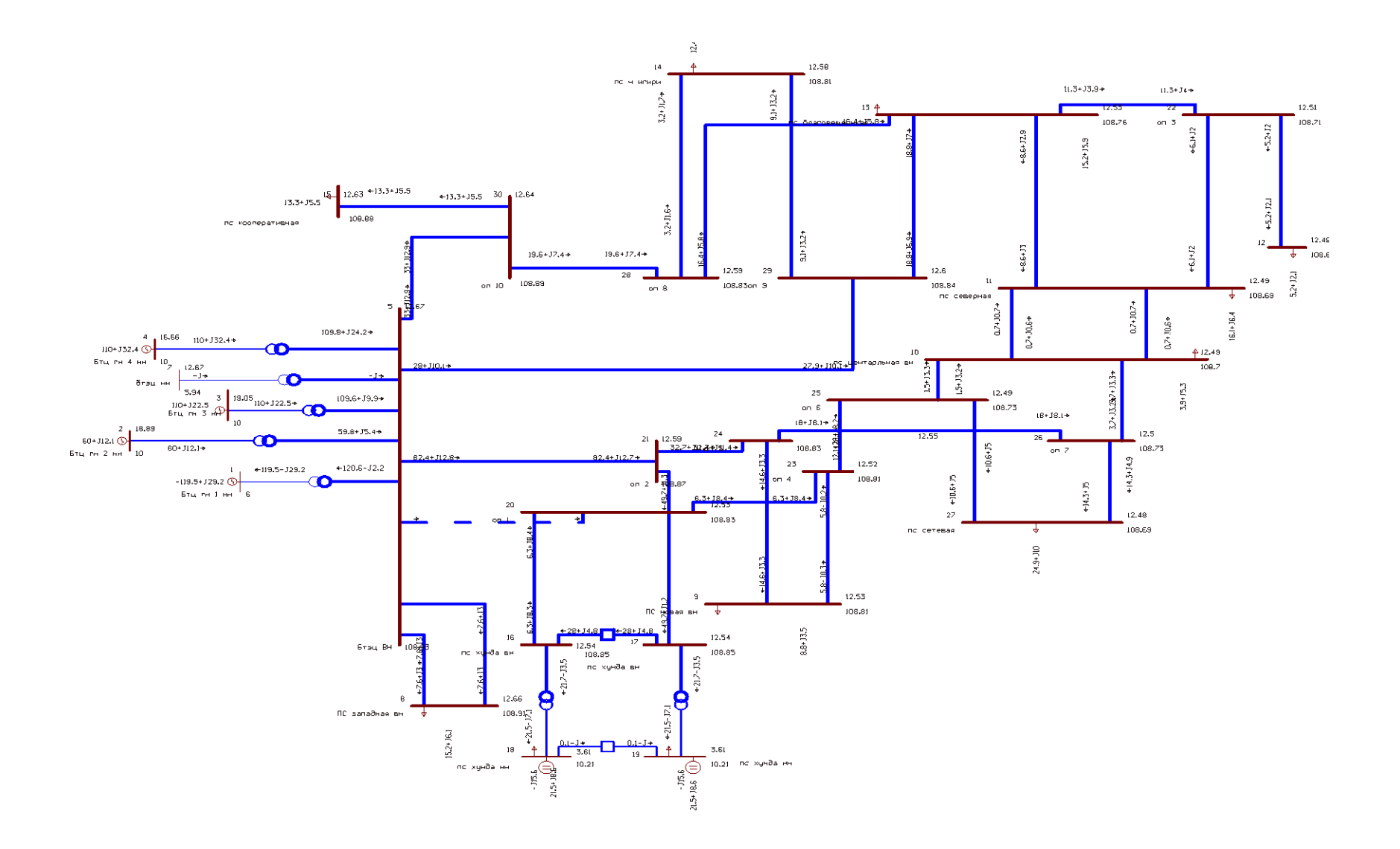

Рисунок 15 - вариант № 1 «Хунда» из ПВК RastrWin (послеаварийный режим)

# Рассмотрим вариант № 2.<br> Таблица 13 – «узлы» вариант № 2 с ПС «Хунда» из ПВК RastrWin3

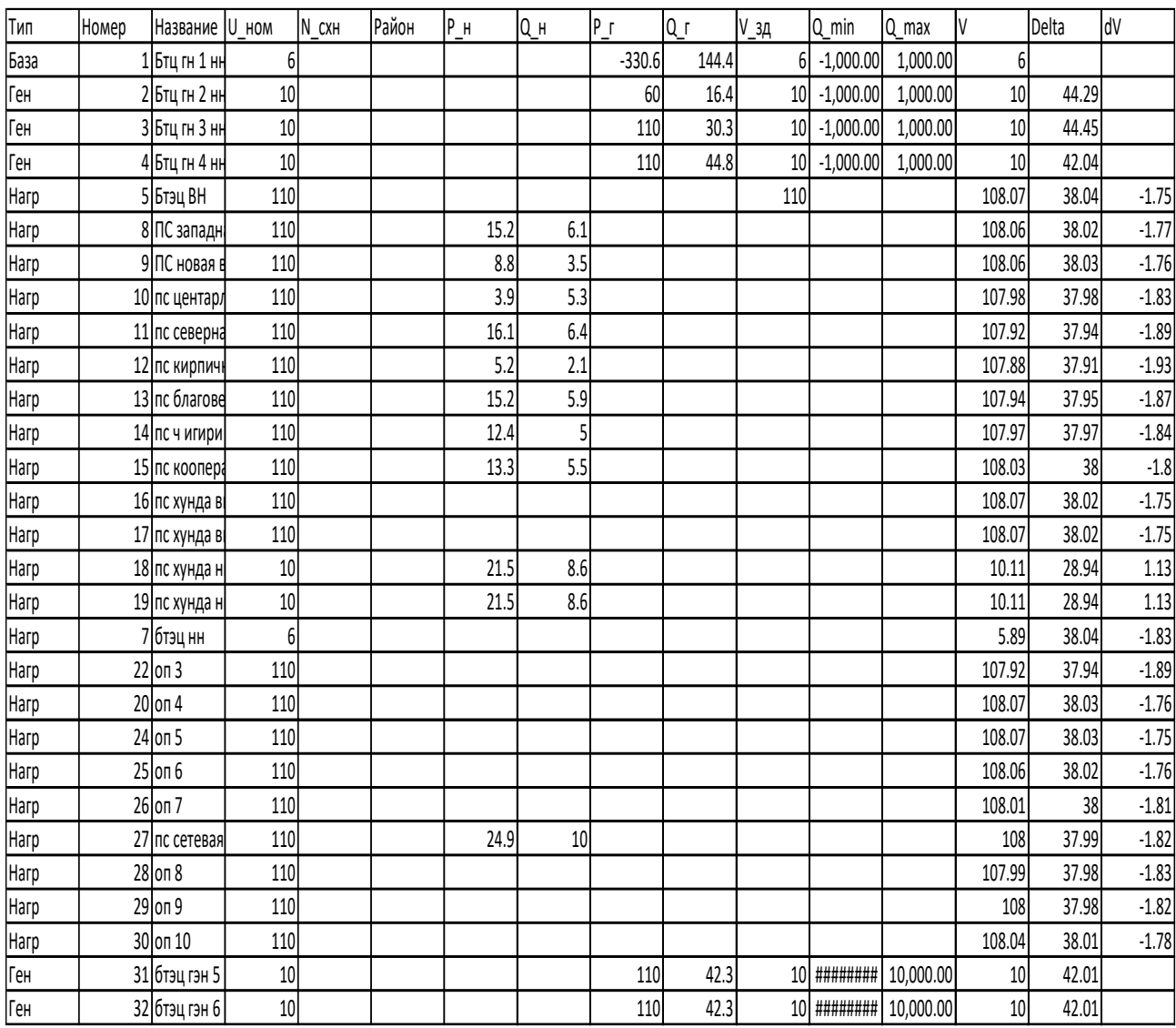

| Тип  | N нач                   | N_KOH | Название R           |                              | X    | B      | KT/r  | $P_$ нач    | Q_нач                   | I max              |
|------|-------------------------|-------|----------------------|------------------------------|------|--------|-------|-------------|-------------------------|--------------------|
| Tp-p | 5                       |       | Бтэц ВН - В          | 0.87                         | 22   |        | 0.054 | $-340$      | $-88$                   | 1,875              |
| Tp-p | $\overline{\mathbf{5}}$ | 2     | Бтэц ВН - 日          | 0.8                          | 22   |        | 0.09  | 60          | 10                      | 323                |
| Tp-p | 5                       | 3     | Бтэц ВН - В          | 0.37                         | 12.3 |        | 0.09  | 110         | 17                      | 593                |
| Tp-p | $\overline{5}$          | 4     | Бтэц ВН - В          | 0.2                          | 7.7  |        | 0.09  | 110         | 36                      | 617                |
| Tp-p | 5                       |       | Бтэц ВН - б          | 0.87                         | 22   |        | 0.054 | 0           | $\mathbf 0$             | $\pmb{\mathsf{O}}$ |
| лэп  | $\overline{5}$          |       | 8 Бтэц ВН - Г        | 0.08                         | 0.38 | $-2.4$ |       | $-8$        | $\overline{-3}$         | 44                 |
| лэп  | $\overline{5}$          |       | 8 Бтэц ВН - Г        | 0.08                         | 0.38 | $-2.4$ |       | -8          | $\overline{-3}$         | 44                 |
| Tp-p | 16                      |       | 18 пс хунда в        | 4.38                         | 86.7 |        | 0.091 | $-22$       | 3                       | 117                |
| Tp-p | 17                      |       | 19 пс хунда в        | 4.38                         | 86.7 |        | 0.091 | $-22$       | 3                       | 117                |
| лэп  | 10                      |       | 11 пс центарл        | 0.47                         | 1.21 | $-8.1$ |       | $-8$        | $-2$                    | 44                 |
| лэп  | 10                      |       | 11 пс центарл        | 0.47                         | 1.21 | $-8.1$ |       | $-8$        | $-2$                    | 44                 |
| лэп  | 11                      |       | 13 пс северна        | 0.42                         | 1.09 | $-7.3$ |       | $\mathbf 1$ | $\overline{c}$          | 11                 |
| лэп  | 11                      |       | 22 пс северна        | 0.21                         | 0.54 | $-3.6$ |       | $-1$        | $\mathbf{1}$            | $\overline{7}$     |
| Выкл | 16                      |       |                      | 17 пс хунда вн - пс хунда вн |      |        |       | 0           | $\mathbf 0$             | $\pmb{0}$          |
| Выкл | 18                      |       |                      | 19 пс хунда нн - пс хунда нн |      |        |       | 0           | $\mathbf 0$             | $\pmb{0}$          |
| лэп  | 22                      |       | 12 оп 3 - пс ки      | 0.47                         | 1.21 | $-8.1$ |       | $-5$        | $\overline{-2}$         | 30                 |
| лэп  | 22                      |       | $13$ оп 3 - пс б     | 0.21                         | 0.54 | $-3.7$ |       | 4           | $\overline{2}$          | 25                 |
| лэп  | 24                      |       | $9$ оп 5 - ПС н      | 0.06                         | 0.28 | $-1.8$ |       | $-5$        | $-1$                    | 26                 |
| лэп  | 24                      |       | $26$ on 5 - on 7     | 0.26                         | 0.68 | $-4.5$ |       | $-12$       | $-4$                    | 68                 |
| лэп  | 25                      |       | 10 оп 6 - пс це      | 0.26                         | 0.68 | $-4.5$ |       | $-14$       | $-7$                    | 83                 |
| лэп  | 26                      |       | 10 оп 7 - пс ц       | 0.26                         | 0.68 | $-4.5$ |       | -6          | $-3$                    | 35                 |
| лэп  | 25                      |       | $27$ on 6 - nc ce    | 0.16                         | 0.41 | $-2.8$ |       | $-19$       | $-\sqrt{8}$             | 111                |
| лэп  | 26                      | 27    | оп 7 - пс се         | 0.16                         | 0.41 | $-2.8$ |       | $-6$        | $-2$                    | 33                 |
| лэп  | 13                      |       | 28 пс благове        | 0.18                         | 0.81 | $-5$   |       | 9           | 4                       | 55                 |
| лэп  | 13                      |       | 29 пс благове        | 0.18                         | 0.81 | $-5$   |       | 11          | 5                       | 66                 |
| лэп  | 28                      |       | 14 оп 8 - пс ч       | 0.18                         | 0.81 | $-5$   |       | $-4$        | $-2$                    | 22                 |
| лэп  | 29                      | 14    | <b> оп 9</b> - пс ч  | 0.18                         | 0.51 | $-5$   |       | -9          | $-3$                    | 50                 |
| лэп  | 28                      |       | $30$ on 8 - on 1     | 0.13                         | 0.6  | $-3.7$ |       | 13          | $\boldsymbol{6}$        | 77                 |
| лэп  | 29                      | 5     | оп 9 - Бтэц          | 0.13                         | 0.6  | $-3.7$ |       | 20          | 8                       | 116                |
| лэп  | 30                      |       | $15$ on $10 - nc$    | 0.04                         | 0.21 | $-1.3$ |       | $-13$       | $-5$                    | 77                 |
| ЛЭП  | 30                      |       | $5$   On $10 - 5$ тэ | 0.04                         | 0.21 | $-1.3$ |       | 26          | 11                      | 154                |
| Выкл | 5                       |       | 24 Бтэц ВН - оп 5    |                              |      |        |       | $-16$       | $-6$                    | 93                 |
| лэп  | $\overline{5}$          |       | 16 Бтэц ВН - п       | 0.04                         | 0.21 | $-1.3$ |       | $-22$       | 3                       | 117                |
| ЛЭП  | $\overline{5}$          | 17    | Бтэц ВН - п          | 0.04                         | 0.21 | $-1.3$ |       | $-22$       | $\overline{\mathbf{3}}$ | 117                |
| Tp-p | $\overline{\mathbf{5}}$ |       | 31 Бтэц ВН - б       | 0.37                         | 7.7  |        | 0.09  | 110         | 34                      | 612                |
| Tp-p | $\overline{\mathbf{5}}$ |       | 32 Бтэц ВН - б       | 0.37                         | 7.7  |        | 0.09  | 110         | 34                      | 612                |
| Выкл | 5                       |       | 20 Бтэц ВН - оп 4    |                              |      |        |       | $-37$       | $-17$                   | 219                |
| Выкл | 20                      | 91    | оп 4 - ПС новая вн   |                              |      |        |       | -4          | $-2$                    | 25                 |
| Выкл | 20                      |       | $25$ on 4 - on 6     |                              |      |        |       | $-33$       | $-15$                   | 193                |
|      |                         |       |                      |                              |      |        |       |             |                         |                    |

Таблица 14 – «ветви» вариант № 2 с ПС «Хунда» из ПВК RastrWin3

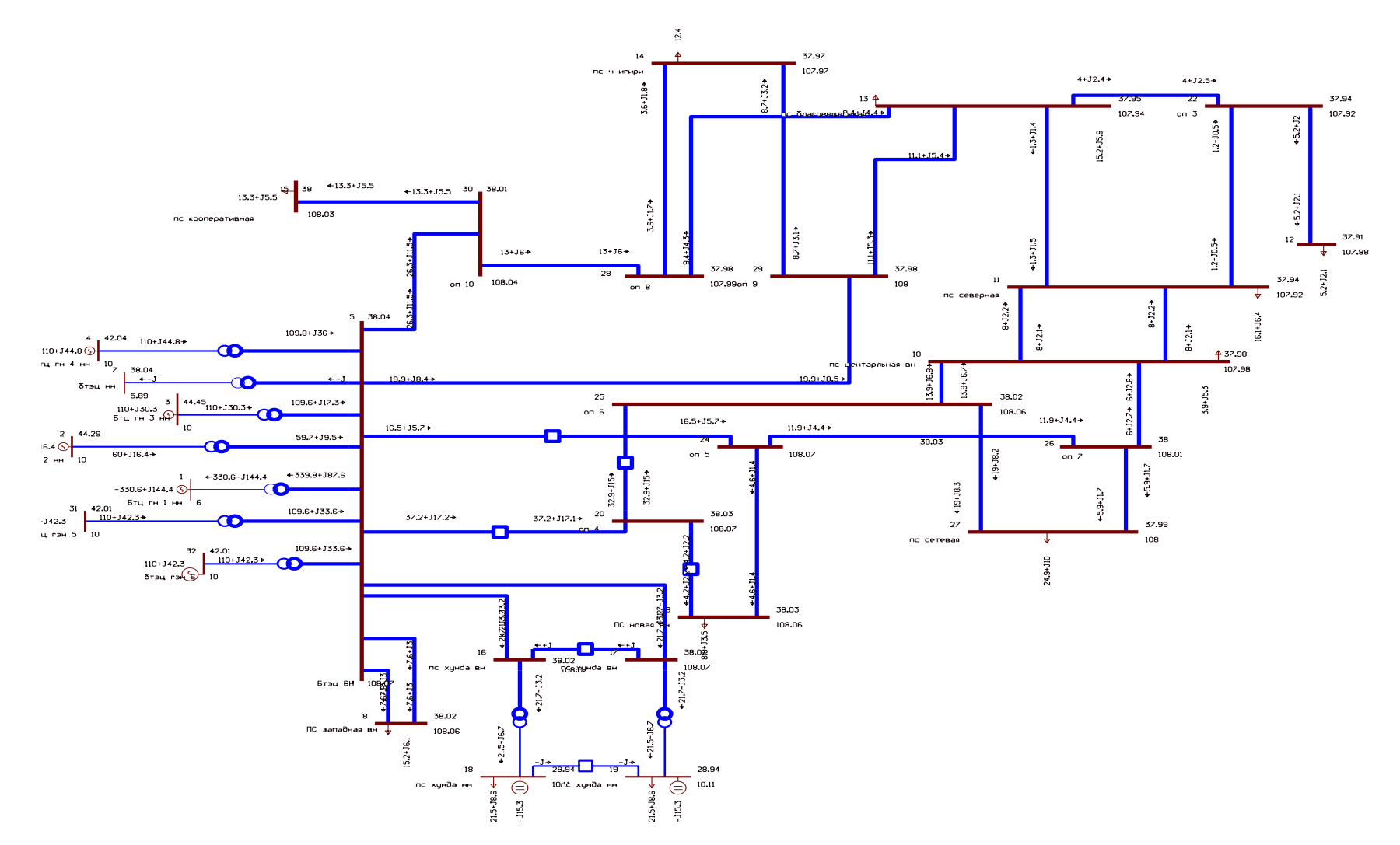

Рисунок 16 – вариант № 2 ПС «Хунда» из ПВК RastrWin3
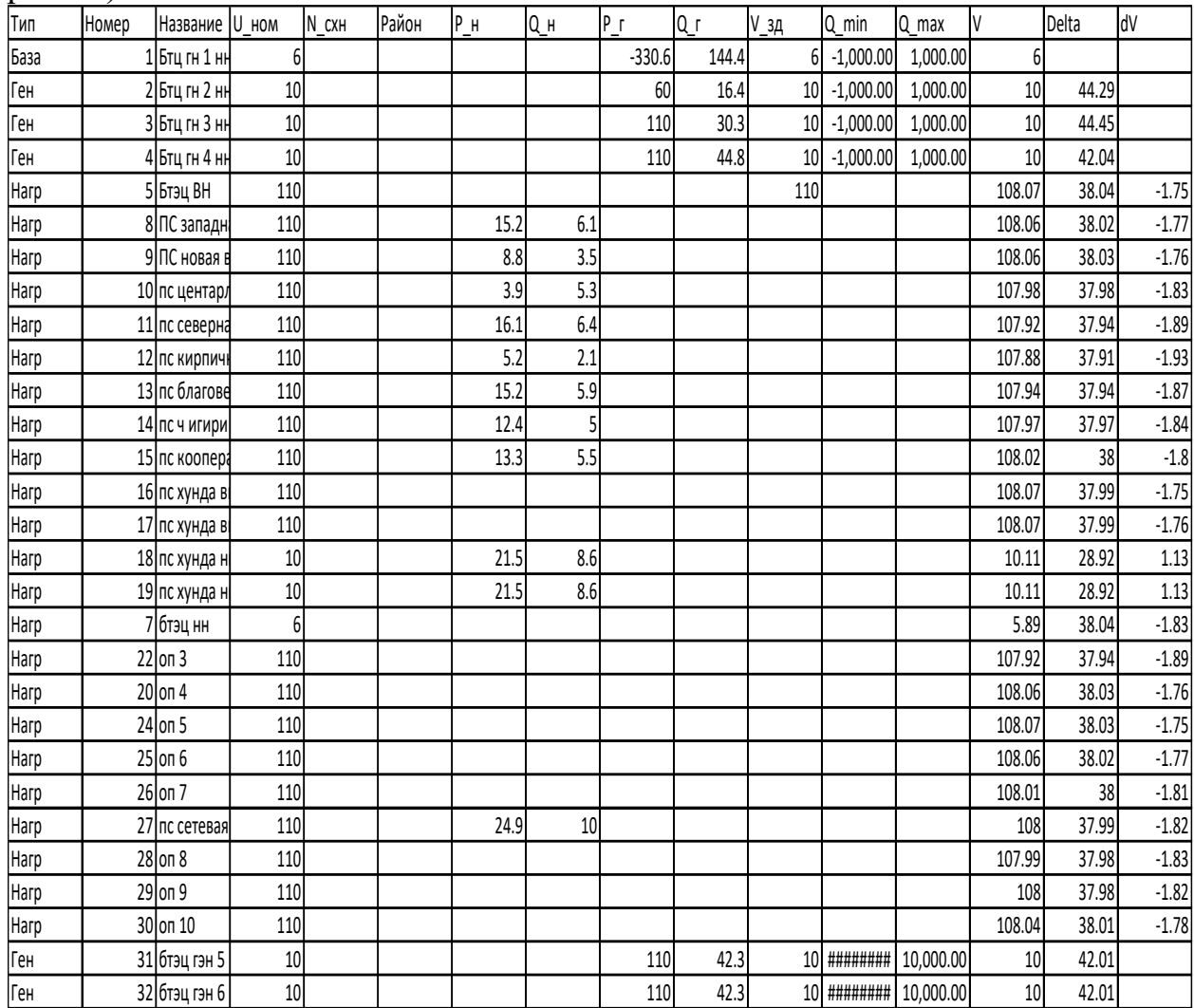

# Таблица 15 - «узлы» вариант № 2 из ПВК RastrWinIII (послеаварийный режим)

| Tuomintu To |           |                         |                         |                              |      |      | $\mathcal{L}$ - $\mathcal{L}$ - $\mathcal{L}$ - $\mathcal{L}$ - $\mathcal{L}$ - $\mathcal{L}$ - $\mathcal{L}$ - $\mathcal{L}$ and $\mathcal{L}$ and $\mathcal{L}$ and $\mathcal{L}$ and $\mathcal{L}$ and $\mathcal{L}$ and $\mathcal{L}$ and $\mathcal{L}$ and $\mathcal{L}$ and $\mathcal{L}$ and $\mathcal{L}$ and |       |                |                         |                |
|-------------|-----------|-------------------------|-------------------------|------------------------------|------|------|----------------------------------------------------------------------------------------------------|-------|----------------|-------------------------|----------------|
| ls          | Тип       | $N_H$ ay                | $N$ <sub>_</sub> $K$ OH | Название R                   |      | X    | B                                                                                                    | KT/r  | Р_нач          | Q_нач                   | I max          |
|             | $0$ Tp-p  | 5                       |                         | $1$ Бтэц ВН - В              | 0.87 | 22   |                                                                                                    | 0.054 | $-340$         | $-88$                   | 1,875          |
|             | $0$  Tp-p | 5                       |                         | 2 Бтэц ВН - В                | 0.8  | 22   |                                                                                                    | 0.09  | 60             | 10                      | 323            |
|             | $0$  Tp-p | 5                       |                         | 3 Бтэц ВН - В                | 0.37 | 12.3 |                                                                                                    | 0.09  | 110            | 17                      | 593            |
|             | $0$  Tp-p | 5                       |                         | 4 Бтэц ВН - В                | 0.2  | 7.7  |                                                                                                    | 0.09  | 110            | 36                      | 617            |
|             | $0$  Tp-p | 5                       |                         | 7 Бтэц ВН - б                | 0.87 | 22   |                                                                                                    | 0.054 | 0              | $\pmb{0}$               | $\pmb{0}$      |
|             | о лэп     | 5                       |                         | 8 Бтэц ВН - П                | 0.08 | 0.38 | $-2.4$                                                                                                    |       | -8             | $-3$                    | 44             |
|             | о лэп     | 5                       |                         | 8 Бтэц ВН - П                | 0.08 | 0.38 | $-2.4$                                                                                                    |       | -8             | $-3$                    | 44             |
|             | $0$  Tp-p | 16                      |                         | 18 пс хунда ві               | 4.38 | 86.7 |                                                                                                    | 0.091 | $-22$          | $\overline{3}$          | 117            |
|             | $0$  Tp-p | 17                      |                         | 19 пс хунда ві               | 4.38 | 86.7 |                                                                                                    | 0.091 | $-22$          | 3                       | 117            |
|             | о лэп     | 10                      |                         | 11 пс центарл                | 0.47 | 1.21 | $-8.1$                                                                                                    |       | -8             | $-2$                    | 44             |
|             | о лэп     | 10                      |                         | 11 пс центарл                | 0.47 | 1.21 | $-8.1$                                                                                                    |       | -8             | $-2$                    | 44             |
|             | о лэп     | 11                      |                         | 13 пс северна                | 0.42 | 1.09 | $-7.3$                                                                                                    |       | $\mathbf{1}$   | $\overline{2}$          | $11\,$         |
|             | о лэп     | 11                      |                         | 22 пс северна                | 0.21 | 0.54 | $-3.6$                                                                                                    |       | $-1$           | $\mathbf 1$             | $\overline{7}$ |
|             | 0 Выкл    | 16                      |                         | 17 пс хунда вн - пс хунда вн |      |      |                                                                                                    |       | 22             | $-3$                    | 117            |
|             | 0Выкл     | 18                      |                         | 19 пс хунда нн - пс хунда нн |      |      |                                                                                                    |       | $\overline{0}$ | $\overline{0}$          | $\pmb{0}$      |
|             | пец о     | 22                      |                         | 12 оп 3 - пс ки              | 0.47 | 1.21 | $-8.1$                                                                                                    |       | $-5$           | $-2$                    | 30             |
|             | о лэп     | 22                      |                         | 13 оп 3 - пс бл              | 0.21 | 0.54 | $-3.7$                                                                                                    |       | 4              | $\overline{2}$          | 25             |
|             | о лэп     | 24                      |                         | 9 оп 5 - ПС н                | 0.06 | 0.28 | $-1.8$                                                                                                    |       | $-5$           | $-1$                    | 26             |
|             | о лэп     | 24                      |                         | 26 оп 5 - оп 7               | 0.26 | 0.68 | $-4.5$                                                                                                    |       | $-12$          | $-4$                    | 68             |
|             | о лэп     | 25                      |                         | 10 оп 6 - пс це              | 0.26 | 0.68 | $-4.5$                                                                                                    |       | $-14$          | $-7$                    | 83             |
|             | о лэп     | 26                      |                         | 10 оп 7 - пс це              | 0.26 | 0.68 | $-4.5$                                                                                                    |       | $-6$           | $-3$                    | 35             |
|             | о лэп     | 25                      |                         | 27 оп 6 - пс се              | 0.16 | 0.41 | $-2.8$                                                                                                    |       | $-19$          | -8                      | 111            |
|             | о лэп     | 26                      |                         | 27 оп 7 - пс се              | 0.16 | 0.41 | $-2.8$                                                                                                    |       | $-6$           | $-2$                    | 33             |
|             | пец о     | 13                      |                         | 28 пс благове                | 0.18 | 0.81 | $-5$                                                                                                    |       | 9              | $\overline{\mathbf{4}}$ | 55             |
|             | о лэп     | 13                      |                         | 29 пс благове                | 0.18 | 0.81 | $-5$                                                                                                    |       | 11             | 5                       | 66             |
|             | о лэп     | 28                      |                         | 14 оп 8 - пс ч               | 0.18 | 0.81 | $-5$                                                                                                    |       | $-4$           | $-2$                    | 22             |
|             | о лэп     | 29                      |                         | 14 оп 9 - пс ч               | 0.18 | 0.51 | $-5$                                                                                                    |       | -9             | $-3$                    | 50             |
|             | о лэп     | 28                      |                         | 30 оп 8 - оп 1               | 0.13 | 0.6  | $-3.7$                                                                                                    |       | 13             | 6                       | $77$           |
|             | о лэп     | 29                      |                         | $5$ on 9 - $5$ тэц           | 0.13 | 0.6  | $-3.7$                                                                                                    |       | 20             | 8                       | 116            |
|             | о лэп     | 30                      |                         | 15 оп 10 - пс н              | 0.04 | 0.21 | $-1.3$                                                                                                    |       | $-13$          | $-5$                    | 77             |
|             | о лэп     | 30                      |                         | $5$ оп 10 - Бтэ              | 0.04 | 0.21 | $-1.3$                                                                                                    |       | 26             | 11                      | 154            |
|             | 0Выкл     | $\overline{5}$          |                         | 24 Бтэц ВН - оп 5            |      |      |                                                                                                    |       | $-16$          | $-6$                    | 93             |
|             | 1 лэп     | 5                       |                         | 16 Бтэц ВН - п               | 0.04 | 0.21 | $-1.3$                                                                                                    |       |                |                         |                |
|             | пец о     | 5                       |                         | 17 Бтэц ВН - п               | 0.04 | 0.21 | $-1.3$                                                                                                    |       | $-43$          | 6                       | 234            |
|             | $0$  Tp-p | $\overline{5}$          |                         | 31 Бтэц ВН - б               | 0.37 | 7.7  |                                                                                                    | 0.09  | 110            | 34                      | 612            |
|             | $0$  Tp-p | $\overline{\mathbf{5}}$ |                         | 32 Бтэц ВН - б               | 0.37 | 7.7  |                                                                                                    | 0.09  | 110            | 34                      | 612            |
|             | 0 Выкл    | 5                       |                         | 20 Бтэц ВН - оп 4            |      |      |                                                                                                    |       | $-37$          | $-17$                   | 219            |
|             | 0Выкл     | 20                      |                         | 9 оп 4 - ПС новая вн         |      |      |                                                                                                    |       | -4             | $-2$                    | 25             |
|             | 0Выкл     | 20                      |                         | $25$ on 4 - on 6             |      |      |                                                                                                    |       | $-33$          | $-15$                   | 193            |

Таблина 16 – «ветви» вариант  $\mathbb{N}^{\circ}$  2 из ПВК RastrWin (послеаварийный режим)

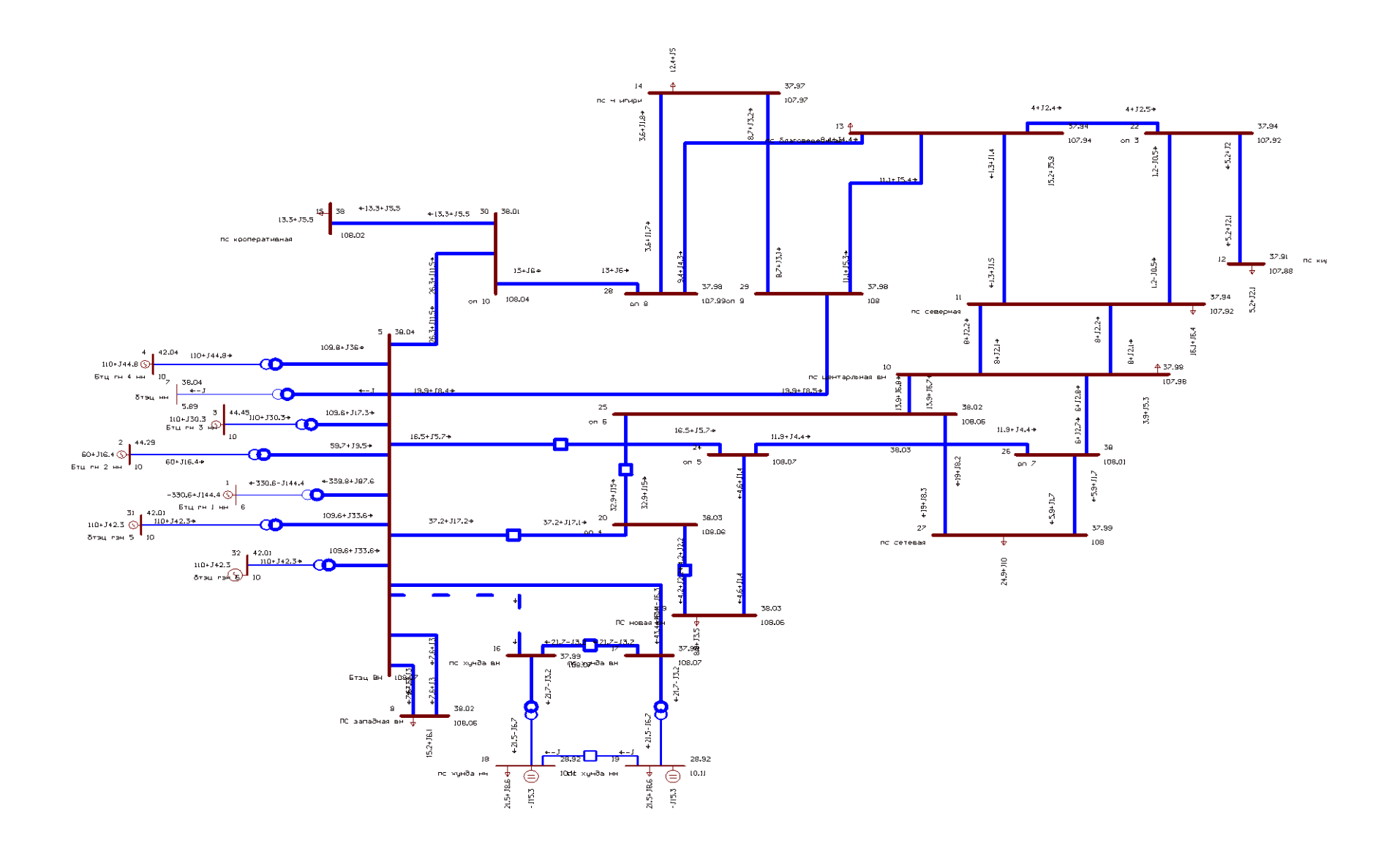

Рисунок 17 - вариант №2 ПС «Хунда» из ПВК RastrWin (послеаварийный режим)

После проведения подробного анализа конкурентоспособных вариантов в ПВК RastrWin3, можно сделать следующие выводы:

1. В варианте № 1 при подсоединении нагрузки 16 МВт режим не перегружается.Пс «Хунда» присоединяется отпайкой к линии БТЭЦ-Центральная.

2. При подключении варианта №2 от шин Благовещенской ТЭЦ нужно произвести расширение ОРУ ТЭЦ ,для того чтобы присоединить ПС «Хунда» . Таблица 17 – Объем рдля подключения ПС «Хунда»сети для двух вариантов

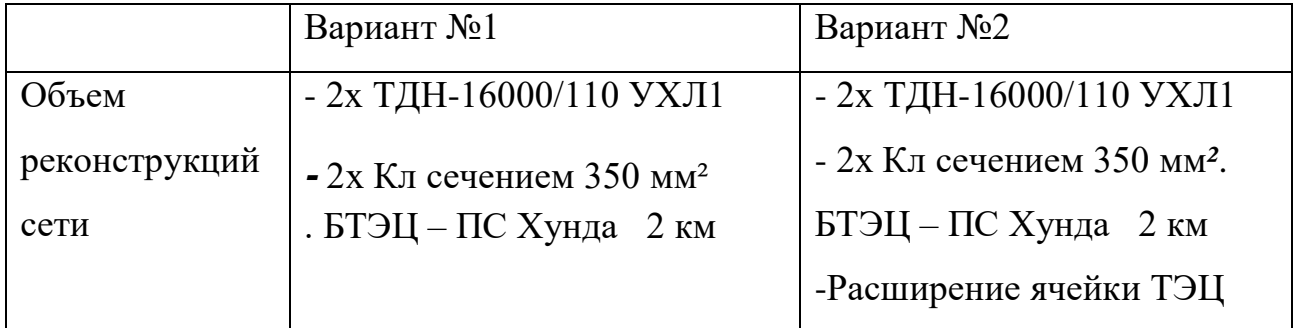

### **Выбор сечения проводов**

После расчета и анализа расчета установившихся режимов в ПВК RastrWin3 нужно произвести выбор сечения проводов

Т.к. сеть сложно замкнутая, то провода выбираем по действующему сечению и марки провода.

Выбор сечения проводов проектируемой сети производится с учетом: технико-экономических показателей, пропускной способности сечения провода по нагреву в послеаварийных условиях, механической прочности проводов ВЛ, условий образования короны (отсутствие заметных потерь мощности на корону при хорошей погоде и относительно небольшие годовые потери энергии).

Сечения проводов выбираются должны так, чтобы они соответствовали оптимальному соотношению между капитальными затратами на сооружение линий сети, растущими с увеличением сечения проводов, и расходами, связанными с потерями энергии, уменьшающимися при увеличении сечений проводов.

На сегодняшний день выбор сечения проводов воздушных ЛЭП происходит по методу экономических токовых интервалов. Расчётный ток текущий по линии определяется по выражению:

$$
I_p = \alpha_i \cdot \alpha_T \cdot I_{\text{max}} \tag{15}
$$

где *α<sup>i</sup>* – коэффициент учитывающий рост нагрузки по годам эксплуатации (принимаем равным 1,05 дляЛЭП 110 кВ);

*αТ* – коэффициент, зависящий от числа часов использования наибольшей нагрузки Т<sub>max</sub> и коэффициента попадания в максимум энергосистемы. Значение $\alpha$ <sup>T</sup> принимаем равным 1.

Imax– максимальный ток протекающий по линии.

$$
I_{\max} = \frac{\sqrt{P_{ij}^2 + Q_{ij}^2}}{\sqrt{3} \cdot U_{\max} \cdot n}
$$
 (16)

где *Pij*– поток активной мощности текущей по линии в зимний максимум; *Qij*– поток реактивной мощности текущей по линии в зимний максимум,

 $n_{\mu}^{}$  — количество цепей;

- номинальное напряжение, кВ. *Uном*

Подробный расчёт приведен в приложении А.

После расчета составим таблицы с сечениями линий.

Таблица 18 - Сечения линий в схеме №1

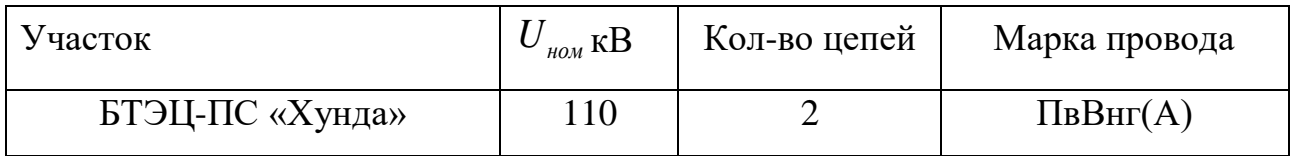

Проверку проводов проведем в программе RastrWin3.

Проверка проводов производится по анализу токовой загрузки ЛЭП в послеаварийном режиме

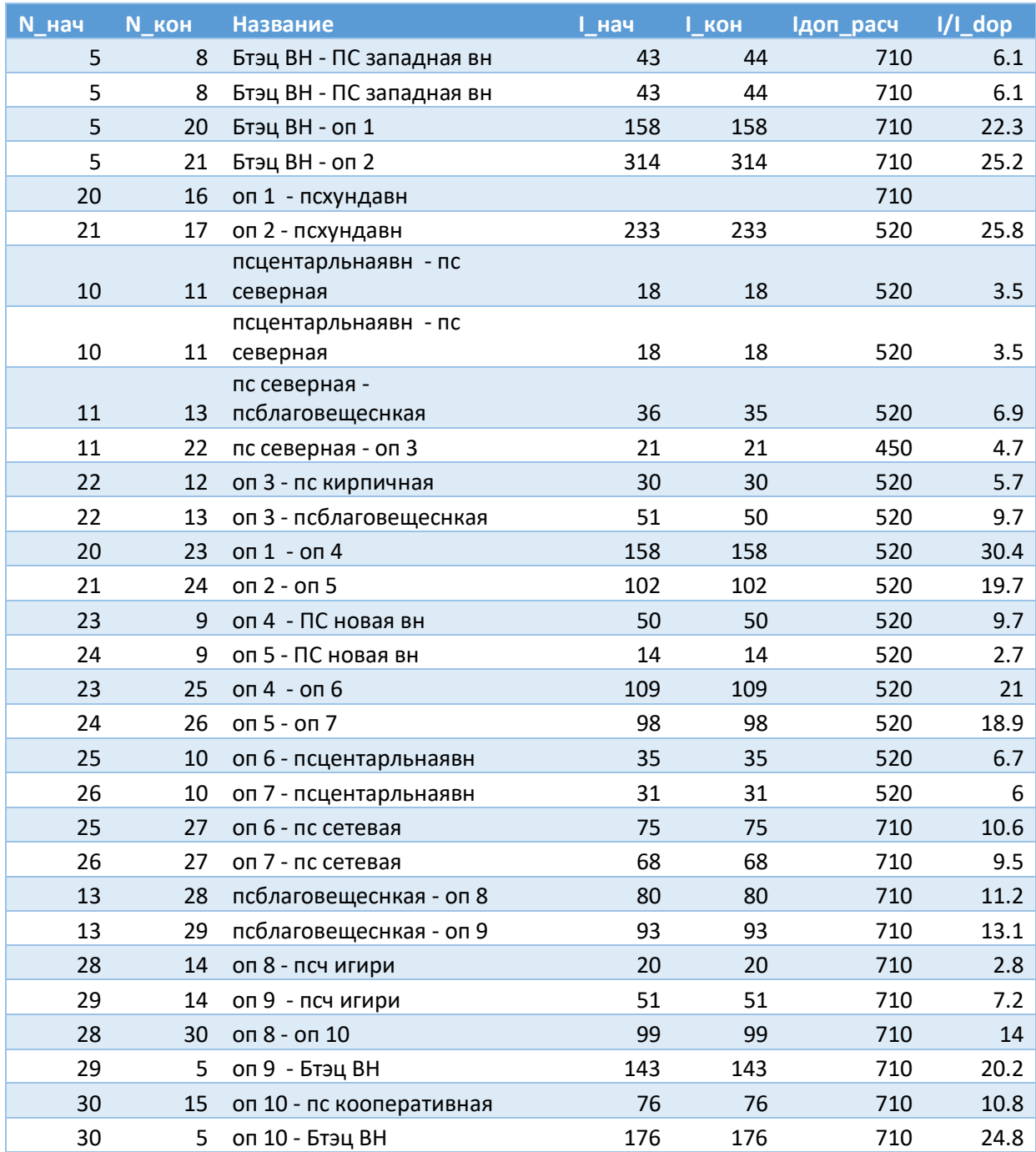

Таблица - 20 Токовая загрузка ЛЭП варианта №1 (послеаварийный режим)

При отключении одной линии Благовещеская ТЭЦ -ПС Хунда ток, не превышает допустимые значения.

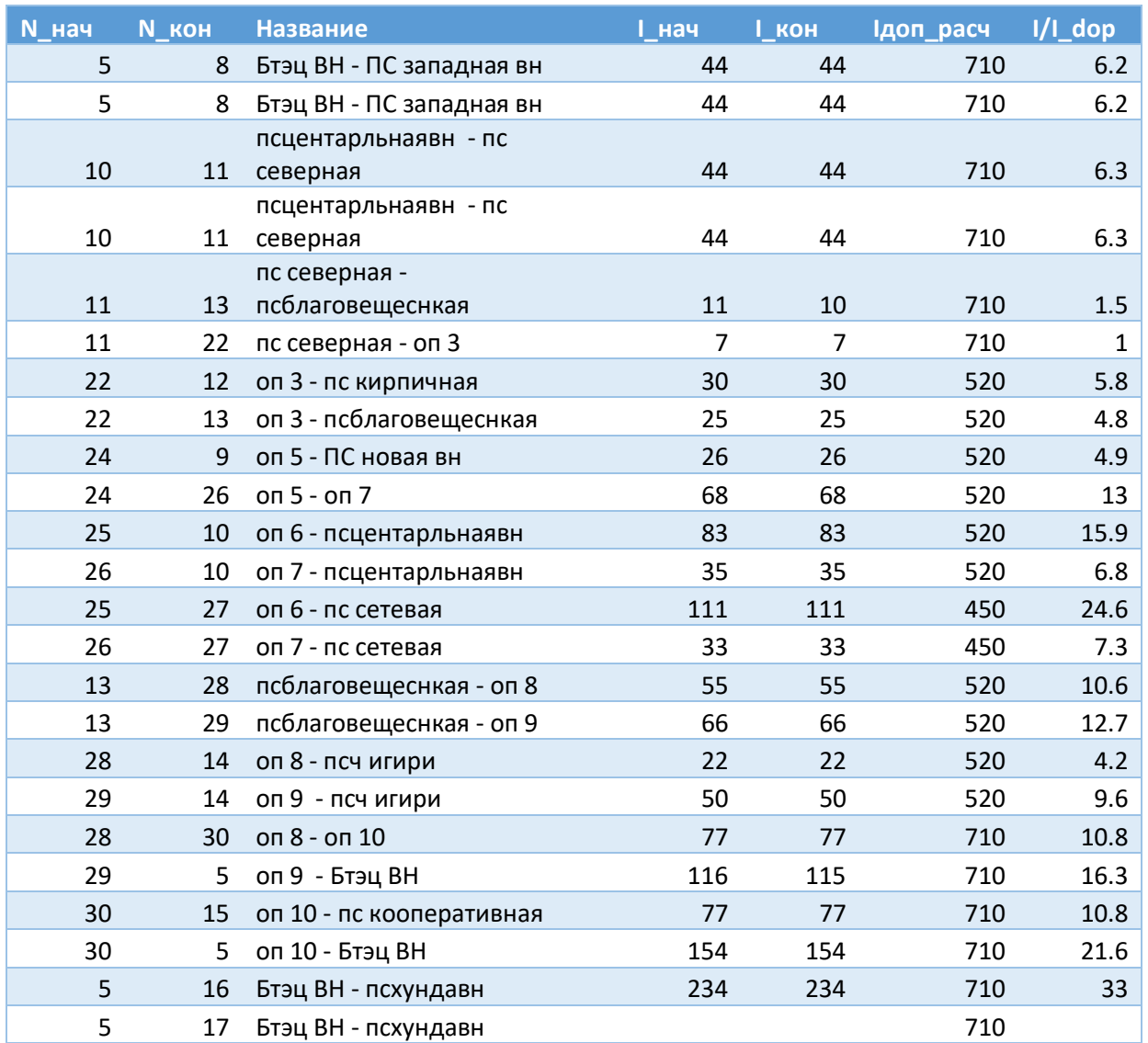

Таблица21 - Токовая загрузка ЛЭП варианта №2 (послеаварийный режим)

В варианте №2 произвели отключение одной линии БТЭЦ – ПС «Хунда» ВН. Все остальные сечения не превышают длительно допустимый порог.

Провода прошли проверку.

6 ВЫБОР ОПТИМАЛЬНОГО ВАРИАНТА КОНФИГУРАЦИИ ЭЛЕКТРИЧЕСКОЙ СЕТИ

Для того чтобы окончательно выбрать из двух конкурентноспособных вариантов один, был произведен экономический расчет.

## **6.1 Определение капиталовложений**

В данном проекте проведен полный расчет выбранного варианта.

Капитальные вложения – расходы на строительство энергетического объекта. Расчет общих капитальных вложений электросети производится по формуле:

$$
K = K_{\text{HC}} + K_{\text{J}} \tag{17}
$$

где  $\emph{K}_{\emph{HC}}$ - капиталовложения на сооружение подстанций,

 $K_{\scriptscriptstyleQ}$  - капиталовложения на сооружение линий электропередач.

Капиталовложения на подстанции зависят от значения номинального напряжения сети, схемы электрических соединений (на напряжениях 35— 220кВ), вида отключающего оборудования на ВН (выключатели, отделители в комплекте с короткозамыкателями), количества и мощности устанавливаемых трансформаторов.

$$
K_{\text{HC}} = K_{\text{norm}} + K_{\text{opy}} + K_{\text{xy}} + K_{\text{mp}} \,, \tag{18}
$$

 $_{\rm r,qe}$   $K_{_{\rm \mathit{opy}}}$  - капиталовложения на сооружение распределительных устройств, тыс. р.

 $K_{_{\kappa\!y}}$  - капиталовложения на установку компенсирующих устройств,тыс. р - капиталовложения на покупку и монтаж силовых *<sup>K</sup>тр*трансформаторов, трансформаторов собственных нужд, тыс. р.

 $K_{\scriptscriptstyle nocm}$  - постоянные затраты, такие как: стоимость земли, на которой будет производится строительство ПС, благоустройство этой земли, все постройки на территории подстанции, заземления, средства пожарной безопасности, экологическое устройство.

Капиталовложения на сооружение воздушных ЛЭП зависят от значения номинального напряжения, марки провода, материала, использованного при изготовлении провода и типа опор (одноцепные, двухцепные). В данные капитальные вложения входят затраты на изыскательные работы, организацию подготовительных работ по трассе, покупка опор, проводов, изоляторов, линейной арматуры, грозозащитных тросов, ОПН, приобретение кабелей, кабельных муфт, затраты на транспортировку, монтаж линии.

$$
K_{\text{J3H}} = \kappa_{\text{y0}} \cdot l \,, \tag{19}
$$

где <sub>к<sub>у</sub>, - удельная стоимость одного километра сооружения воздушной</sub> линии, тыс. руб./км.

 $l$  - длина линии, км.

Итоги расчета (приложение ) сведём в таблицу 22.

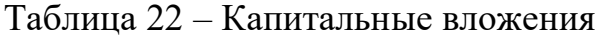

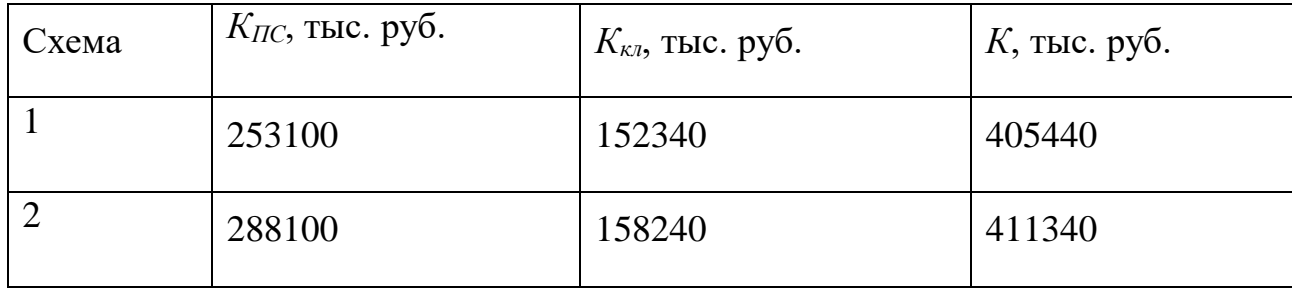

Расчет произведен в ценах 2017г. при коэффициенте инфляции равном 2,5.

### **6.2 Определение эксплуатационных издержек**

Затраты на обслуживание и починку электрического оборудования, расчитываются по формуле:

$$
M_{\text{acc}} = \sum a_{\text{acc}} \cdot K \,, \tag{20}
$$

где  $a_{\text{3}k}$  - ежегодные нормы отчислений на ремонт и обслуживание сети,  $a_{_{a\!u\!m\!c}} = 5.25\%$  ,  $a_{_{a\!u\!a\!v\!m}} = 0.65\%$  .

Амортизационные отчисления содержат в себе средства, которые служат для замены изношенного и морально устаревшего оборудования, стоимость капитального ремонта.

Расчет данных отчислений производится по выражению:

$$
M_A = \frac{K}{T_{ca}},\tag{20}
$$

где  $T_{\rm\scriptscriptstyle{CII}}$  - срок службы оборудования, в проекте принято  $T_{\rm\scriptscriptstyle{CII}} = 20$  лет. Затраты на транспортировку электроэнергии считаются по формуле:

$$
H_{\Delta W} = c_{\Delta W} \cdot \Delta W \tag{21}
$$

 $c_{\text{AW}}$  - удельная стоимость потерь электроэнергии, согласно федеральной службы по тарифам на 1 января 2017 г равна 1,5 тыс. руб./Мвт·ч.

 $\Delta W$  - потери электроэнергии в элементах сети, рассчитываются поэлементно.

| Вид издержек                    | Cxema N <sub>2</sub> 1 | Схема $N_2$ |
|---------------------------------|------------------------|-------------|
| $ $ $M_{AM}$ , THC. pyb.        | 13010                  | 14590       |
| $\vert H_{\text{dW}T}$ ыс. руб. | 983.593                | 1283.593    |

Таблица 23 – Эксплуатационные издержки

## **6.3 Определение среднегодовых эквивалентных расходов**

Среднегодовые эквивалентные годовые расходы определяются по формуле:

$$
3_{cp} = E \cdot K + H \tag{22}
$$

где  $\emph{K}$  - капиталовложения в строительство сети, тыс.руб.,

 $M$  - эксплуатационные издержки, тыс. руб.,

- норматив дисконтирования, определяется ставкой рефинансирования, равен 10 %.

Для выбранной схемы:

$$
31 := H + 0.1K1 = 1.514 \times 108 \text{py6}.
$$
  

$$
32 := H2 + 0.1K2 = 1.578 \times 109 \text{py6}.
$$

Таблица 24 (тыс. рублей)

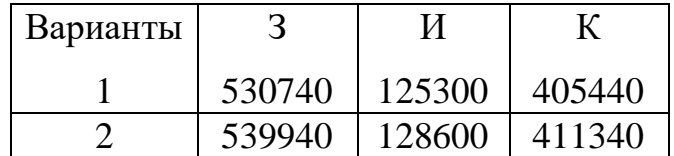

$$
\varepsilon = \frac{3_2 - 3_1}{3_2} = 4\%
$$

Вывод:Вывод: При сравнение технико-экономических затрат ,первый вариант оказался менее затратным.

# 7 ВЫБОР ОБОРУДОВАНИЯ И РАСЧЕТ ТОКОВ КОРОТКОГО ЗАМЫКАНИЯ

#### **7.1 Выбор выключателей**

Выключатели являются существенными коммутационными аппаратами и служат для отключения и включения цепей в различных режимах работы, наиболее ответственной операцией является отключение токов к.з.

При выборе выключателей необходимо учитывать основные требования, предъявляемые к ним. Выключатели должны надежно отключать любые токи нормального режима и КЗ, а также малые индуктивные и емкостные токи, не допуская появления опасных коммутационных перенапряжений.

Конструкция выключателя должна быть простой, удобной для эксплуатации и транспортировки, выключатель должен обладать высокой ремонтопригодностью, взрывобезопасностью и пожаробезопасностью.

Выключатели выбирают по номинальному напряжению Uном, продолжительному номинальному току I<sub>ном</sub>, отключающей способностьи, электродинамической и термической стойкости. Электродинамическая стойкость характеризуется наибольшим допускаемым током к.з. ( максимальное мгновенное значение полного тока)  $I_{\text{min max}}$ . Условие проверки на на электродинамическую стойкость имеет вид:

 $I_{\text{VII}}< I_{\text{JHH MAX}}$  (14)

где Iуд –расчетный ударный ток в цепи.

 Отключающая способность выключателя задана номинальным током отключения Iоткв виде действующего значения периодической составляющей тока.

Проверка на термическую стойкость заключается выполняется по следующему условию:

$$
B_k \le I_{\rm T}^2 * t_{\rm T}(15)
$$

Тепловой импульс тока КЗ рассчитывается по выражению :

$$
B_{\kappa} = I_{\kappa}^2 (t_{\text{ortx}} + T_a), \tag{16}
$$

где t<sub>откл</sub> время от начала КЗ до его отключения,

Tа- постоянная времени затухания апериодического тока.

Расчетные значения термической устойчивости выключателя:

$$
B\kappa = 14, 1^2 \cdot (0, 2 + 0, 05) = 49, 7 \kappa A^2 \cdot c;
$$

Термическая стойкость выключателя :

$$
I_{\text{mep}}^2 \cdot t_{\text{mep}} = 40^2 \cdot 3 = 4800 \text{ K} A^2 \cdot c
$$

Номинальный ток:

$$
I_{n110} = \frac{S_n}{\sqrt{3} \cdot U_n} = \frac{40}{\sqrt{3} \cdot 110} = 209,9 \text{ A};
$$
\n(17)

Таблица 25 – Максимальные рабочие токи в РУ ПС «Хунда»

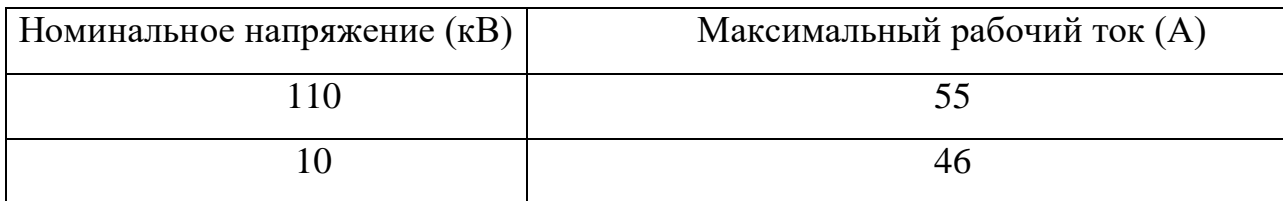

Таблица 26 - Выбор выключателя 110 кВ.

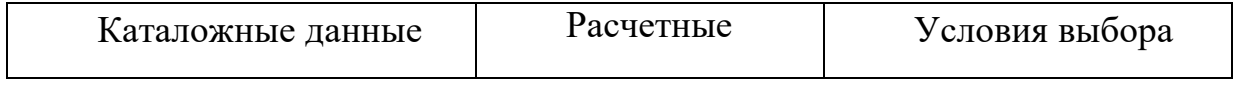

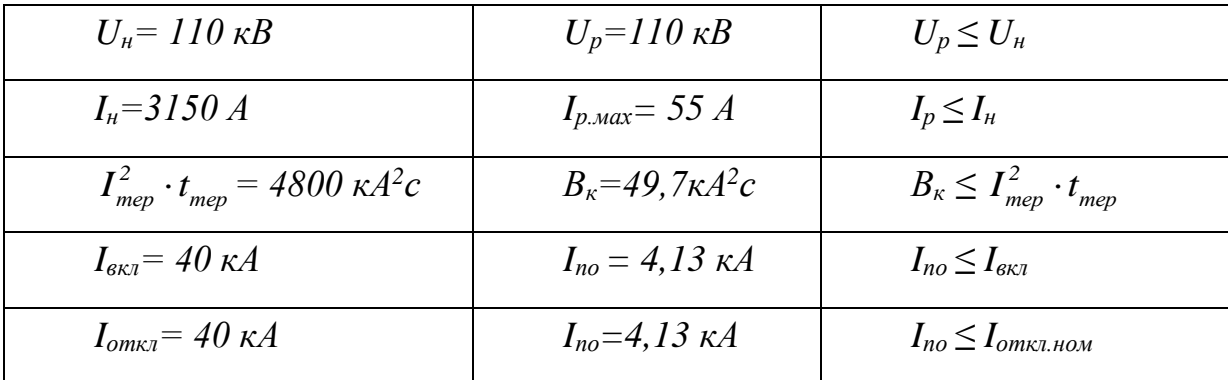

Тип выключателя: ВЭБ -  $110 - 40 / 2500$  УХЛ1.

Элегазовый выключатель ВЭБ110-40/2500 УХЛ1 баковый. Имеет пружинный привод типа ППрК-2000СМ и встроенные трансформаторы тока. Выключатель снабжен устройствами электроподогрева полюсов, которые при понижении температуры окружающего воздуха до -25°С автоматически включаются и отключаются при температуре минус 19:22°С. Контроль утечки элегаза полюсов выключателя осуществляется при **ИЗ** помощи электроконтактных сигнализаторов плотности. Полюсы выключателя ВЭБ110II\*40/2500 снабжены аварийной разрывной мембраной.

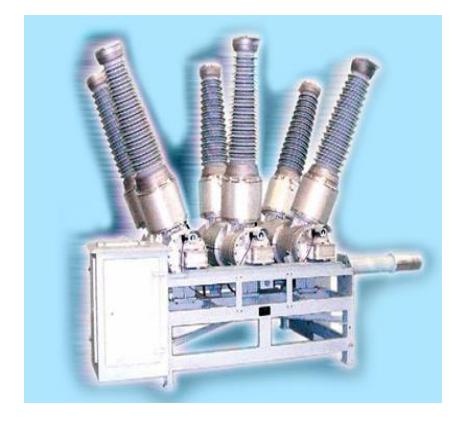

Рисунок 18 - Выключатель ВЭБ - 110 - 40 / 2500 УХЛ1 Выбор выключателя 10 кВ

$$
I_{n10} = \frac{S_n}{\sqrt{3} \cdot U_n} = \frac{15}{\sqrt{3} \cdot 10} = 787,296 \text{ A}
$$
 (19)

Расчетные значения термической устойчивости выключателя:

$$
B\kappa = 11,106^2 \cdot (0,2+0,05) = 2,77 \, \kappa A^2 \cdot c;
$$

Термическая стойкость выключателя:

$$
I_{\text{mep}}^2 \cdot t_{\text{mep}} = 20^2 \cdot 3 = 1200 \text{ K} A^2 \cdot c
$$

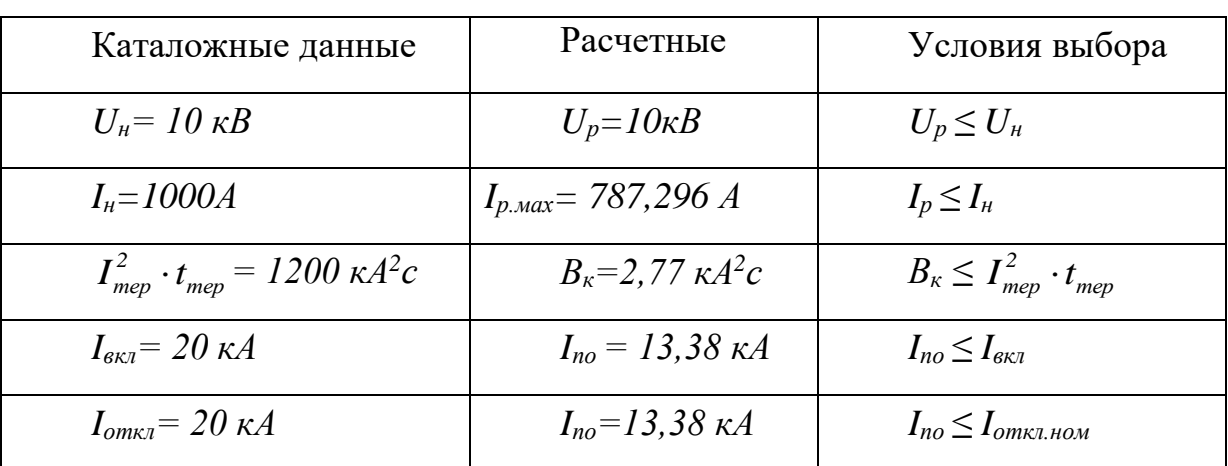

Таблица 27 - Выбор выключателя 10 кВ.

Выбираем выключатель :ВВУ-СЭЩ-П3-10-20/1000

ВВУ-СЭЩ-П3-10-20/1000 - вакуумный выключатель с пружинно-моторным приводом (возможна установка электромагнитного привода). Выключатель предназначен для коммутации высоковольтных электрических цепей трехфазного переменного тока с изолированной или частично заземлённой нейтралью частоты 50 Гц напряжения 10 кВ в номинальном режиме работы электроустановки и для автоматического отключения этих цепей при коротких замыканиях и перегрузках, возникающих при аварийных режимах.

Достоинства высоковольтных вакуумных выключателей серии ВВУ-СЭЩ:

• возможность ручного включения выключателя;

• наличие встроенных в привод выключателя расцепителей;

- простота конструкции;
- высокая надёжность;
- легко встраивается в различные типы КРУ и КСО;
- возможность установки привода отдельно от выключателя;
- высокий коммутационный ресурс;

• хороший теплоотвод рабочих поверхностей;

• хорошее соотношение «цена-качество», сравнительно с другими выключателями.

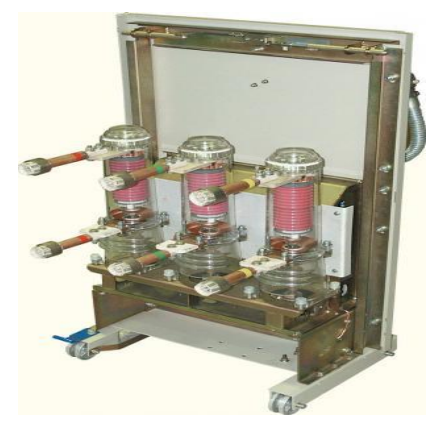

Рисунок 19 – Выключатель ВВУ-СЭЩ-П3-10-20/1000

#### **7.2 Выбор разъединителей.**

Разъединитель – это контактный коммутационный аппарат, предназначенный для отключения и включения электрической цепи без тока или с незначительным током, который для обеспечения безопасности имеет между контактами в отключенном положении изоляционный промежуток.

При ремонтных работах создается видимый разрыв между частями , оставшимися под напряжением , и аппаратами , выведенными в ремонт .

Разъединителями нельзя отключать токи нагрузки , т.к. контактная система их не имеет дугогасительных устройств и в случае ошибочного отключения токов нагрузки возникает устойчивая дуга , которая может привести к междуфазному КЗ и несчастным случаям с обслуживающим персоналом . Перед операцией разъединителей цепь должна быть разомкнута выключателем

К надежности разъединителей предъявляют высокие требования .Это объясняется большим числом разъединителей в электрических установках и важностью их для схем соединений . Для обеспечения надежной и безопасной эксплуатации разъединителей стремятся использовать разъединители трехполюсного типа .Чтобы исключить ошибочные действия с разъединителями, устанавливают блокировки, которые разрешают оперировать с разъединителями в том случае, если связанный с ними выключатель отключен

.Разъединители могут выполняться с одним или двумя заземляющими ножами. Их выбирают по номинальному напряжению  $U_{\text{HOM}}$ , номинальному длительному току I<sub>ном</sub>, в режиме к.з. проверяют на термическую и электродинамическую стойкость. Расчетные величины для выбора разъединителей те же, что и для выключателей.

| Каталожные данные                                               | Расчетные данные                             | Условия выбора                                          |
|-----------------------------------------------------------------|----------------------------------------------|---------------------------------------------------------|
| $U_{\mu} = 110 \text{ }\kappa\text{B}$                          | $U_p = 110 \text{ }\kappa B$                 | $U_p \leq U_{\mu}$                                      |
| $I_{\rm H} = 1000 A$                                            | $I_{p \dots \text{max}} = 106,881 \text{ A}$ | $I_p \leq I_h$                                          |
| $I_{\partial uH} = 80 \text{ kA}$                               | $I_{\nu\partial} = 4.136 \,\kappa A$         | $I_{\nu\partial} \leq i_{\rm c}$                        |
| $\kappa A^2c$<br>$I_{\text{mep}}^2 \cdot t_{\text{mep}} = 4800$ | $B_{k} = 49, 7 \kappa A^{2}c$                | $B_{\kappa} \leq I_{\text{me}p}^2 \cdot t_{\text{me}p}$ |

Таблица 28 - Выбор разъединителей.РУ-110кВ

*кпвавккАкА<sup>2</sup>с* Тип разъединителя: РГ – 110 / 1000 УХЛ1.

**Разъединители РГ-110** предназначены для включения и отключения обесточенных участков электрических цепей, находящихся под напряжением, а также заземления отключенных участков при помощи заземлителей.

Разъединители также используют для отключения холостого хода трансформаторов и зарядных токов воздушных и кабельных линий.

Серия разъединителей РГ(Н) пришла на смену устаревшим разъединителям серии РЛНД, РНДЗ, РДЗ на 110 кВ. Разъединители 110 кВ выпускаются на номинальный ток 1000, 2000, 3150 А. Управление разъединителями может осуществляться как двигательными приводами ПД-14, так и ручными ПРГ-6.

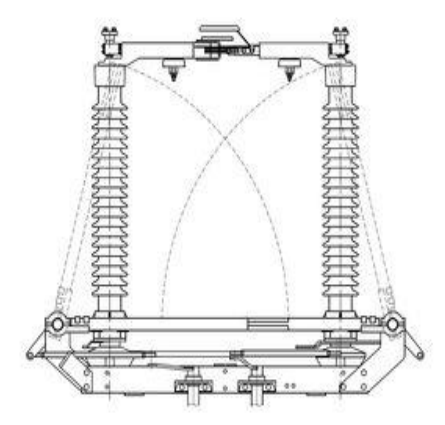

Рисунок 20 – Разъединитель РГ – 110 / 1000 УХЛ1.

### Р - разъединитель

### Г - горизонтально-поворотного типа

П - с полимерной изоляцией, соответствующей II степени загрязнения атмосферы по ГОСТ 9920 (для разъединителей с фарфоровой изоляцией буква отсутствует)

### **7.3 Выбор трансформаторов тока**

Номинальный ток трансформатора тока должен быть как можно ближе к рабочему току установки, так как недогрузка первичной обмотки приводит к увеличению погрешностей.

Трансформатор тока проверяется на электродинамическую и термическую стойкость, а также по величине нагрузки в заданном классе точности.

Вторичная нагрузка трансформаторов тока состоит из сопротивления приборов, соединительных проводов и переходного сопротивления контактов:

$$
Z_2 \approx r_2 = r_{\text{npo}e} + r_{\text{npu}o} + r_{\text{r}}
$$

(28)

Сопротивление контактов принимается равным *к r* =0,1 Ом. Сопротивление соединительных проводов можно рассчитать по формуле:

$$
r_{\text{npos}} = \frac{\rho \cdot l}{F} \tag{29}
$$

где  $\rho$  =0,0283 (Ом·мм<sup>2</sup>)/м – удельное сопротивление алюминия;

*<sup>l</sup>* - длина соединительных проводов, для РУ 110 кВ подстанции принимается 100 м, для РУ10 кВ - 60 м ;

 $F$  - сечение соединительного провода,  $F = 4$  мм<sup>2</sup>.

Таким образом, сопротивление соединительных проводов (для 110 кВ):

$$
r_{\eta pos} = \frac{0.0283 \cdot 100}{4} = 0.71 \, \text{(OM)}
$$

Сопротивление соединительных проводов (для 10 кВ):

$$
r_{\text{npos}} = \frac{0,0283 \cdot 60}{4} = 0,43 \text{ (OM)}
$$

Сопротивление приборов определяется по формуле:

$$
r_{\text{npos}} = \frac{S_{\text{np}}}{I^2} \tag{30}
$$

где *пр <sup>S</sup>* - мощность, потребляемая приборами;

 $I_z$  - вторичный номинальный ток трансформатора тока,  $I_z$ =1А.

Мощность наиболее загруженной фазы на напряжении 110 S<sub>np</sub>=1,62 BA. Тогда сопротивление приборов:

$$
r_{npu6} = \frac{S_{np}}{I^2} = \frac{0.62}{1} = 0.62 \, (\text{OM})
$$

Мощность наиболее загруженной фазы на напряжение 10 кВ S<sub>np</sub> = 0,62 BA. Тогда сопротивление приборов:

$$
r_{npu6} = \frac{S_{np}}{I^2} = \frac{0.62}{1} = 0.62 \, (\text{OM})
$$

Вторичная нагрузка трансформатора тока (на стороне 110 кВ):

 $Z_{2,220} = r_{\text{npo}} + r_{\text{npu}0} + r_{\kappa} = 1,62 + 0,71 + 0,1 = 2,43$  (Om)

Вторичная нагрузка трансформатора тока (на стороне 10 кВ):  $Z_{2.10} = r_{\eta p o \theta} + r_{\eta p u \delta} + r_{\kappa} = 0.62 + 0.43 + 0.1 = 1.15 \, (\text{Om})$ 

### **7.4 Выбор трансформатора тока на напряжения 10 кВ**

$$
I_{\text{map} \Sigma} = \frac{S_{\text{map} \Sigma}}{\sqrt{3} \cdot U \cdot N_T}
$$
\n
$$
I_{\text{map} \Sigma} = \frac{16000}{\sqrt{3} \cdot 10} = 787,296 \text{ A}
$$
\n(20)

По справочным данным [3] выбираем ближайший трансформатор тока, значение первичного тока которого не менее 787,296 А, т.е. ТОЛ-СЭЩ-10, класс точности

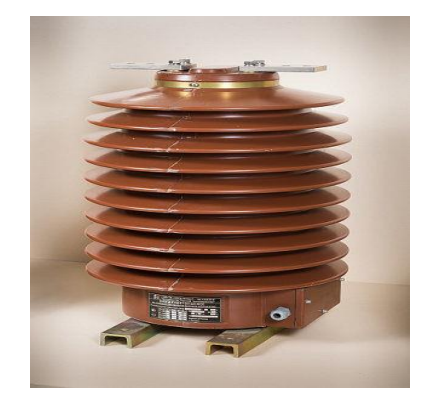

Рисунок 21 – Трансформатор тока ТОЛ-СЭЩ-10

Измерительный трансформатор тока опорный ТОЛ-СЭЩ на класс напряжения 10 кВ обеспечивает передачу сигнала измерительной информации приборам измерения, защиты, автоматики, сигнализации и управления. Трансформатор ТОЛ-СЭЩ устанавливается в комплектные распределительные устройства КРУ-СЭЩ. ТОЛ-СЭЩ изготавливается в климатическом исполнении "У"; "УХЛ" и "Т", категории размещения 2 и 1 по ГОСТ 15150-69. Таблица 29– Технические характеристики трансформатора тока ТОЛ-СЭЩ-10

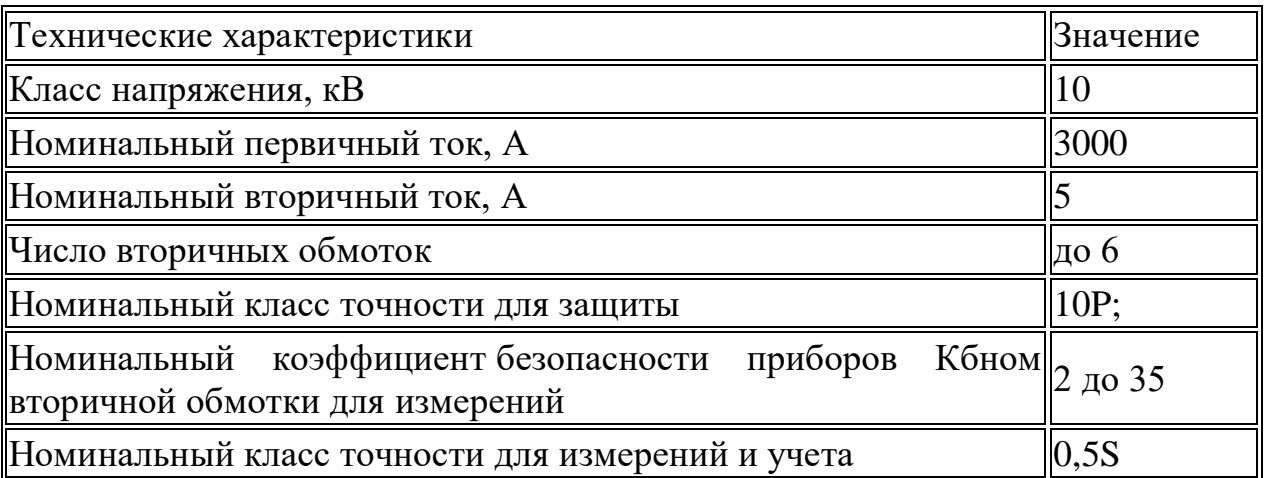

**7.5 Выбор трансформатора тока на напряжения 110 кВ**   $\frac{16000}{2}$  = 106,881  $I_{\text{map}} \sum \frac{188888}{\sqrt{3} \cdot 110 \cdot 2} = 106,881 \ A$ 

На напряжение 110 кВ выбираем трансформатор тока марки ТОГФ-110 Назначение:

Трансформатор тока ТОГФ-110 предназначен для передачи сигнала измерительной информации измерительным приборам и устройствам защиты и управления в открытых и закрытых распределительных устройствах переменного тока частоты 50Гц на номинальное напряжение 110 кВ.

Преимущества:

Основными преимуществами азотного трансформатора тока 110 кВ являются – повышенный коэффициент пожаробезопасности, возможность использования аппарата при низких температурах, исключается появление опасных ядовитых газов при чрезвычайных обстоятельствах, не требуются специальные процедуры при утилизации.

Основные технические характеристики трансформатора тока приведены в таблице 9

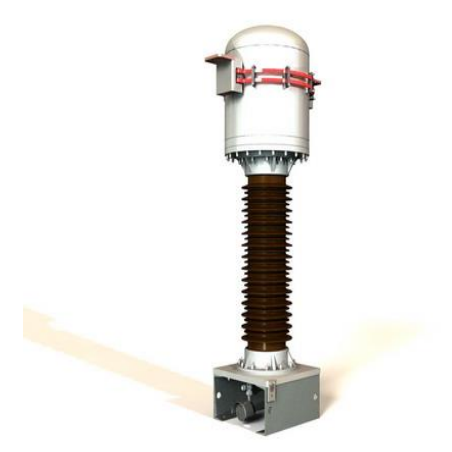

Рисунок 22 - Трансформатор тока ТОГФ-110

Таблица 30 - Основные технические характеристики трансформатора тока ТОГФ-110

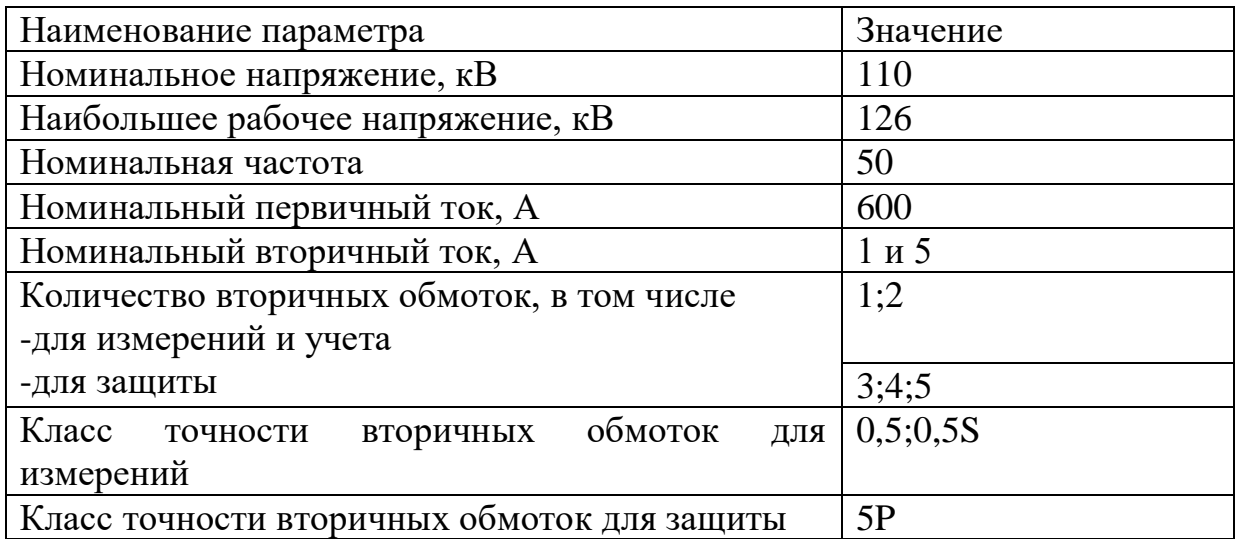

## 7.6Выбор трансформатора напряжения

Трансформаторы напряжения выбираются: -по напряжению установки

-по конструкции и схеме соединения;

-по классу точности;

-по вторичной нагрузке

 $S_2 \Sigma \leq S_{\text{HOM}}$ 

где S<sub>HOM</sub> - номинальная мощность в выбранном классе точности;

 $S_{2\Sigma}$  - нагрузка всех измерительных приборов и реле, присоединенных к трансформатору напряжения, ВА.

Трансформаторы напряжения устанавливаются в распределительных устройствах трансформаторных подстанций для питания обмоток вольтметров, приборов учета и контроля, аппаратов релейной защиты и подстанционной автоматики.

По аналогии с выбором трансформаторов тока, для проверки на соответствие классу точности, необходимо определить расчетную нагрузку во вторичной цепи  $S_{2 \text{ pacy}}$ .

Должно при этом соблюдаться условие:

$$
S_{2\Sigma} \le S_{\text{non}} \tag{21}
$$

Мощность измерительных приборов и системы учета равна мощности цифрового мультиметра щитового исполнения. Тогда вторичная нагрузка трансформатора напряжения составит:

 $S_{25} = 6BA$ 

### 7.7 Выбор трансформаторов напряжения на 110 кВ

По справочным данным [3] выбираем трансформатор напряжения типа  $HAMM-110 VX\Pi1$ 

Описание:

Антирезонансные масляные геометрические трансформаторы напряжения НАМИ - 110 предназначены для установки в электрических сетях трехфазного переменного тока с глухо заземленной нейтралью с целью формирования сигналов приборам измерения и защитным устройствам

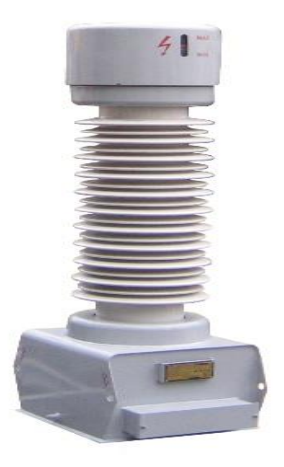

Рисунок 23 – Трансформатор напряжения НАМИ-110 УХЛ1

| Каталожные                             | Расчетные                    | Условия        |  |  |
|----------------------------------------|------------------------------|----------------|--|--|
| данные                                 | денные                       | выбора         |  |  |
| $U_{\mu} = 110 \text{ }\kappa\text{B}$ | $U_p = 110 \text{ }\kappa B$ | $U_p \leq U_h$ |  |  |
| $S_{\mu} = 400 \text{ BA}$             | $S_p = 6 BA$                 | $S_p \leq S_H$ |  |  |

Таблица 31 – Сопоставление каталожных и расчётных данных

# **7.8 Выбор трансформаторов напряжение на 10 кВ**

Наиболее подходящим является трансформатор напряжения НАЛИ-СЭЩ-10 Описание:

Трехфазная антирезонансная группа измерительных трансформатор НАЛИ-СЭЩ на класс напряжения 6, 10, 35 кВ. Трехфазная группа трансформаторов предназначена для питания приборов учета электроэнергии, контрольноизмерительной аппаратуры, релейных (микропроцессорных) защиты.а также используются для контроля изоляции в сетях до 35 кВ с изолированной или заземленной через дугогасящий реактор нейтралью. НАЛИ-СЭЩ 6, 10, 35 кВ устанавливается в комплектные распределительные устройства КРУ-СЭЩ. Трансформатор изготавливается в климатическом исполнении "У" "УХЛ" и "Т" категории размещения 2 и 1 по ГОСТ 15150-69.

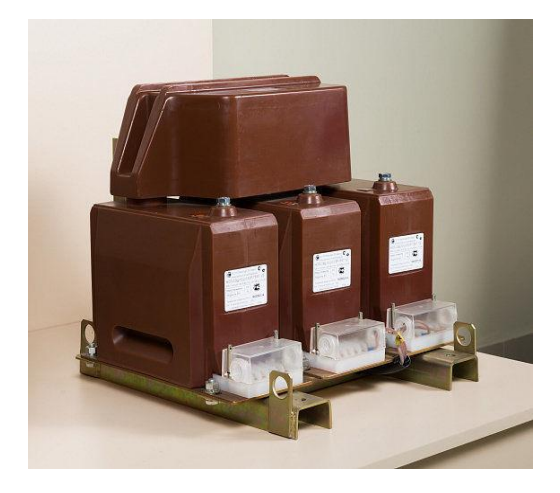

Рисунок 24 - Трансформатор напряжения НАЛИ-СЭЩ-10

Вторичная нагрузка трансформатора напряжения составит:

 $S_{2\Sigma} = 6BA$ 

Таблица 32 – Сопоставление каталожных и расчётных данных

| Каталожные                            | Расчетные           | Условия        |
|---------------------------------------|---------------------|----------------|
| данные                                | денные              | выбора         |
| $U_{\mu} = 10 \text{ }\kappa\text{B}$ | $U_p=10 \,\kappa B$ | $U_p \leq U_h$ |
| $S_{\mu} = 30 \,\text{BA}$            | $S_p = 6 BA$        | $S_p \leq S_H$ |

# 7.9 Выбор кабелей на стороне 10 кВ

Для подключения КРУ 10 кВ к силовому трансформатору используются кабели с алюминиевыми жилами. Данные кабели должны выдерживать максимальный ток нагрузки, т.е. ток при работе обоих систем шин через один трансформатор.

$$
I_{\text{Harp}\Sigma10\kappa B} = I_{\text{Harp}\Sigma} \cdot \frac{1}{k_{\tau}}.
$$

$$
I_{\text{map210kB}} = 787,668 \cdot \frac{1}{87,5} = 9,001 \text{ A}
$$

Для кабельной линии выбираем кабель марки Удельные параметры кабеля АПвВнг-1х800-10 А - алюминиевая токопроводящая жила

Пв - изоляция из сшитого полиэтилена

В - оболочка из ПВХ пластиката пониженной горючести

нг(A) - не распространяет горение при групповой прокладке по категории А

1 - количество жил

800 - сечение жилы

10 - номинальное напряжение, кВ

# **7.10 Выбор КРУ на напряжения 10 кВ**

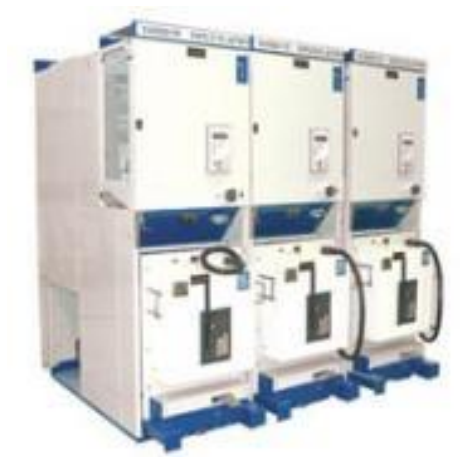

Рисунок 25 - Шкаф КРУ серии СЭЩ-61М

# Таблица 33 – Основные параметры шкафа КРУ серии СЭЩ-61М

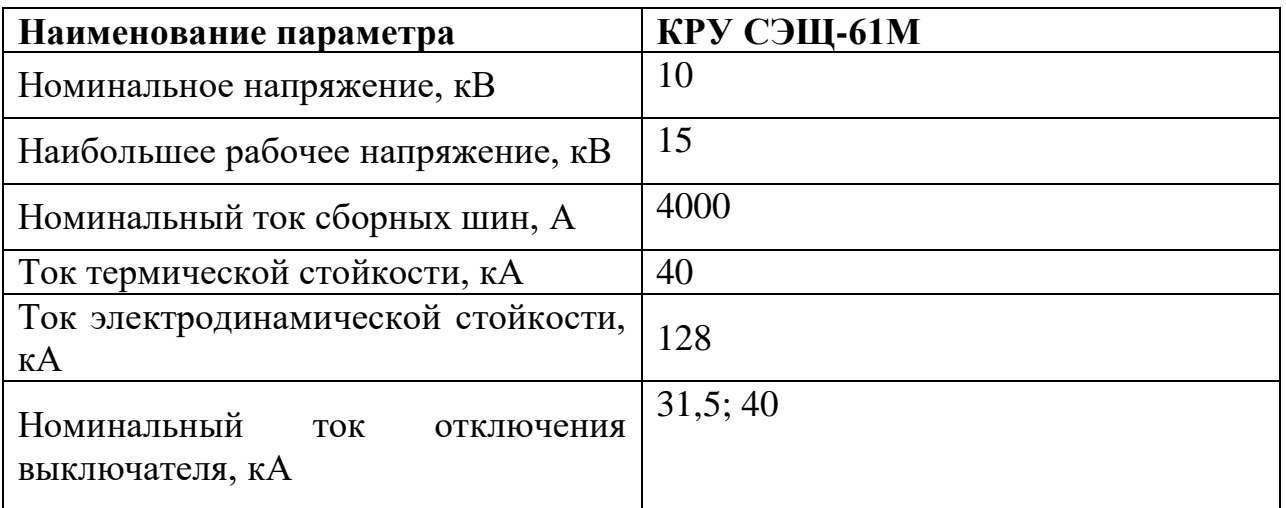

Комплектные распределительные устройства серии СЭЩ-61 М предназначены для приема и распределения электрической энергии трехфазного тока промышленной частоты 50 Гц и 60 Гц напряжением 6(10) кВ на токи 630–4000 А.

Шкафы КРУ СЭЩ-61 М предназначены для работы внутри помещения, климатическое исполнение УХЛ3 и Т3.

КРУ СЭЩ-61 М применяется:

- $\cdot$  в составе КТПБ;
- в качестве КРУ- $6(10)$  кВ

КРУ СЭЩ-61 М используется:

- в нефтяной, газовой, угольной и металлургической промышленности; в энергетике;
- в распределительных сетях энергокомплекса;
- в сельском хозяйстве;
- для нужд промышленных предприятий;
- для городских и муниципальных сетей;

### **7.11 Выбор ОПН**

ОПН – ограничитель перенапряжения нелинейный. ОПН предназначается для защиты изоляции электрообрудования от грозовых и коммутационных перенапряжений. ОПН состоят из колонок металлооксидных варисторов, выполненных на основе оксида цинка с малыми добавками других металлов. Эти колонки заключаются в полимерные или фарфоровые покрышки.

При строительстве ПС 110/10 кВ «Хунда» для защиты оборудования подстанции от грозовых и коммутационных перенапряжений предусматривается установка ограничителей перенапряжений нелинейных, которые будут устанавливаться в КРУ 10 кВ, у вводов 10 кВ, а также трансформаторов (Т1, Т2), и проектируемых блоках КТПБ-110 кВ вблизи проектируемых силовых трансформаторов.

Следовательно , ОПН 10 кВ, установленные в ячейках трансформаторов напряжения, обеспечивают защиту сборных шин 10 кВ , а и ОПН 10 кВ установленные непосредственно у соответствующих вводов силовых трансформаторов (Т1, Т2) обеспечивают защиту трансформаторов от грозовых

перенапряжений не зависимо от коммутационного положения вводных выключателей 10 кВ.

Проектируемые нелинейные ограничители перенапряжений ОПН-110 УХЛ1 (класс пропускной способности не менее II, Iпр не менее 650А), ОПН-10 УХЛ1(класс пропускной способности не менее II, Iпр не менее 650А), обеспечивают надёжную защиту силовых трансформаторов и оборудования ОРУ-110 кВ, КРУ 10 кВ при грозовых импульсах, при несимметричных КЗ на ПС и при наибольшем длительном рабочем напряжении.

Выбор ОПН

Для ограничителя перенапряжения (ОПН) основными характеристиками являются:

– класс номинального напряжения;

– наибольшее длительно допустимое рабочее напряжение;

– пропускная способность по току;

– максимальная амплитуда импульса тока.

Для определения расчётной величины рабочего напряжения ограничителей необходимо знать расчётную величину максимального допустимого на ограничителе напряжения *Uнр*, которое для сетей *220кВ* определяется по формуле:

$$
U_{H.p.} = 1.05 \cdot U_{\text{HOM.Cemu}},\tag{22}
$$

*U* <sub>*н.р.*</sub> = 1,05 ·110 = 115,5 кВ

Время действия повреждения (время действия релейной защиты) составляет – 0,5 сек. В соответствии с этим коэффициент КВ, учитывающий увеличение величины допустимого напряжения за счет сокращения кратности воздействия на ОПН исходя из условий теплового баланса, имеет значение равное 1,52.

Расчетная величина длительного допустимого напряжения на ограничителе определяется по формуле:

$$
U_{p,\mu,p} = \frac{U_{\mu,p}}{K_B},\tag{23}
$$

$$
U_{p,\mu,p} = \frac{115,5}{1,52} = 75,98 \text{ kB}
$$

По длительному допустимому напряжения выбираем ОПНп-110/550/88-10-IV УХЛ1При выборе ОПН за основу принимается поглощаемая ограничителем энергия, определяемая по формуле:

$$
\mathcal{I} = \left( \frac{U \cdot U_{ocm}}{Z} \right) \cdot U_{ocm} \cdot 2T \cdot n \,,\tag{24}
$$

где *U*-величина неограниченных перенапряжения;

 $U_{ocm}$ — остающееся напряжение на ограничителе,  $U_{ocm}$ =236 кВ;

Z – волновое сопротивление линии,  $Z=470$  Ом /5, с. 201/;

 $T$  – время распространения волны;

N- количество последовательных токовых импульсов.

Значение *U* можно вычислить по формуле:

$$
U = \frac{U_0}{1 + k \cdot l \cdot U_0},\tag{25}
$$

где  $U_0$ — напряжение волны перенапряжений в месте ее возникновения;

 $k$  – коэффициент полярности,  $k = 0.2 \cdot 10^{-3}$ ;

*l* - длина защищенного подхода.

$$
U = \frac{550}{1 + 0.2 \cdot 10^{-3} \cdot 550} = 495,49 \text{ kB}
$$

Время распространения волны рассчитываем по следующей формуле:

$$
T = \frac{l}{\beta \cdot c},\tag{26}
$$

где В-коэффициент затухания волны;

с- скорость распространения волны.

$$
T = \frac{3}{0.91 \cdot 300000} \cdot 10^6 = 0.9 \text{ mpc}
$$

Таким образом, поглощаемая энергия:

$$
B = \frac{(495,49 - 236)}{470} \cdot 236 \cdot 2 \cdot 0,9 \cdot 2 = 319,06 \text{ KJ/K}
$$

Определяем удельную энергоемкость:

$$
j^* = \frac{\partial}{U_{\text{HOM}}};\tag{27}
$$

$$
3^* = \frac{319,06}{110} = 2.9 \text{ kJsec/kB}
$$

ОПНп-110/550/88-10-IV УХЛ1 Окончательно выбираем удельной энергоемкостью 3,1 кДж/кВ.

Выбор ОПН для других РУ выполняется аналогично, результаты выбранных ОПН сведены в таблицу 13.

Таблица 34 - Выбранные ОПН

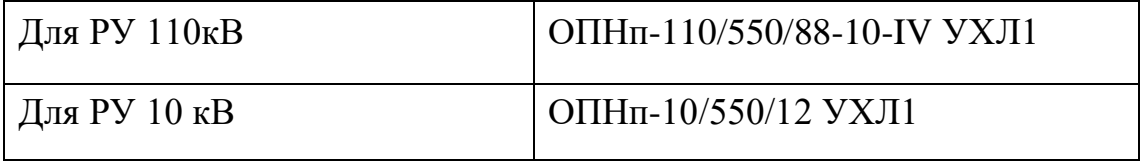

### 7.12 Выбор высокочастотных заградителей

Высокочастотные заградители предназначены для врезки в линейные провода высоковольтных линий электропередач в качестве высокочастотной

обработки воздушных линий с целью ослабления шунтирующего действия высоковольтного оборудования электрических подстанций и ответвлений ВЛ на линейные тракты каналов высокочастотной связи диспетчерского и управления электросетями, технологического **ВЫПОЛНЯЮТ** функции заграждающего фильтра для высоких частот.

Заградители выпускаются с естественным воздушным охлаждением и состоят из соединенных параллельно элемента настройки и силового реактора. ВЧ заградители устанавливают на фундаментах либо подвешивают на линейных порталах.

Выбор ВЧ - заградителей производим по номинальным и ударным токам.

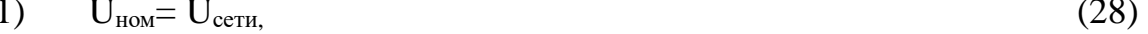

- $(2)$  $I_{\text{HOM}}$ .> $I_{\text{pa6}}$ . расч.
- $3)$  $i_{\text{mnen.c}}$  $(29)$
- $I_{\text{rem. HOM}}^2$ ,  $t_{\text{rem. HOM}}$  $B_k$  $4)$

Для ВЛ 110 кВ к установке принимаем высокочастотный заградитель типа ВЗ-200-05-У, ХЛ,Т1.

Значения I<sub>maxp</sub>и В<sub>к</sub>берем те же что и для выключателей.

Таблица 35 - Сопоставление каталожных и расчетных данных для ВЧЗ на ВН

| Каталожные данные                                             | Расчетные данные              | Условия выбора                       |
|---------------------------------------------------------------|-------------------------------|--------------------------------------|
| $U_H$ = 110 KB                                                | $U_p = 110$ KB                | $U_P \leq U_H$                       |
| $I_H = 200 A$                                                 | $I_{PMAX} = 106,48 \text{ A}$ | $I_P \leq I_H$                       |
| $i_{\text{mpea.c}} = 80 \text{ KA}$                           | $i_{\text{VII}}$ = 4,136 кA   | $I_{\text{VII}} \leq i_{\text{dHH}}$ |
| $I^2$ <sub>T</sub> ·t <sub>T</sub> = 992,25 kA <sup>2</sup> c | $B_K$ 54,69 к $A^2c$          | $B_K \leq I^2_T \cdot t_T$           |

# 8 РЕЛЕЙНАЯЗАЩИТАИАВТОМАТИКАПОДСТАНЦИИ «ХУНДА»

#### **8.1Назначение и основные типы защиты трансформаторов**

Силовые трансформаторы конструктивно весьма надёжны из-за отсутствия в них движущихся или вращающихся частей. Но несмотря на это в них в процессе эксплуатации возможны и имеют место повреждения и отклонения от нормальных режимов работы. Поэтому силовые трансформаторы должны оснащаться соответствующей релейной защитой [15].

В обмотках трансформаторов могут возникать короткие замыкания между витками одной фазы, между фазами, одной или двух фаз на землю, так же замыкания между обмотками разных напряжений. На вводах трансформаторов, ошиновке и в кабелях также могут возникать короткие замыкания между фазами и на землю.

Кроме указанных выше повреждений силовых трансформаторов в условиях эксплуатации могут происходить отклонения от нормальных режимов, к которым относят: прохождение черезтрансформатор сверхтоков при повреждении других связанных с силовым трансформатором элементов, перегрузка, выделение из масла горючих газов в следствии его разложения, снижение уровня масла, превышение максимальной допустимой температуры работы.

Из сказанного выше следует, что защита силовых трансформаторов должна выполнять следующие функции:

1. отключать трансформатор от источника питания при его повреждении;

2. отключать трансформатор от повреждённой части установки при прохождении через него сверхтока в случаях повреждения шин или другого оборудования связанного с трансформатором, а также при повреждениях смежного оборудования и отказах его защиты или выключателей;

3. подавать предупредительный сигнал дежурному персоналу подстанции при перегрузке силового трансформатора, выделении газа из масла,

при снижении уровня масла, или повышении его температуры.

#### **8.2 Описание устройства микропроцессорной защиты Сириус-Т**

В данной выпускной квалификационной работе было принято решение установить устройство микропроцессорной защиты Сириус-Т.

Данное устройство предназначено для выполнения функций основной защиты двухобмоточного (в том числе с расщепленной обмоткой) трансформатора с высшим напряжением 35-220 кВ.

Также возможно использование в качестве дифференциальной защиты реактора или мощного синхронного двигателя. Содержит подменную МТЗ ВН и МТЗ НН с внешним комбинированным пуском напряжения.

- Двухступенчатая дифференциальная токовая защита трансформатора (токовая отсечка и защита с торможением от сквозного тока и отстройкой от бросков тока намагничивания).

- Цифровое выравнивание величины и фазы токов плечей дифференциальной защиты.

- Автоматическая компенсация токов небаланса в дифференциальной цепи, вносимых работой РПН.

- Контроль небаланса в плечах дифференциальной токовой защиты с действием на сигнализацию.

- Входы отключения от газовой защиты трансформатора и РПН с возможностью перевода действия на сигнал с помощью оперативной кнопки управления на лицевой панели, либо с помощью дискретного входа.

- Ненаправленная двухступенчатая МТЗ высшей стороны трансформатора с возможностью комбинированного пуска по напряжению от стороны низшего напряжения (по дискретному входу). Предусмотрен автоматический ввод ускорения при включении выключателя ВН. Имеется возможность блокировки МТЗ ВН по содержанию второй гармоники для отстройки от бросков тока намагничивания.

- Внутренняя цифровая сборка токовых цепей ВН в треугольник и возможность использования полученных токов для реализации ступеней МТЗ ВН.

- Одна ступень ненаправленной МТЗ низшей стороны трансформатора с возможностью комбинированного пуска по напряжению от стороны низшего напряжения (по дискретному входу). Действие на отдельное реле и на общие реле отключения с разными временами. Предусмотрен автоматический ввод ускорения при включении выключателя НН. Имеется возможность блокировки МТЗ НН по содержанию второй гармоники для отстройки от бросков тока намагничивания при подаче напряжения со стороны НН.

- Защита от перегрузки с действием на сигнализацию.

Функции автоматики и сигнализации, выполняемые устройством:

Логика устройства резервирования при отказе выключателя стороны ВН (УРОВ ВН). Функция УРОВ выполнена на основе индивидуального принципа, что подразумевает наличие независимой логики УРОВ на каждом присоединении. В случае необходимости, имеется возможность использования в централизованной схеме УРОВ.

Возможны следующие варианты работы схемы УРОВ:

- с автоматической проверкой исправности выключателя (с контролем по току и предварительной выработкой команды отключения резервируемого выключателя);

- с дублированным пуском от защит с использованием реле положения «Включено» выключателя (с контролем по току и контролем посылки отключающего импульса на отключение выключателя от защит).

Для трансформаторов с высшим напряжением 35 кВ предусмотрен вариант упрощенного выполнения схемы УРОВ (без внешнего пуска схемы УРОВ, без дублированного пуска).

- Входы отключения, предназначенные для подключения внешних защит. Реализованы контроль входов по току сторон ВН и НН, пуск схемы УРОВ от данных сигналов.

- Управление схемой обдува по двум критериям – ток нагрузки и сигналы от датчиков температуры. Алгоритм обеспечивает управление многоступенчатым обдувом.

- Контроль состояния трансформатора по ряду входных дискретных сигналов.

- Выдача сигнала блокировки РПН при повышении тока нагрузки выше допустимого.

Подробный расчет релейной защиты и автоматики приведен в приложении.

### 9 МОЛНИЕЗАЩИТА И ЗАЗЕМЛЕНИЕ

#### **9.1Молниезащита территории ОРУ и площадок трансформаторов.**

Защиту от прямых ударов молнии выполним с помощью стержневых молниеотводов, установленных на порталах. Защитное действие молниеотвода основано на свойстве молнии поражать наиболее высокие и хорошо заземленные металлические сооружения. Зоной защиты молниеотвода считается часть пространства вокруг молниеотвода, обеспечивающая защиту зданий и сооружений от прямых ударов молнии с определенной степенью надежности.

#### **Заземление ОРУ и площадки трансформаторов**

В соответствии с (ПУЭ) металлические части электроустановок, нормально не находящиеся под напряжением, но могущие оказаться под напряжением из-за повреждения изоляции, должны надежно соединяться с землей. Рабочие напряжения рассматриваемых участков – 220 кВ и 500 кВ, режим нейтрали – эффективно заземленная, поэтому заземляющее устройство должно отвечать условию  $R_3 < 0.5$  Ом или допустимому напряжению прикосновения.[3]

Расчет заземления подстанции подразумевает расчет стационарного и импульсного сопротивления заземлителя. Размещение искусственных заземлителей производится таким образом, чтобы достичь равномерного распределения электрического потенциала на площади, занятой оборудованием. Для этой цели на защищаемой территории прокладывают заземляющие полосы вдоль рядов оборудования и в поперечном направлении, создавая заземляющую сетку, к которой присоединяется заземляемое оборудование.

Размер площади, используемой под заземлитель, с учетом того, что контур сетки заземлителя расположен с выходом за границы оборудования по

1,5 м (для того чтобы человек при прикосновении к оборудованию не смог находиться за пределами заземлителя

Подробный расчет молниезащиты и заземления приведен в приложении В.
## 10 БЕЗОПАСНОСТЬ И ЭКОЛОГИЧНОСТЬ

Строительство подстанции Хунда вызвана необходимостью обеспечить развитие энергорайонаЦЭР Благовещенска округа. Районы Благовещенска характерны низкими температурами, малой продолжительностью светового дня, что повышает требования к безопасному проведению и организации работ в электроустановках.

На подстанции установлено 2 трансформатора ТДН-16000/110; выключатели 3AP1 FG-245, разъединители DFB4-245, измерительные трансформаторы тока IOSK 245 и напряжения TEMP 245.

### **10.1 Безопасность**

При проектировании и реконструкции станций, подстанций, линий электропередачи, трансформаторов и других электроэнергетических объектов, важнейшей задачей в комплексе проектирования является обеспечение безопасности использования всех вышеназванных объектов человеком. Для этого необходимо строго соблюдать требования ПУЭ – Правила устройства электроустановок, требования ПТЭ, технику безопасности при строительно– монтажных работах в энергетике и др.

При устройстве электроустановок реконструируемой подстанции выполняются ниже перечисленные требования.

Распределительные устройства 110 кВ и выше оборудуются оперативной блокировкой, исключающей возможность:

– включения выключателей, отделителей и разъединителей на заземляющие ножи и короткозамыкатели;

– включения заземляющих ножей на ошиновку, не отделенную разъединителями от ошиновки, находящейся под напряжением;

– отключения и включения отделителями и разъединителями тока нагрузки, если это не предусмотрено конструкцией аппарата [3].

На заземляющих ножах линейных разъединителей со стороны линии допускается устанавливать только механическую блокировку с приводом

разъединителя и приспособление для запирания заземляющих ножей замками в отключенном положении [3].

Для РУ с простыми схемами электрических соединений рекомендуется применять механическую (ключевую) оперативную блокировку, а во всех остальных случаях – электромагнитную. Разъединители ОРУ–220 и ОРУ–110 оборудуются электромагнитной блокировкой.

В качестве блокирующих устройств испытательных камер применяют электрические замки, которые можно отпереть лишь при снятии напряжения с оборудования. Цепь питания оборудования высокого напряжения испытательных камер, как правило, оснащаются вспомогательными контактами, автоматически размыкающимися при открытии двери.

Действующие электроустановки оборудованы стационарными заземляющими ножами, обеспечивающими в соответствии с требованиями безопасности заземление аппаратов и ошиновки, как правило, без применения переносного заземления.

В местах, в которых стационарные заземляющие ножи не могут быть применены, на токоведущих и заземляющих шинах подготавливаются контактные поверхности для присоединения переносных заземляющих проводников.

При наличии трансформаторов напряжения заземление сборных шин осуществляется заземляющими ножами разъединителей трансформаторов напряжения.

Сетчатые и смешанные ограждения токоведущих частей и электрооборудования имеют высоту над уровнем планировки для ОРУ и открыто установленных трансформаторов 2 и 1,6 м; сетки должны иметь отверстия размером 10х10 мм, а также приспособления для запирания их на замок. Нижняя кромка этих ограждений вОРУ располагает на высоте 0,1–0,2 м [3].

Указатели уровня и температуры масла маслонаполненных трансформаторов и аппаратов и другие указатели, характеризующие состояние

оборудования, должны быть расположены таким образом, чтобы обеспечить обеспечены удобные и безопасные условия для доступа к ним и наблюдения за ними без снятия напряжения.

Для отбора проб масла расстояние от уровня пола или поверхности земли до крана трансформатора или аппарата составляет не менее 0,2 м или предусмотрен соответствующий приямок [3].

Территория подстанции «Хунда» ограждена внешним забором высотой 2,5 м.

Вспомогательные сооружения (мастерские, склады, ОПУ и т. П.), расположенные на территории ОРУ, огораживаются внутренним забором высотой 1,6 м.

При производстве работ в действующих электроустановках необходимо руководствоваться ПТБ, инструкциями по охране труда, а также инструктивными указаниями, полученными при допуске к работе. Средства защиты, используемые в соответствии с ПТБ должны удовлетворять требованиям государственных стандартов, а также РД 34.03.603 «Правил применения и испытания средств защиты, используемых в электроустановках».

Применяемые при работах механизмы и грузоподъемные машины, компрессорные установки и воздухосборники, приспособления и инструмент должны быть испытаны и должны эксплуатироваться в соответствии с требованиями стандартов безопасности труда, правилами Госгортехнадзора и РД 34.03.204 «Правилами безопасности при работе с инструментом и приспособлениями», а также инструкциями заводов–изготовителей.

Инструкции по охране труда для рабочих и служащих приводятся в соответствие с ПТБ.

Порядок обучения и проверки знаний работающих должен соответствовать «Руководящим указаниям по организации работы с персоналом на энергетических предприятиях и в организациях».

Рабочие и инженерно–технические работники, занятые на работах с вредными и опасными условиями труда, должны проходить медицинский осмотр в порядке и в сроки, установленные Минздравом РФ [5].

При производстве всего комплекса строительно–монтажных работ должно быть обеспечено выполнение мероприятий по организации безопасной работы с применением механизмов, грузоподъемных машин, транспортных средств, работ на высоте и других технологических операций в соответствии с действующими нормативными правовыми актами.

Безопасные методы и способы ведения строительно–монтажных работ должны соответствовать предусмотренных в технологических картах на производство соответствующих видов строительных и монтажных работ. Строительство ВЛ вблизи действующих, находящихся под напряжением, должно выполняться с соблюдением нормируемых расстояний от проводов ВЛ до работающих машин и механизмов, их надлежащего заземления и других мероприятий по обеспечению техники безопасности [2].

При монтаже проводов под действующими ВЛ, находящейся под напряжением, необходимо выполнить мероприятия по предупреждению подхлестывания проводов. Когда требования СНиП в части расстояния от находящихся под напряжением проводов до работающих механизмов выполнить не удается, на время сборки и установки опор и монтажа проводов необходимо отключать и заземлять находящиеся вблизи действующие линии электропередачи.

Работы вблизи действующих ВЛ, в зоне наведенного напряжения и в стесненных условиях проводить при наличии наряда – допуска, после проведения целевого инструктажа о мерах безопасного ведения работы.

Для обеспечения защиты от поражения электрическим током на подстанции предусматривается защитное заземление.

Экологические аспекты, в частности влияние электроустановок на окружающую среду – один из важнейших вопросов в энергетике. Любая электроустановка в той или иной мере оказывает негативное влияние на

окружающую среду, в том числе и на живых существ – от насекомых до человека.

В процессе эксплуатации электроустановок возможно загрязнение окружающей среды вредными веществами. Это может быть: электролит, трансформаторное масло и другие нефтепродукты, бытовые отходы и другие вредные вещества.

Для предотвращения загрязнения окружающей среды необходимо строго соблюдать нормативные документы и инструкции по эксплуатации оборудования, правила обращения с вредными веществами и др., хранить отходы и вредные вещества в специально отведенных для этого местах.

Рассмотрим защиту от загрязнений силовых трансформаторов. В соответствии с [12] для предотвращения загрязнения окружающей территории при аварийном выбросе трансформаторного масла и предотвращения распространения пожара проектом предусматривается сооружение маслоприемников.

На подстанции «Хунда» устанавливаются 2 трансформатора марки ТДН 16000/110 с размерами (м) 5,845×3,570×5,470 и массой масла 12,8 т.

1) Габариты маслоприемника выступают за габариты трансформатора на 1,5 м.

2) Маслоприемники должны предусматриваться закрытого типа вмещающий полный объем масла, а также 80 % общего (с учетом 30-минутного запаса) расхода воды от средств пожаротушения.

Маслоприемники масла выполняем с установкой металлической решетки на маслоприемнике, поверх которой насыпан гравий или щебень толщиной слоя 0,25 м;

Верхний уровень гравия (щебня) находится на расстоянии не менее чем 75 мм ниже уровня окружающей планировки.

3) Маслоприемник оборудуется сигнализацией о наличии воды с выводом сигнала на щит управления. Внутренние поверхности маслоприемника, защищены маслостойким покрытием

Таблица 32 – Исходные данные для расчёта маслоприёмника трансформатора

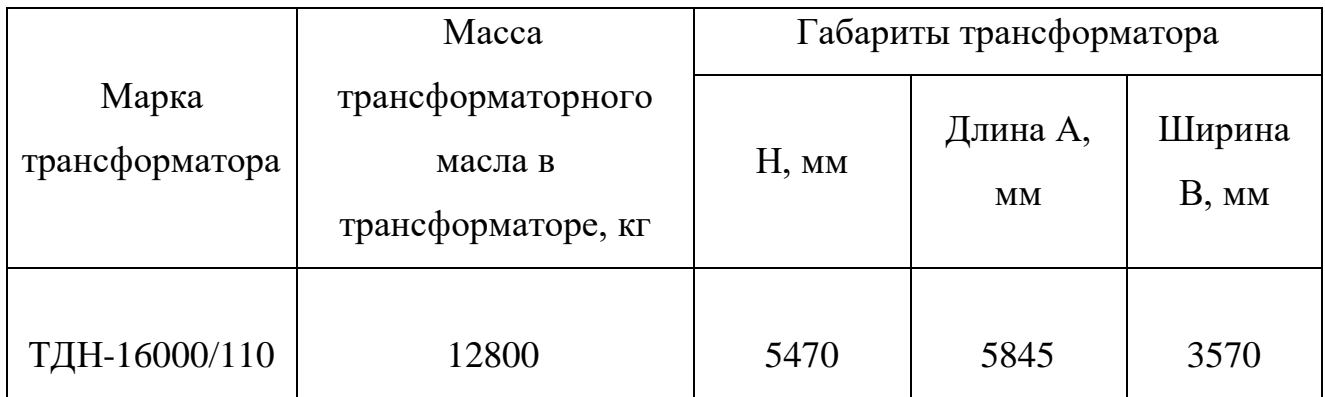

Величина , на которую габариты маслоприёмника должны выступать за габариты трансформатора, для данной массы трансформаторного масла, равна 1,5 м

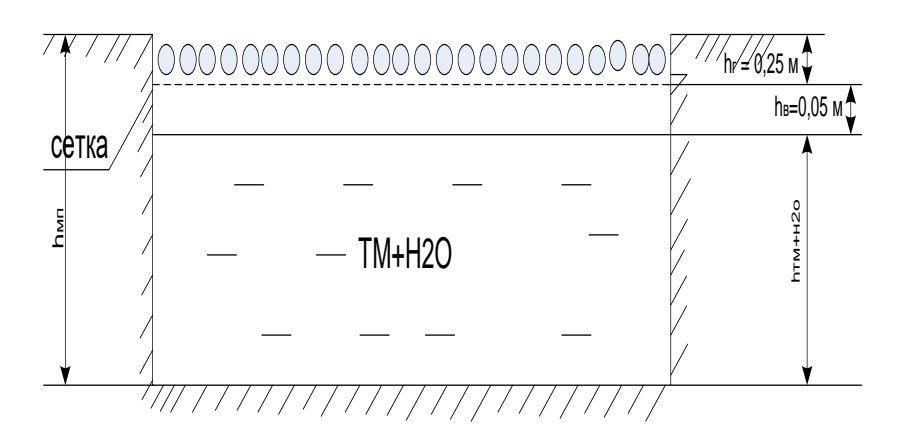

Рисунок 17 – Схема заглублённого маслоприёмника без отвода масла

1. Определим габариты маслоприёмника.

Длина, м:

$$
C = (A + 2 \cdot \Delta), \tag{73}
$$

где *<sup>A</sup>* - габаритная длина трансформатора, м;

 - величина, на которую габариты маслоприёмника должны выступать за габариты трансформатора, м.

 $C = (5,845 + 2 \cdot 1,5) = 8,845$  M.

Ширина, м:

где B - габаритная ширина трансформатора, м;

 - величина, на которую габариты маслоприёмника должны выступать за габариты трансформатора, м.

$$
D = (3,57 + 2 \cdot 1,5) = 6,57 \text{ M}.
$$

Площадь маслоприёмника, м<sup>2</sup>:

$$
S_{\text{MII}} = C \cdot D \,,\tag{75}
$$

где*С* - длина маслоприёмника, м;

*D* - ширина маслоприёмника, м.

$$
S_{\text{MII}} = 6,57.8,845 = 58,1 \text{ m}^2.
$$

2. Определим объём маслоприёмника.

 $D = (B + 2 \cdot \Lambda)$ , (74)<br>  $7.8$  B - габаритная пирниа трансформатора, м;<br>  $\Lambda$  - величина, на которую габариты маслоприёмника должны вметут<br>  $D = (3.57 + 2.1, 5) = 6.57$  м. (75)<br>  $B = (5.7 + 2.1, 5) = 6.57$  м. (76)<br>
Inomagn маслопри Объём маслоприёмника без отвода масла следует рассчитывать на приём 100% объёма масла залитого в трансформатор и 80% воды от средств пожаротушения из расчёта орошения площадей маслоприёмника и боковых поверхностей трансформатора с интенсивностью 0.2  $\frac{u}{\epsilon_0}$ *л с м* в течение 30 минут.

2.1 Определим объём трансформаторного масла, м<sup>3</sup>:

$$
V_{m\mu} = \frac{M}{\rho} \tag{76}
$$

где *М* - масса трансформаторного масла, кг;

 $\rho$  - плотность трансформаторного масла, равная  $0.88 \cdot 10^3$  кг/м<sup>3</sup> [4],

$$
V_{\scriptscriptstyle{m}u} = \frac{12800}{880} = 14,55 \text{ m}^3.
$$

;

2.2 Определим объём воды от средств пожаротушения, м<sup>3</sup>:

$$
V_{\text{sol}_{bl}} = I_n \cdot t \cdot (S_{\text{nm}} + S_{\text{on}z}), \qquad (77)
$$

где  $I_n$  - величина интенсивности пожаротушения, равная 0,2·10<sup>-3</sup> м $^3$  / с·м $^2$ 

*t*- время пожаротушения, равное 1800 с;

 $S_{\textit{6nz}}$ – площадь боковых поверхностей трансформатора, м<sup>2</sup>.

Площадь боковых поверхностей трансформатора, м $^2\! :$ 

$$
S_{\delta n z} = 2 \cdot (A + B) \cdot H \tag{78}
$$

где*А*– длина трансформатора, м;

*B* – ширина трансформатора, м;

*Н* – высота трансформатора, м.

$$
S_{\text{6nz}} = 2 \cdot (5,845 + 3,57) \cdot 5,47 = 103 \text{ m}^2
$$
;

$$
V_{\text{good}} = 0, 2 \cdot 10^{-3} \cdot 1800 \cdot (58, 1 + 103) = 57,996 \text{ m}^3.
$$

2.3 Определим глубину маслоприёмника, м:

$$
h_{_{\rm{M2}}} = \frac{V_{_{\rm{mM}}}}{S_{_{\rm{M2}}}} + \frac{0.8 \cdot V_{_{\rm{H}_2O}}}{S_{_{\rm{M2}}}} + h_{_e} + h_{_e} \,, \tag{79}
$$

где  $V_{\mu\nu}$  - объём трансформаторного масла, м<sup>3</sup>;

 $S_{\scriptscriptstyle \it M\!n}$  - площадь основания маслоприёмника, м<sup>2</sup>;

$$
V_{H_2O}
$$
 - объём воды, м<sup>3</sup>;

 $h$ <sub>в</sub> - величина воздушного канала согласно равна  $0,\!05$  м;

*hг* - высота слоя гранитного щебня или гравия согласно равна 0,25 м.

$$
h_{\scriptscriptstyle{M\!m}} = \frac{14,55}{58,1} + \frac{0,8.57,996}{58,1} + 0,05 + 0,25 = 1,349 \text{ M}.
$$

2.4 Определим объём маслоприёмника, м<sup>3</sup>:

$$
V_{\scriptscriptstyle{M\!n}} = S_{\scriptscriptstyle{M\!n}} \cdot h_{\scriptscriptstyle{M\!n}} \,, \tag{80}
$$

где  $\,S_{_{\scriptscriptstyle{\it M\!{\it n}}}$  - площадь маслоприёмника, м<sup>2</sup>;

 $h_{m}$  - высота маслоприёмника, м.

$$
V_{\text{mn}} = 58,1.1,349 = 78,38 \text{ m}^3.
$$

*S*<sub>*m*</sub> - 2 (*A+B*)*-H*<br>
78*m* - 70mpma τρακοφορΜατορα, vt;<br>
78-4 - 70mpma τρακοφορΜατορα, vt;<br> *H* - высота трансфорМатора, м;<br> *S<sub><i>b*</sub> = 2 (5,845 - 3,57)-5,47 = 103 м<sup>2</sup>;<br> *N<sub>bm</sub>* - 0,2-10<sup>-1</sup> 4800 (58,1+103) = 57,99 Вывод: в ходе решения для заданного трансформатора марки ТДН-16000/110 рассчитаны габариты маслоприёмника и получены результаты: объём маслоприёмника равен 78,38 м<sup>3</sup>, площадь маслоприёмника равна 58,1 м<sup>2</sup>, высота маслоприёмника 1,349 м.

### **ЗАКЛЮЧЕНИЕ**

В результате выполнения выпускной квалификационной работы был разработан оптимальный вариант подключенияПС «Хунда».электрической сети 110кВБлаговещенского района». Для выбранной схемы присоединенной отпайкой между Благовещенской ТЭЦ и ПС «Центральная» через двухцепнуюВЛ 110 кВ, выбрано ОРУ в исполнении схемой «Два блока с выключателями и неавтоматической перемычкой со стороны линии». Выбранная схема электрических сетей характеризуется большей надежностью, меньшими потерями в сети, оборудованием, отвечающим современным требованиям в электроэнергетике.

Для защиты трансформаторов, установленных на ПС, выбрана микропроцессорная защита на базе терминала линии «Сириус-Т»

В разделе «Безопасность и экологичность» рассмотрены вопросы безопасности эксплуатации ОРУ и ВЛ 110 кВ. Выполнен расчет маслоприемника и маслосборника под трансформатор ПС «Хунда».

## БИБЛИОГРАФИЧЕСКИЙ СПИСОК

1 Базуткин, В.В. Техника высоких напряжений: изоляция и перенапряжения в электрических системах / В.В. Базуткин, В.П. Ларионов. – М.: Энергофтомиздат, 1986 . – 464 с.

2 Блок, В.М. Электрические сети и системы / В.М. Блок. - М.: Высшая школа, 1986. – 678 с.

3 Дьяков, А.Ф. Основы проектирования релейной защиты электроэнергетических систем / А.Ф. Дьяков, В.В. Платонов. – М.: Издательство МЭИ, 2000. – 247 с.

3 Железко, Ю.С. Расчет, анализ и нормирование потерь электроэнергии в электрических сетях: руководство для практических расчетов / Ю.С. Железко, А.В. Артемьев, О.В. Савченко. – М.: Изд – во НЦ ЭНАС, 2004. – 280 с.

4 Идельчик, В.И. Электрические системы и сети / В.И. Идельчие. - М.: Энергоатомиздат, 1989.- 438 с.

5Китушин, В.Г. Надежность энергетических систем. Часть 1. Теоретические основы / В.Г. Китушин. – Новосибирск: Изд-во НГТУ, 2003. – 256 с.

6 Козулин, B.C. Электрооборудование станций и подстанций / В.С. Козулин, Л.Д. Рожкова. -М.: Энергоатомиздат, 1987. – 765 с.

7Consultant.Ru: Концепция стратегии развития электроэнергетики Дальнего Востока до 2020 г. [Электронный ресурс]. – Режим доступа: [http://www.consultant.ru](http://www.consultant.ru/) - 1.06.12.

8 Межотраслевые правила по охране техники труда (правила безопасности) при эксплуатации электроустановок. - М.: НЦ ЭНАС., 2001.

 9Неклепаев, Б. Н. Электрическая часть электростанций и подстанций: Справочные материалы для курсового и дипломного проектирования / Б. Н. Неклепаев, И. П. Крючков. - М.: Энергоатомиздат, 1989. – 545 с.

10 Попов А.И. Электротехнический справочник. Т 3. Кн. 1. Производство и распределение электрической энергии / А.И. Попов. - М.: Издательство МЭИ, 2002. – 964 с.

11 Постановлению правительства РФ от 1.01.2002 г. «О классификации основных средств, включаемых в амортизационные группы».

.

12 Правила пожарной безопасности для энергетических предприятий. РД 34.03.301. – СПб.: Издательство Деан, 2001.

13 Правила технической эксплуатации электрических станций и сетей Российской Федерации. – СПб.: Издательство «Деан», 2000. -352 с.

14 РД 153-34.0-20.527-98 «Руководящие указания по расчету токов короткого замыкания и выбору оборудования». М., 2001.

15 Савина, Н.В. Электрические сети в примерах и расчетах / Н.В. Савина, Ю.В.Мясоедов, Л.Н. Дудченкуо. – Благовещенск: Амурский гос.ун-т, 2015. – 238 с.

16 Савина, Н.В. Теория надежности в энлектроэнергетике / Н.В. Савина. – Благовещенск: Амурский гос.ун-т, 2013. – 54 с.

# Узлы (нормальный режим) Ветви(нормальный режим)

## Послеаварийный режим

ng siyaba w

 $\begin{array}{r} 0.14.175334.14 \overline{) } \\ 0.14.175334.14 \overline{) } \\ - \end{array}$ 

 $10.21$ 

лс хунды нн

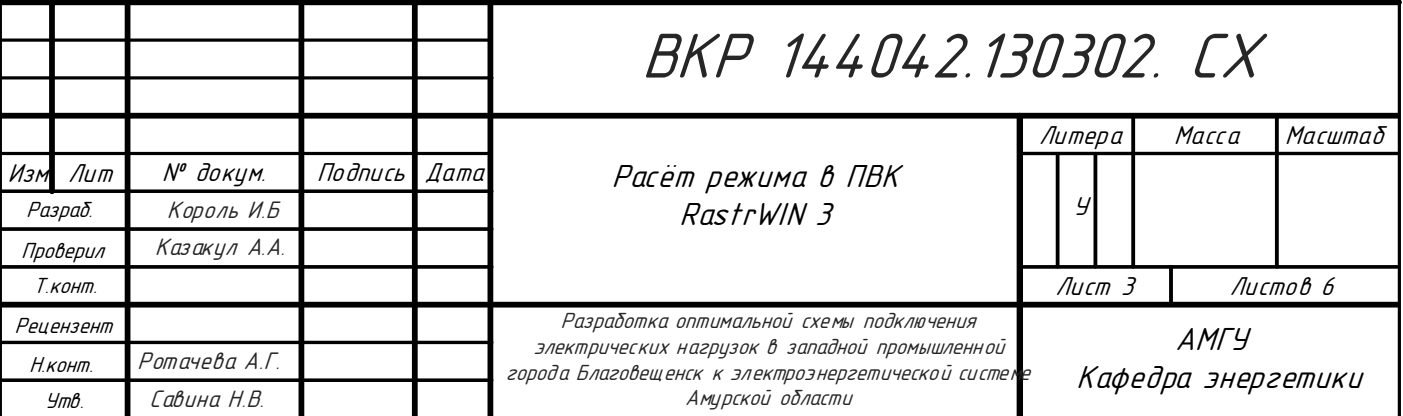

## Узлы (Послеаварийный режим)Отключение ЛЭП БТЭЦ-Центральная

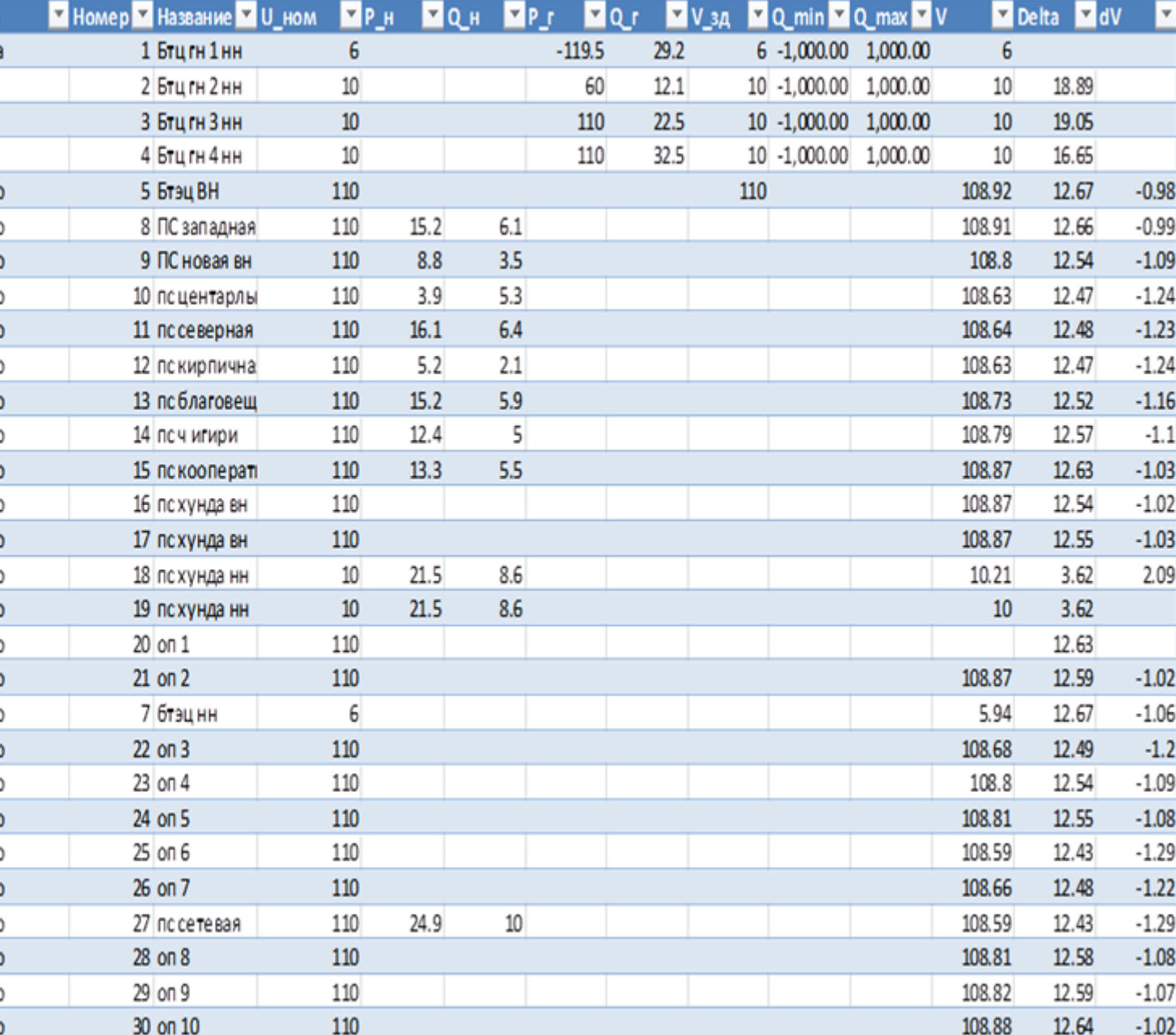

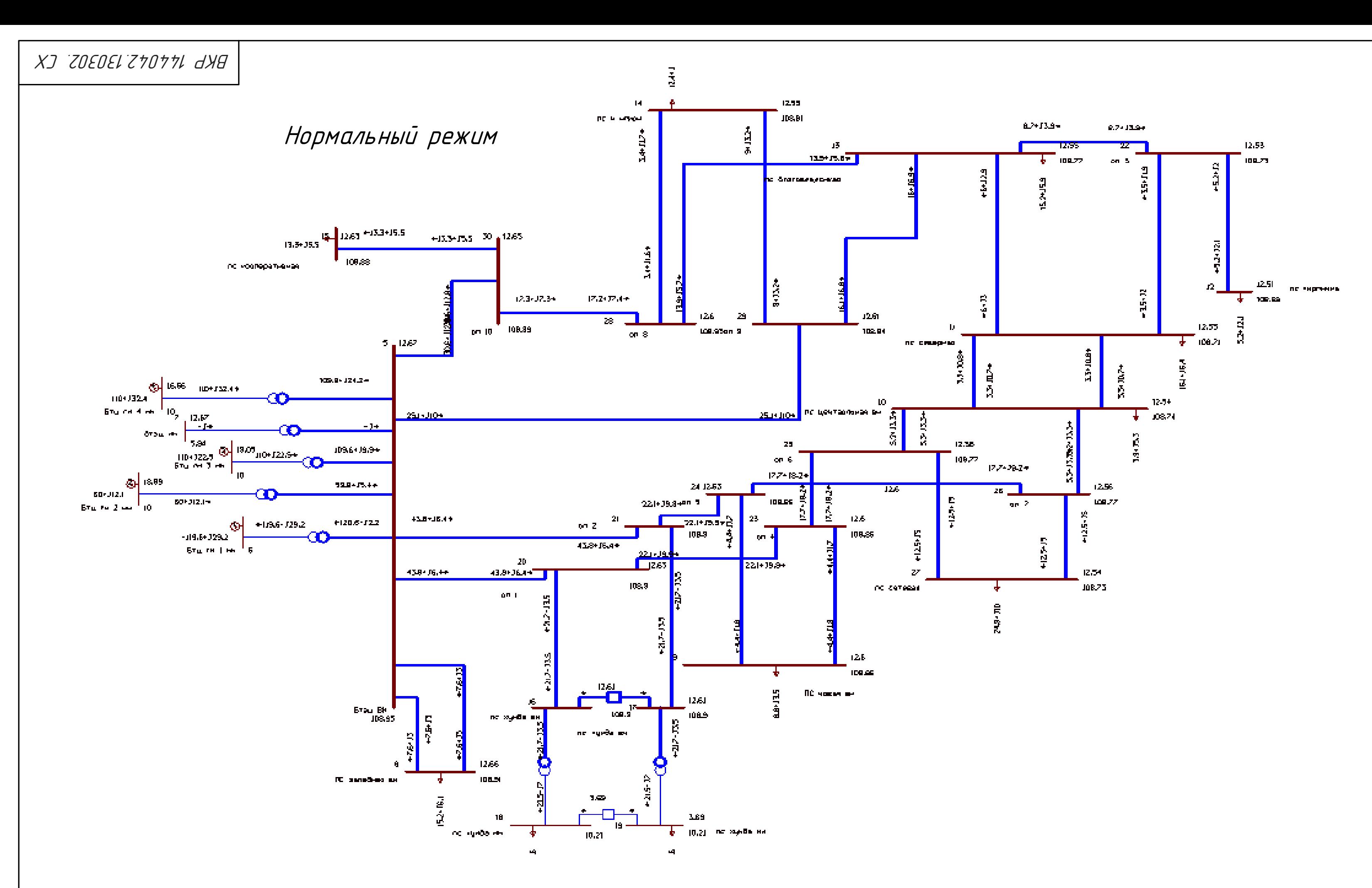

Ветви (послеаварийный режим)Отключение ЛЭП БТЭЦ-Центральная

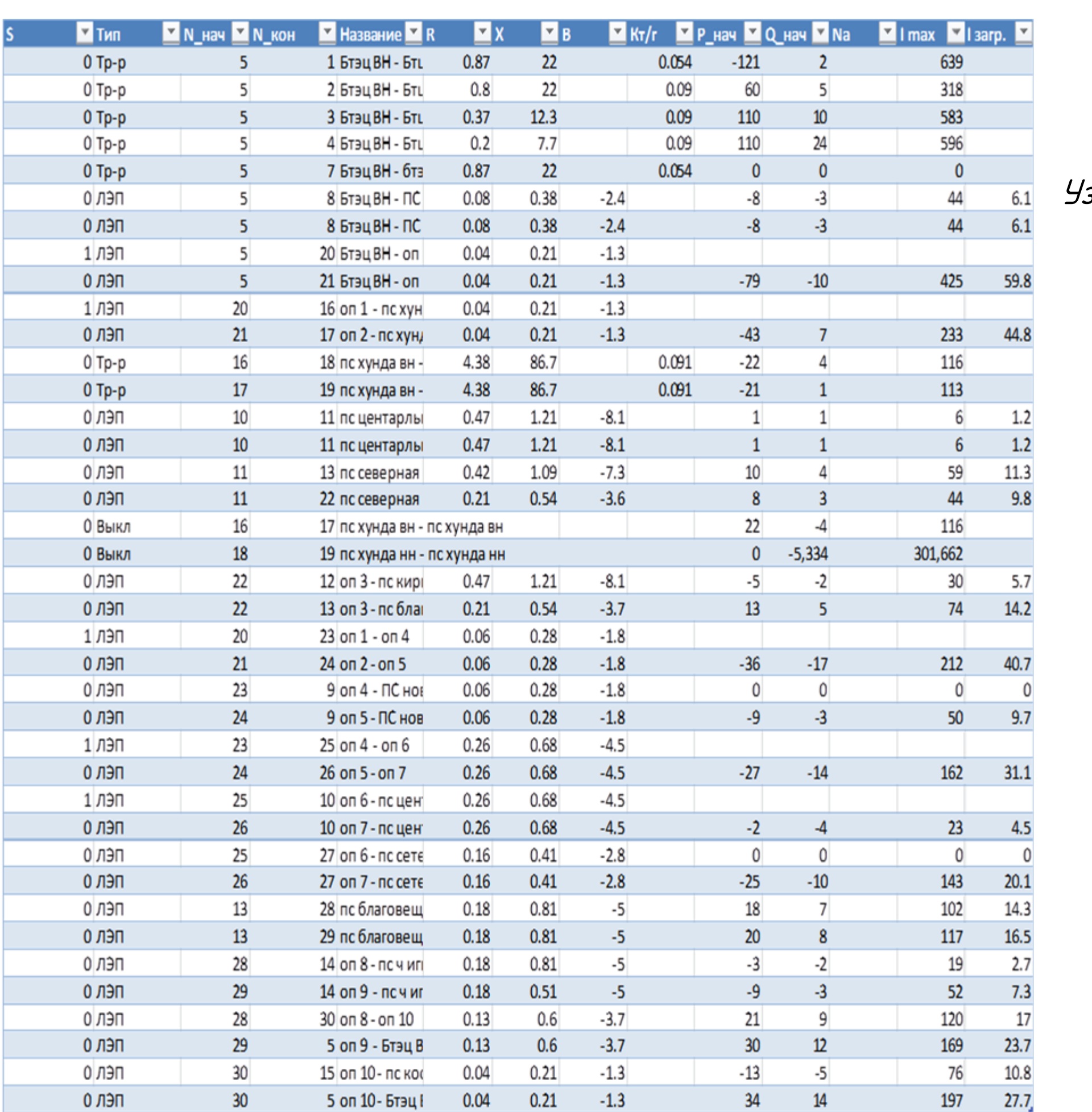

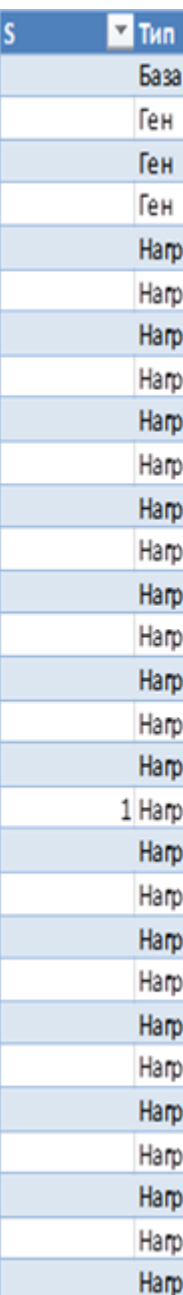

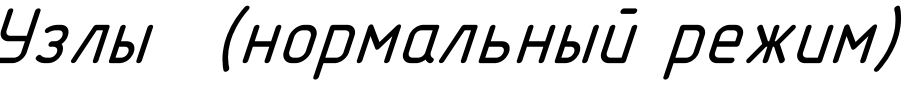

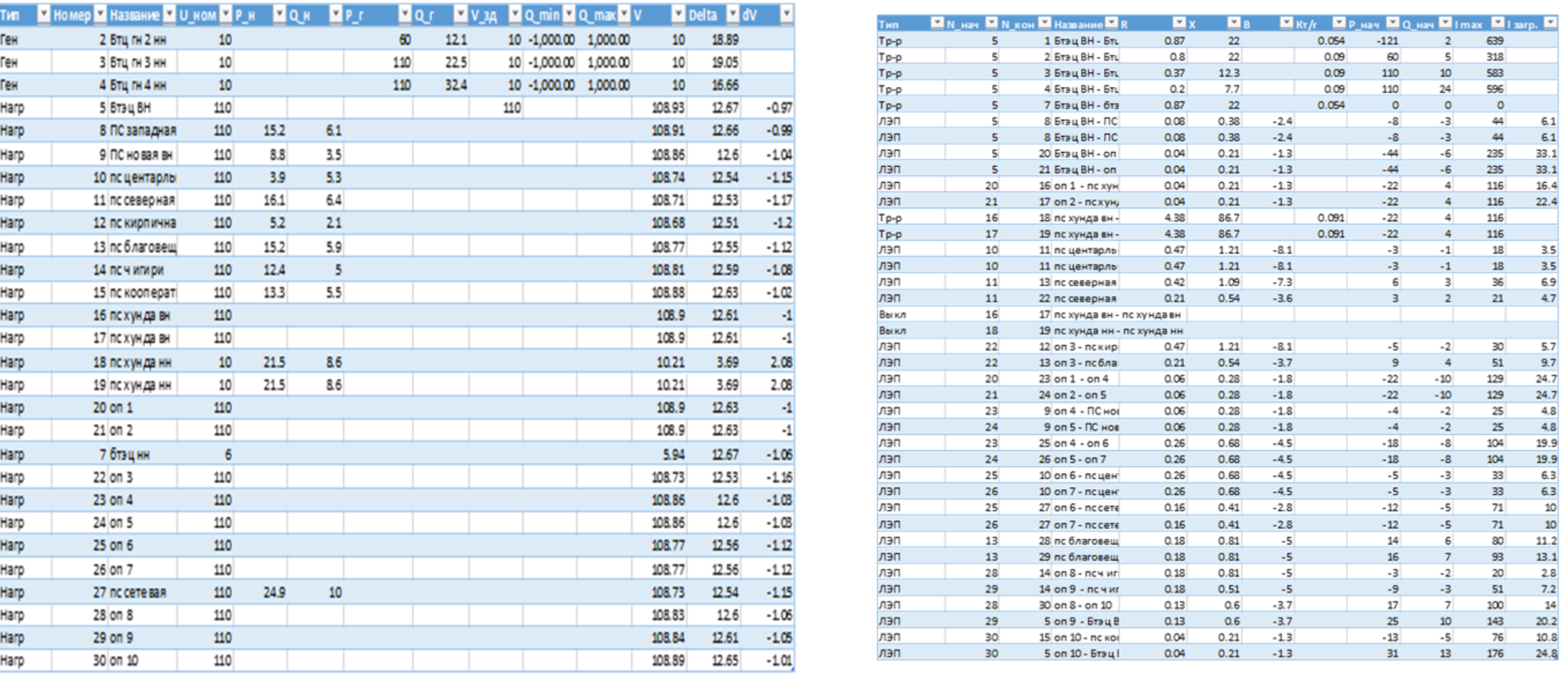

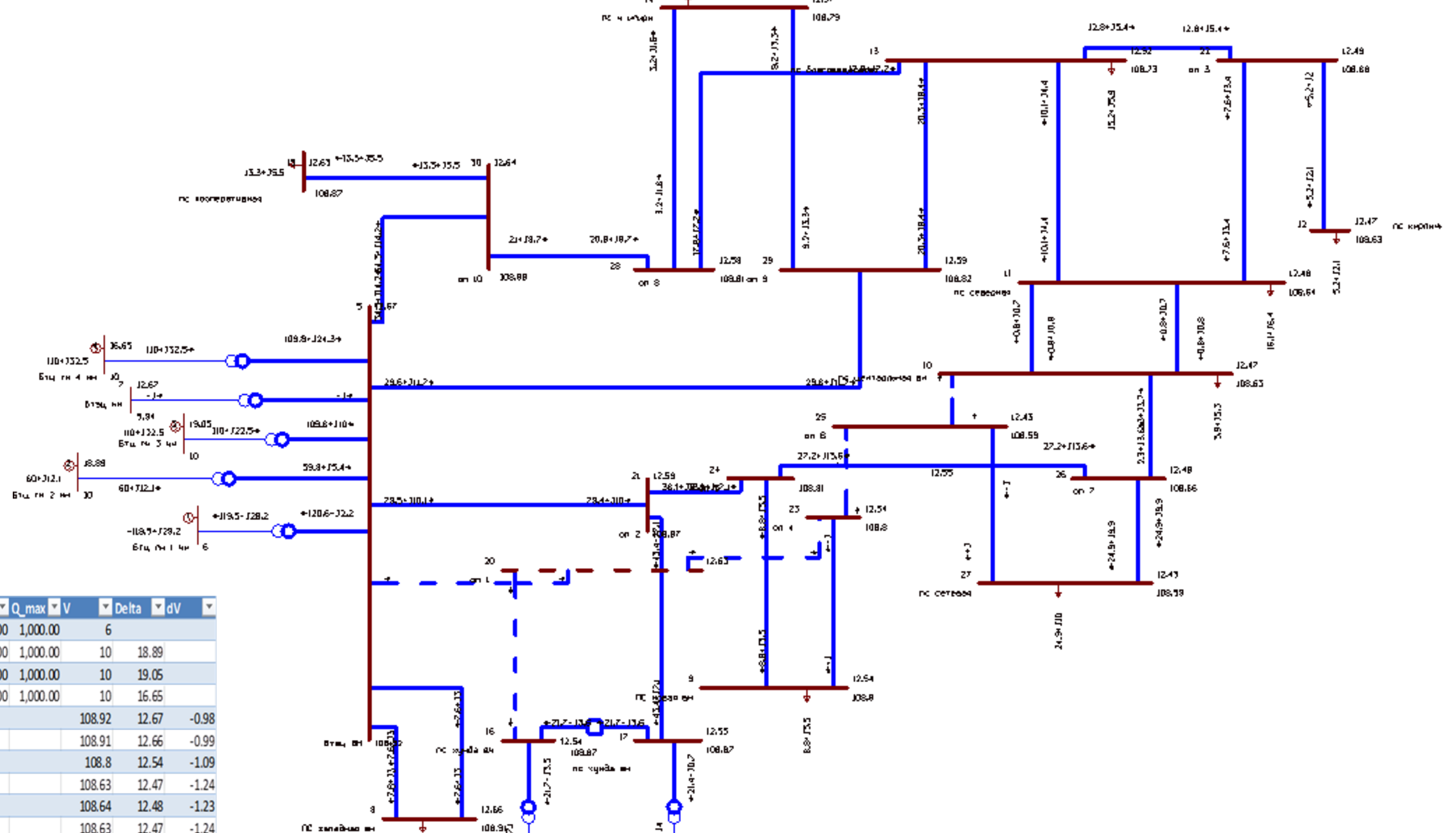

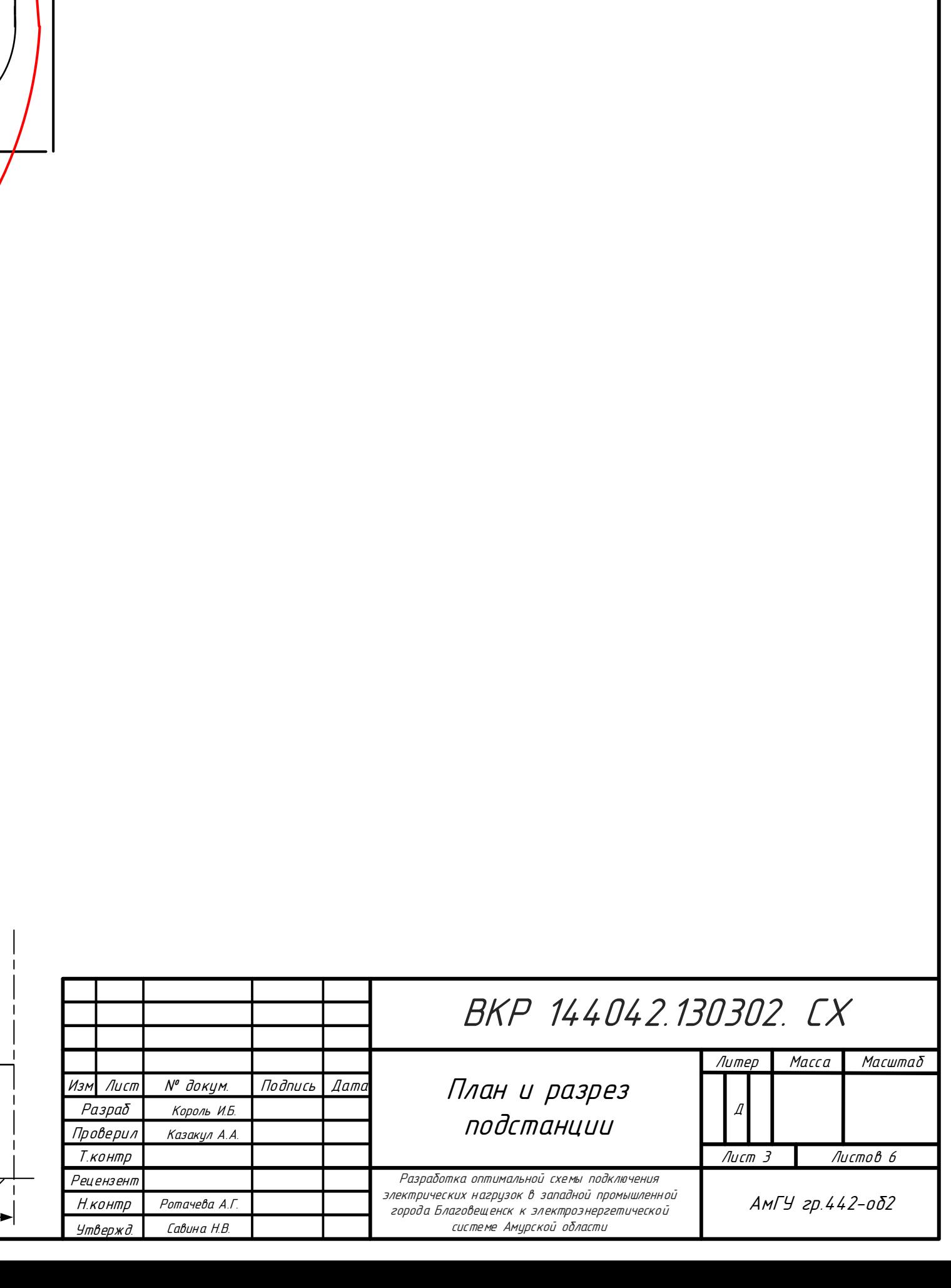

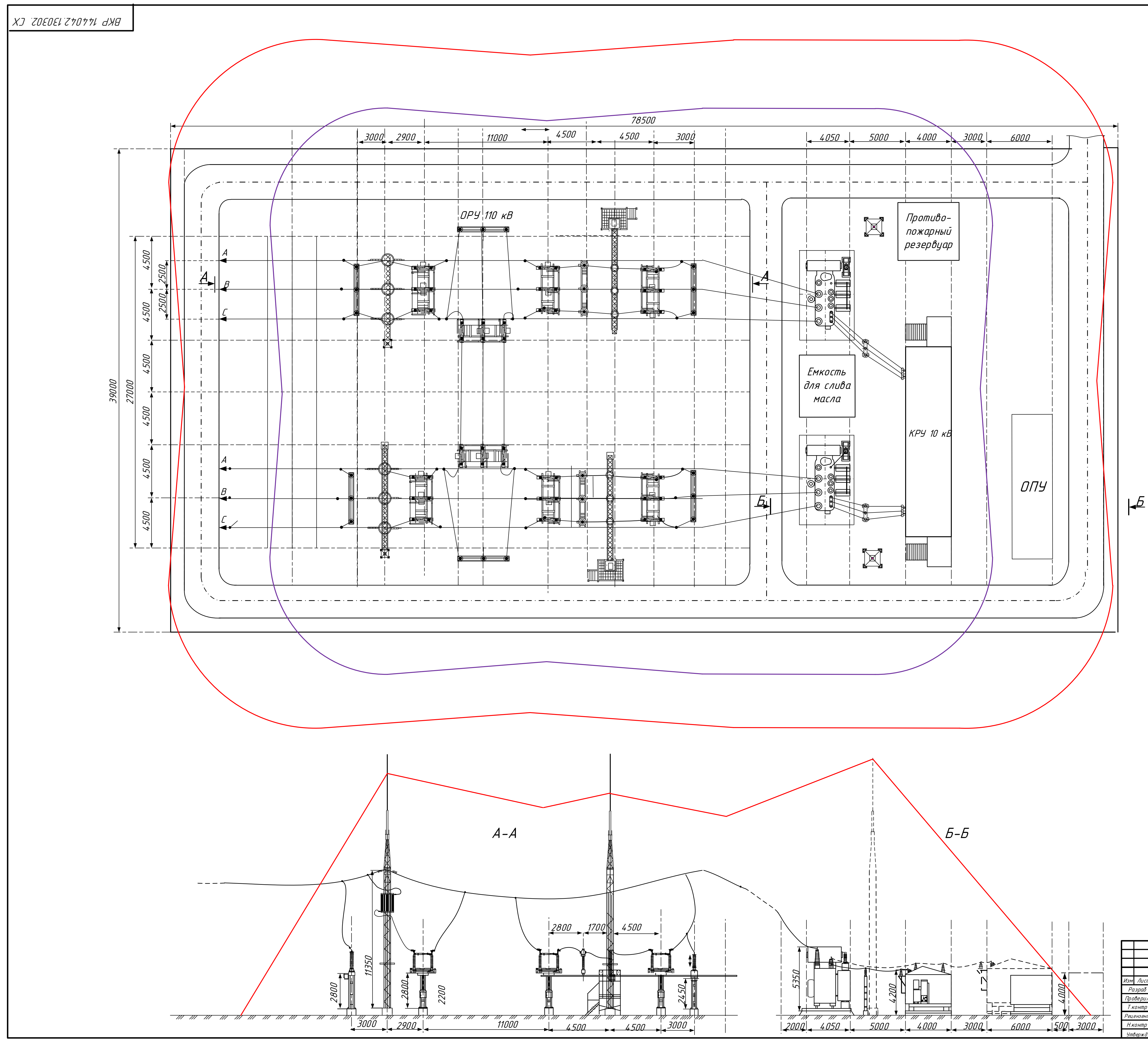

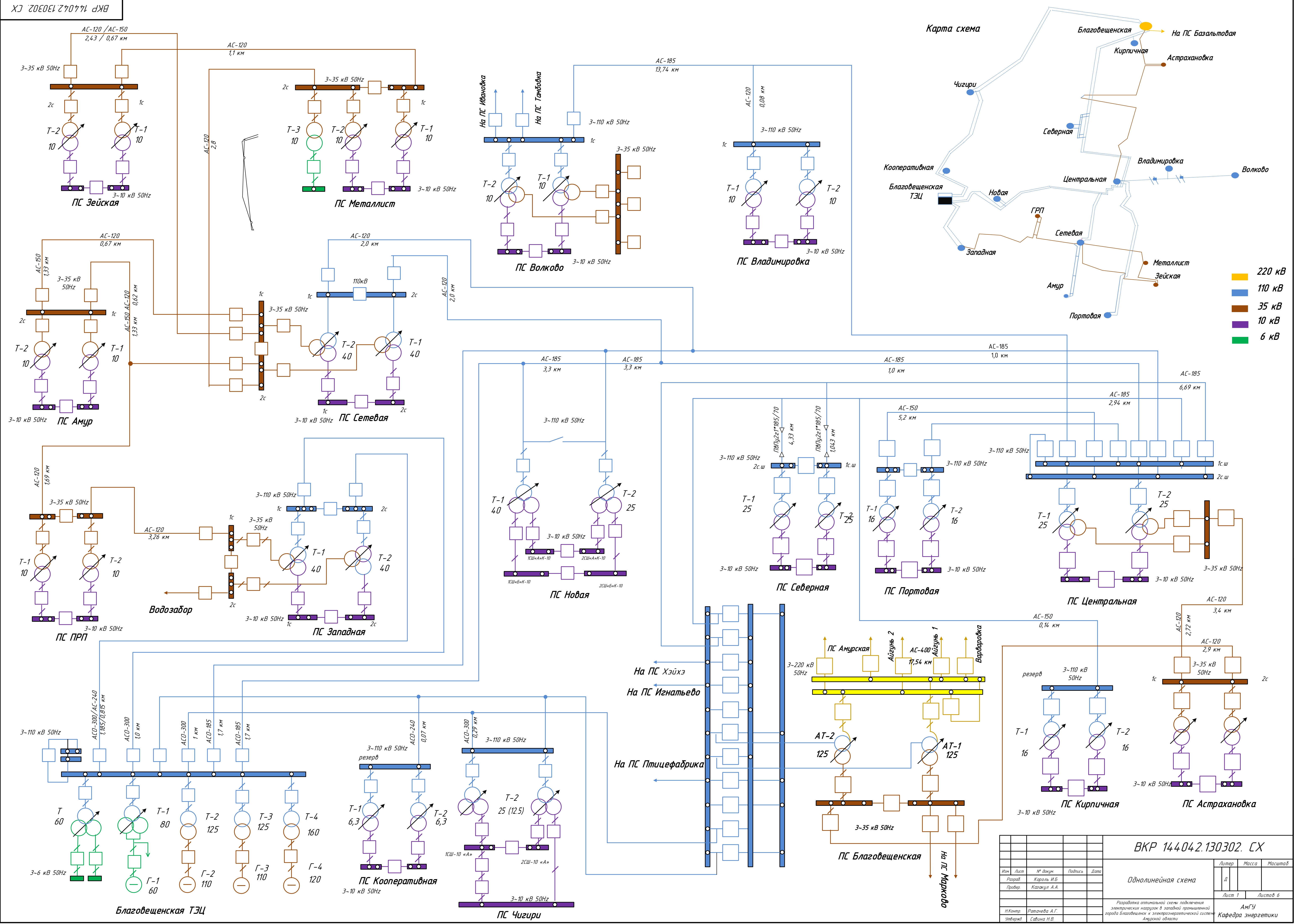

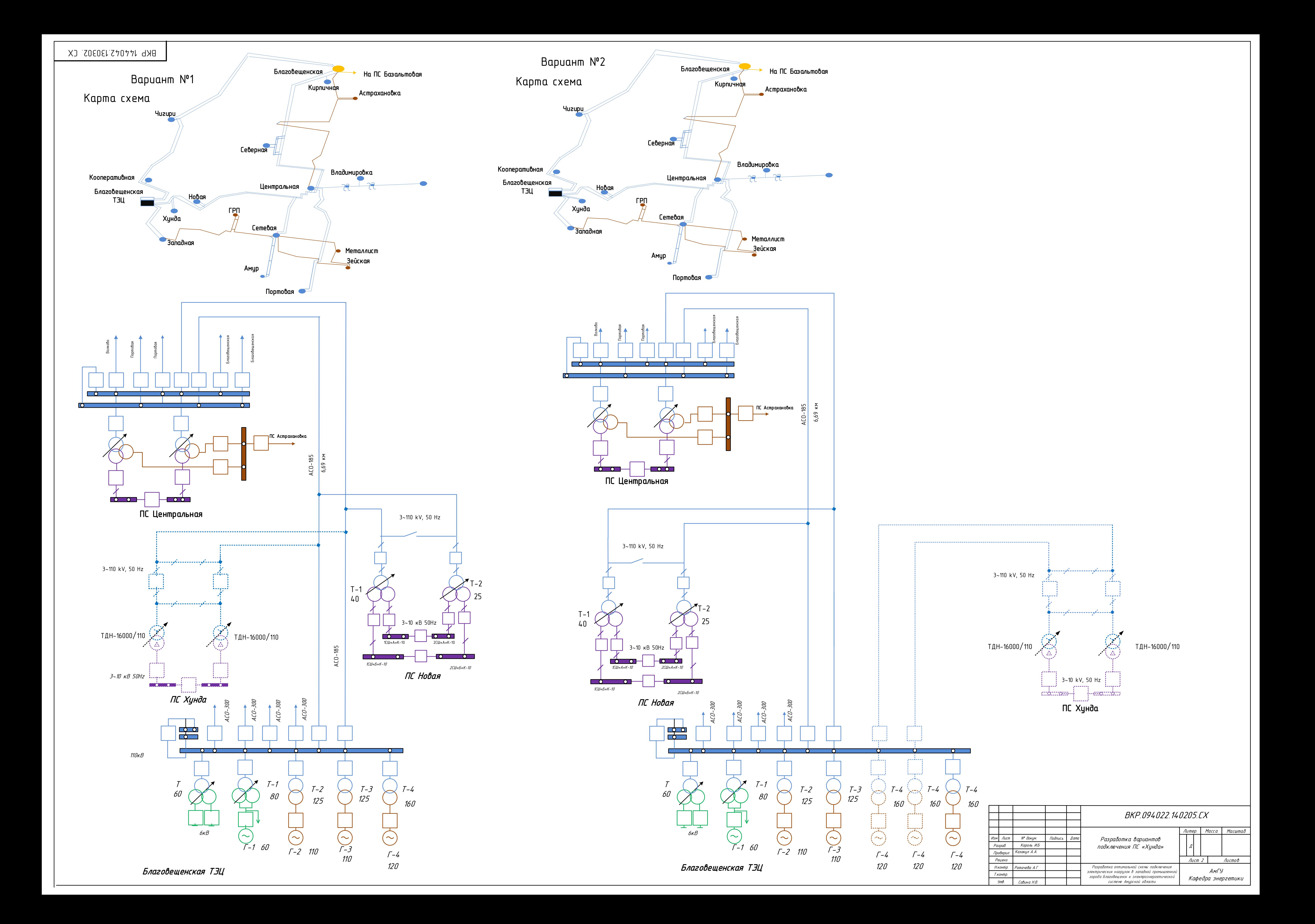

Н.Контр.

<u>Чтвержд</u>

 $\scriptstyle I_{\mathcal{T}}$ 

1,0  $1_{T\delta r}$  2,0

АмГУ Кафедра энергетики

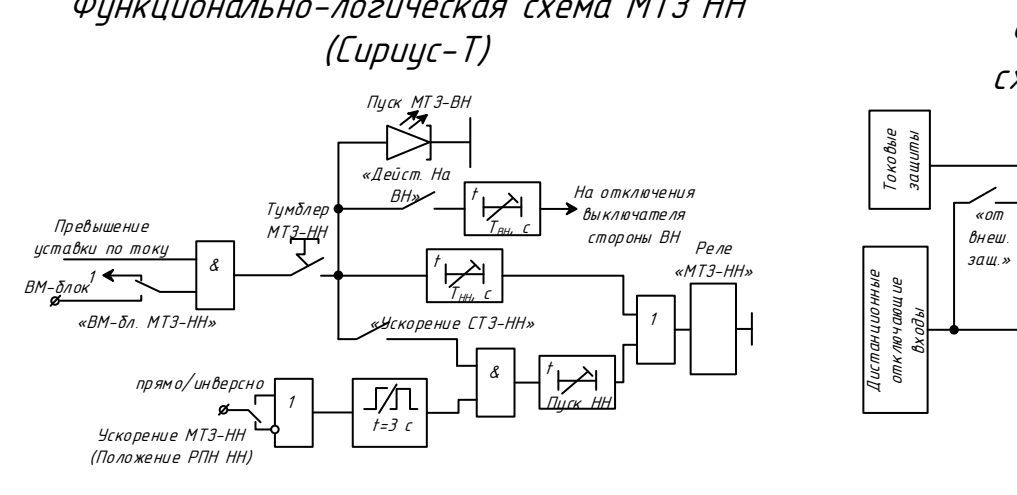

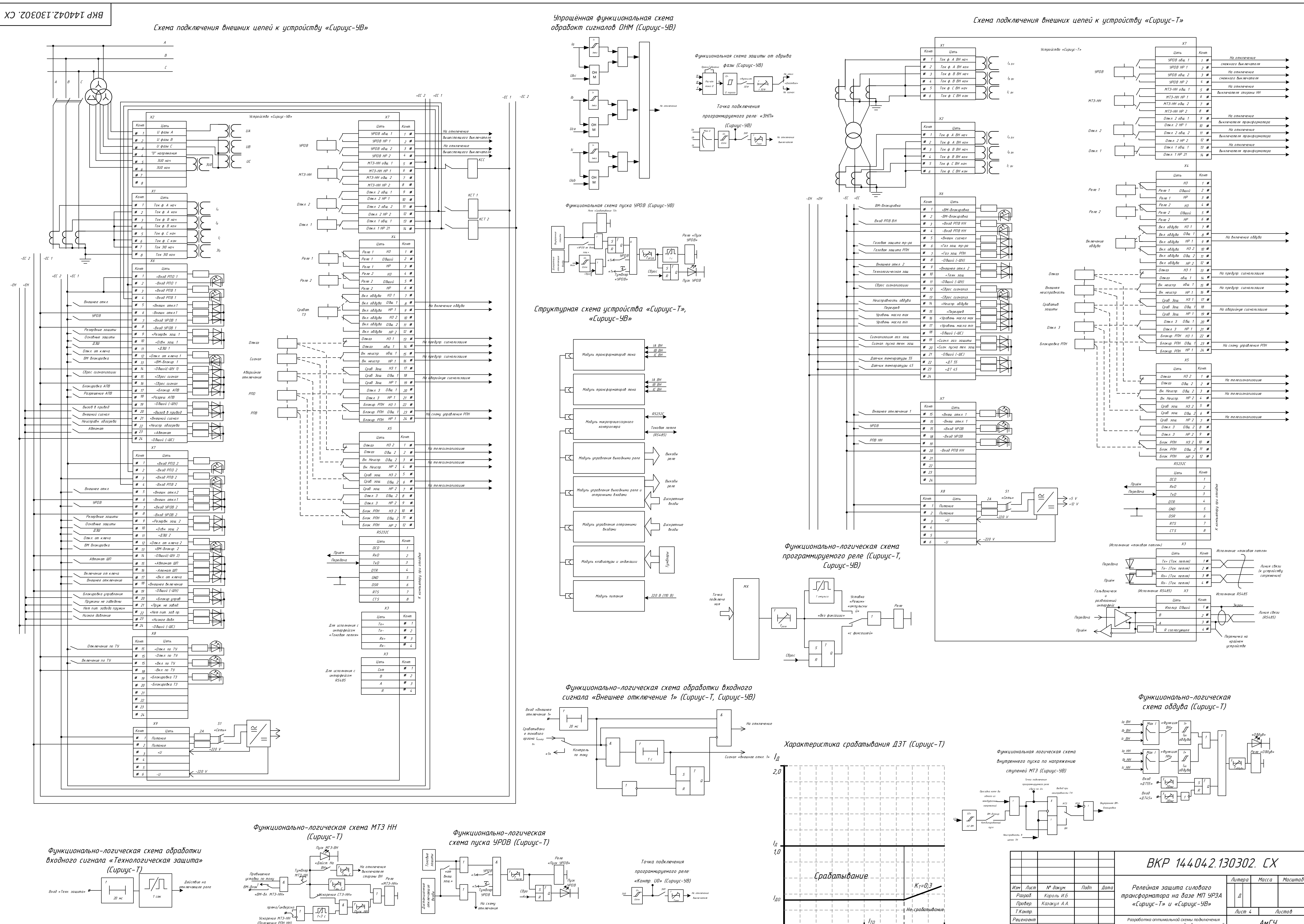

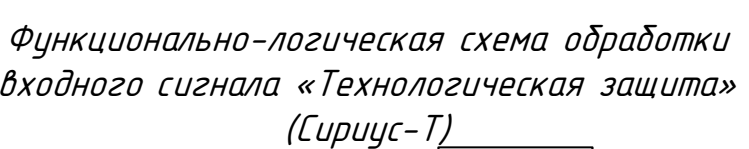

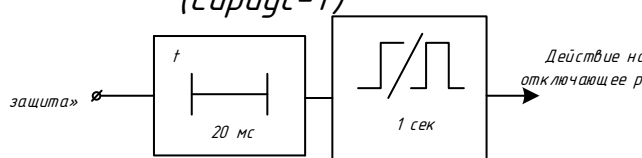

*электрических нагрузок в западной промышленной города Благовещенск к электроэнергетической системе Амурской области* Ротачева А.Г. Савина Н.В.

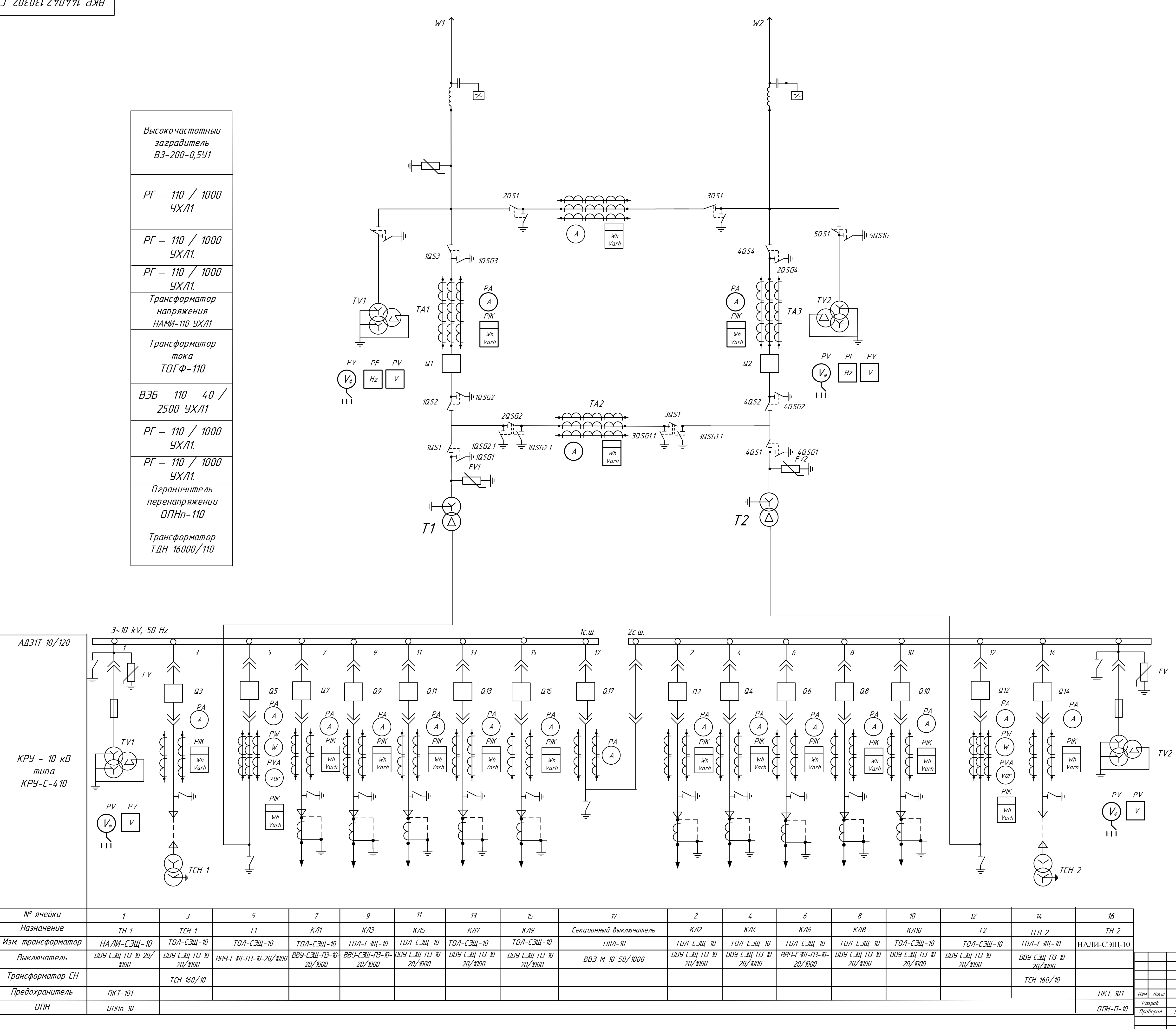

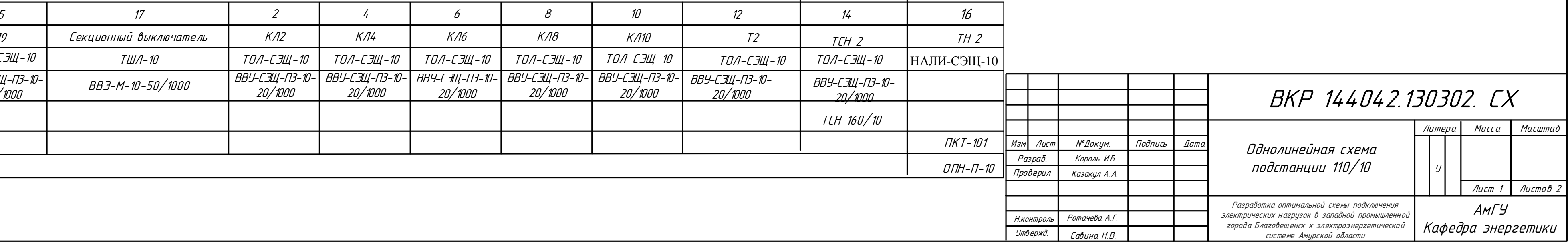

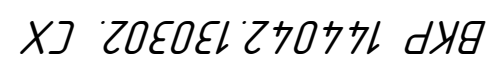